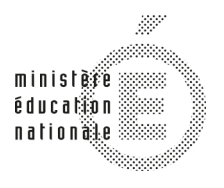

Secrétariat Général

Direction générale des ressources humaines

**MINISTÈRE** DE L'ENSEIGNEMENT SUPÉRIEUR ET DE LA RECHERCHE

Sous-direction du recrutement

 **Concours du second degré – Rapport de jury**

Session 2013

# Agrégation externe de Sciences Industrielles de l'ingénieur et Ingénierie électrique

Rapport présenté par Monsieur Claude BERGMANN Inspecteur général Président de jury

Les rapports des jurys des concours sont établis sous la responsabilité des présidents de jury

# Composition du Jury

Président : M. BERGMANN Claude, inspecteur général de l'éducation nationale, Vice-président : M. VIOLLIN Samuel, I.A./I.P.R. académie de Créteil., Secrétaire général : M. GARNIER Eric, I.A./I.P.R. académie de Nantes.

#### Membres du jury :

- M. ALIN François, professeur agrégé au lycée Franklin Roosevelt de Reims,
- M<sup>me</sup> BEL Anne-Valérie, professeur agrégée à l'IUT de Ville d'Avray,
- M. CORRIEU Pierre Louis, professeur agrégé au lycée Pablo Neruda de Dieppe,
- M. COUTABLE Grégory, professeur agrégé au lycée Alain d'Alençon,
- M. DESCHAMPS DE PAILLETTE Thierry, Professeur agrégé au lycée Leonce Vieljeux,
- M. GATEAU Guillaume, professeur des universités à l'E.N.S.E.E.I.H.T. de Toulouse,
- M. LAROCHE Edouard, professeur des universités à l'université de Strasbourg,
- M. LEMBEYE Yves, professeur des universités, à l'université de Grenoble
- M<sup>me</sup> LISSORGUES Gaëlle, professeur ESIEE, Cergy Pontoise
- M. MERLE Renauld, professeur agrégé au lycée Sainte Geneviève des Bois de Versailles
- M. OUSTRIC Bernard professeur, agrégé à l'IUT de Perpignan,

# **RÉSULTATS STATISTIQUES DE LA SESSION 2013**

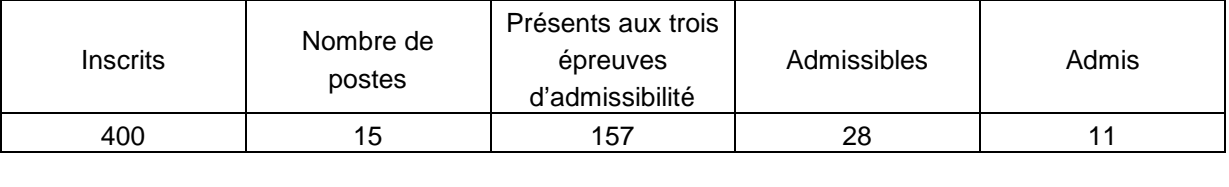

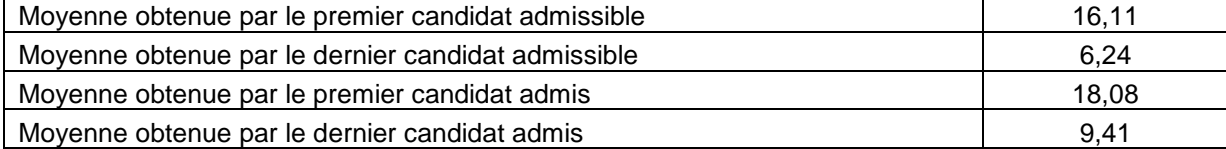

#### **Évolution depuis 2013**

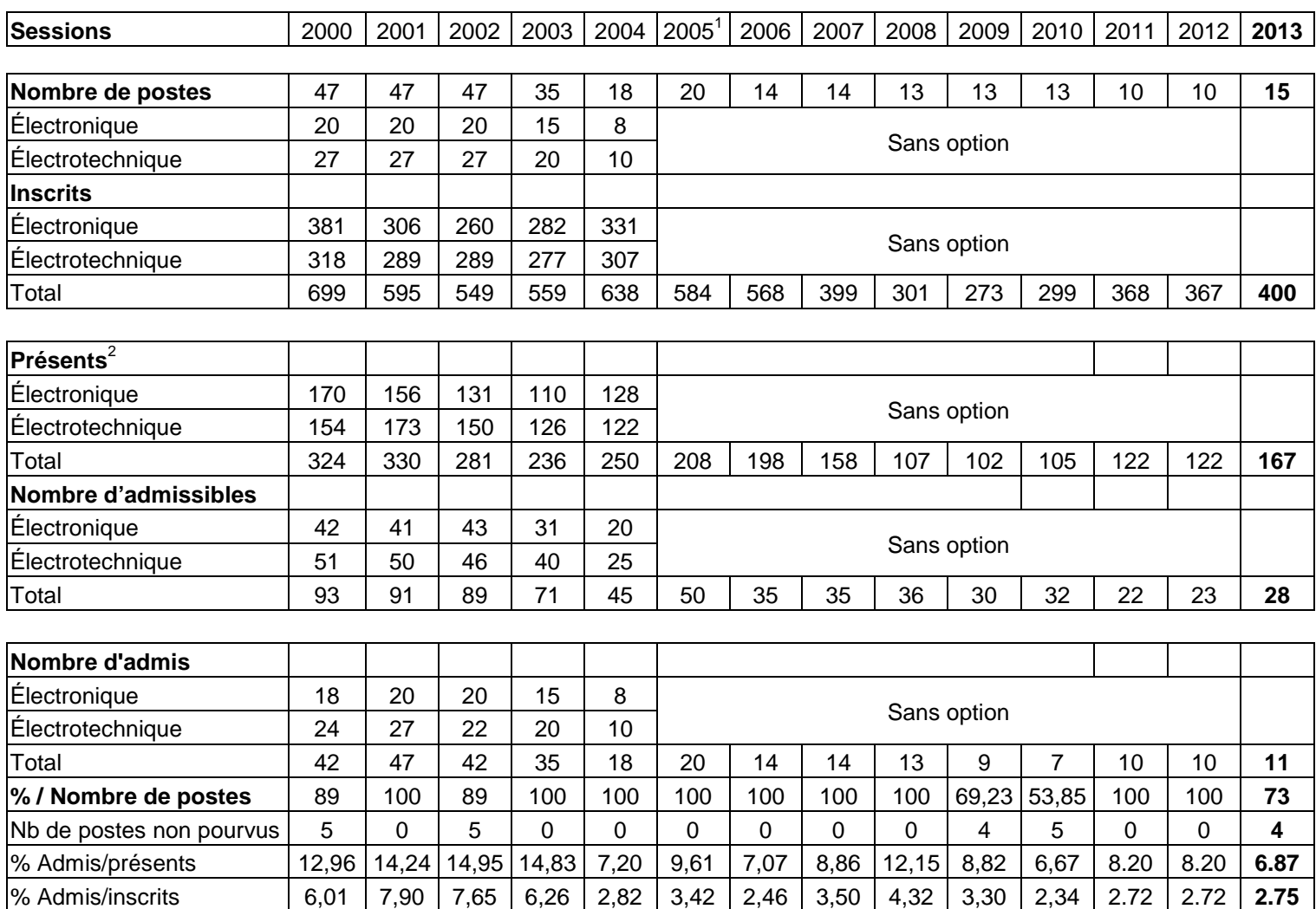

l

 $1$  Depuis 2005 il s'agit du nombre de candidats ayant composé dans toutes les épreuves écrites.

 $2$  Seuls les candidats ayant composé dans toutes les épreuves écrites sont considérés comme étant présents.

#### **Avant-propos**

L'évolution des statistiques de l'agrégation de Génie Electrique montre que le vivier des candidats bien préparés se réduit d'année en année ; il atteint en 2012 un niveau inquiétant environ 30% des inscrits se présentent avec une particularité cette année : la démission d'un candidat admissible. Il faut également remarquer que sur les 15 postes proposés, seuls 11 postes ont été attribués, nous avons admis 8 étudiants de l'ENS (1 de Cachan et 7 de l'antenne de Bretagne à Bruz) ainsi que 3 professeurs. Nous n'avons pas pu pourvoir la totalité des postes prévus par manque de préparation aux épreuves orales de la part des étudiants de l'ENS de Cachan qui n'ont pas pris en considération le positionnement pédagogique de cette nouvelle agrégation. Afin d'éviter toute surprise, les formateurs ont été informés des nouvelles modalités du concours, durant l'année, lors de 3 réunions. Les étudiants de l'ENS de Cachan ont été réunis au mois de janvier pour préciser et expliquer les attendus du jury concernant les nouvelles épreuves. Il est regrettable que les mises en garde n'aient pas été entendues ni par les étudiants, ni par les formateurs.

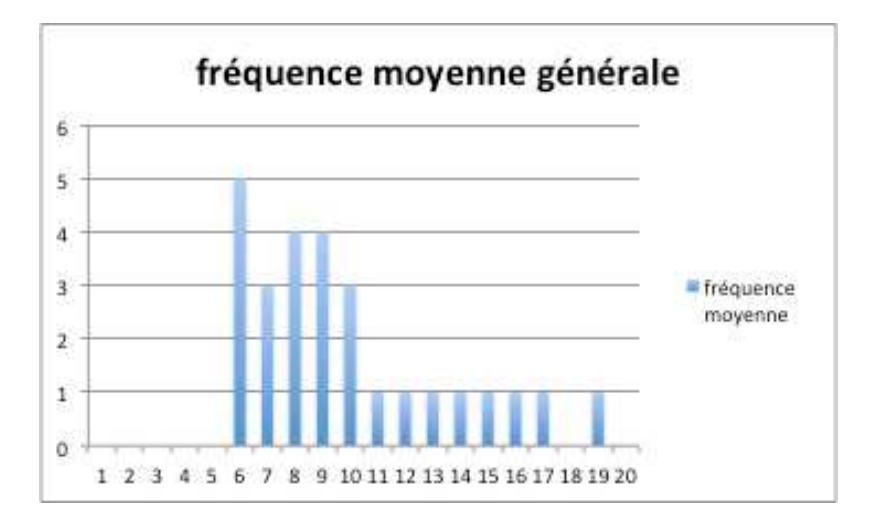

Il est également important de trouver un juste équilibre, dans le cadre de la réforme de l'enseignement technologique, entre une formation élargie aux domaines Matières, Énergie et Informations et une spécialité « Génie Électrique » nécessaire dans l'enseignement supérieur (STS, IUT, CPGE). Insistons sur le fait qu'une adaptation de la formation à la préparation à l'agrégation est aussi un moyen pour les enseignants des filières STI de conserver un haut niveau de compétences scientifiques et technologiques qui sera assurément nécessaire aux ambitions de la filière STI rénovée (préparation à l'enseignement supérieur technologique long).

## **Table des matières**

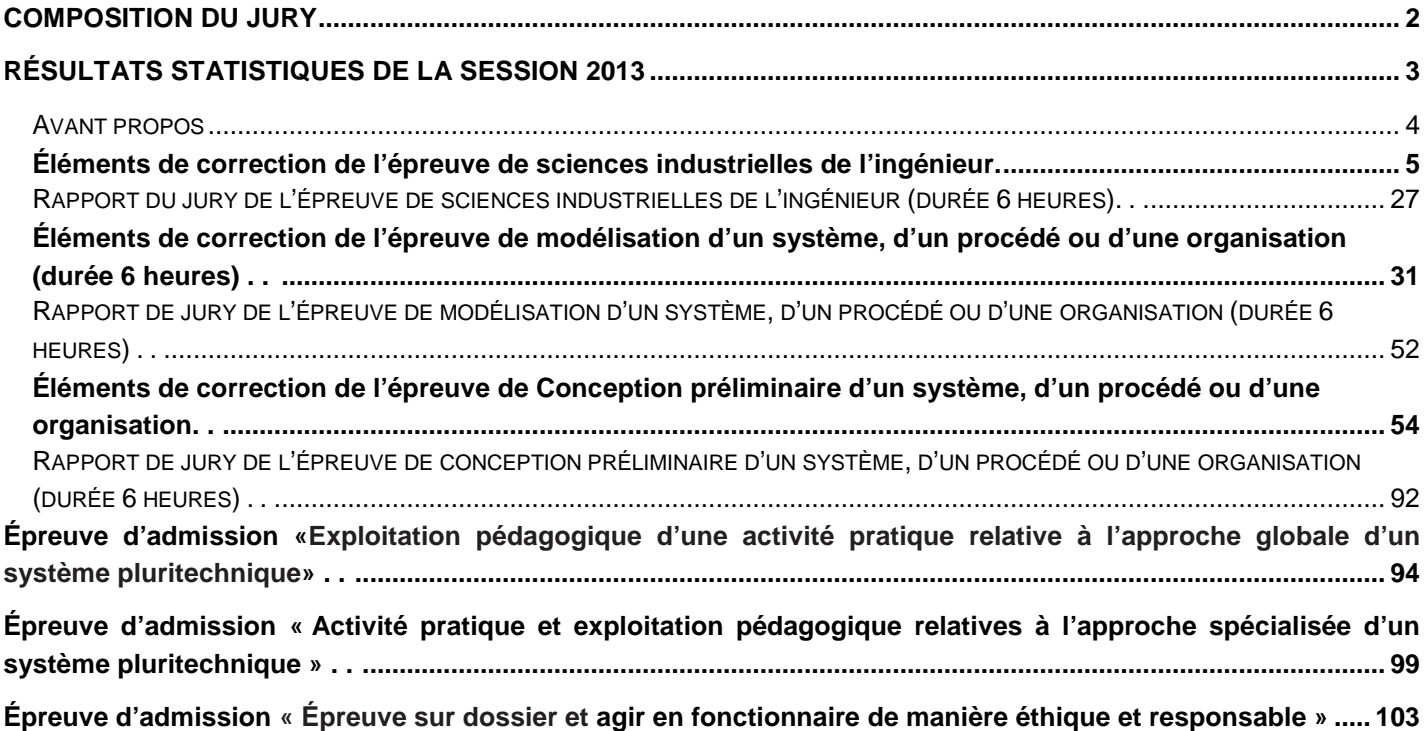

# **Éléments de correction de l'épreuve de sciences industrielles de l'ingénieur.**

# **2 Partie 2 : Recherche architecturale et environnementale**

### **2.1 Analyse d'un mode de transport, le tramway**

**Question 1 :** à partir du document ressource 4, dégager les éléments qui expliquent pourquoi ce type de transport est utilisé à nouveau dans notre espace urbain après une période de désintérêt.

**Question 2 :** à partir du document ressource 4, proposer un argumentaire qui pourrait permettre de conseiller une équipe de maitrise d'ouvrage en charge d'étudier une nouvelle ligne de tramway pour une grande ville de province inscrite dans les appels à projet du Grenelle de l'environnement.

Eléments de réflexion à prendre en compte dans le commentaire proposé par le candidat.

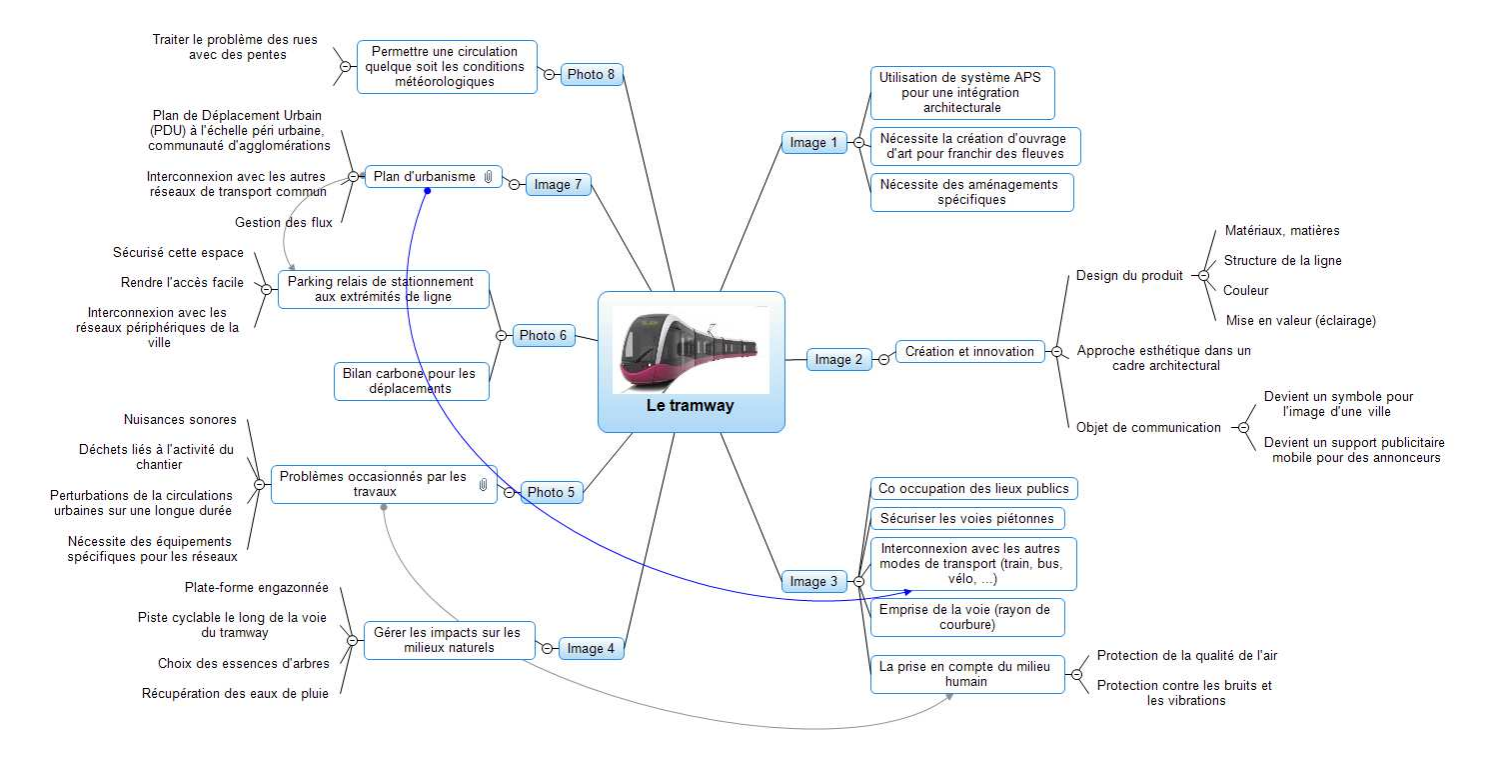

#### **IMAGE DE LA CARTE HEURISTIQUE PROPOSÉE**

#### **2.2 Vibrations dues au passage d'un tramway**

**Question 3 :** la complexité des sols urbains nécessite un modèle de sol de type multicouche hétérogène. Quels phénomènes physiques faut-il prendre en compte lors de la propagation des ondes dans le sol ?

Les problèmes de propagation d'ondes dans un milieu "hétérogène" (souvent supposé multicouche) sont caractérisés par de nombreux phénomènes (dispersion, diffraction, amortissement, réflexion des ondes aux interfaces entre couches…)

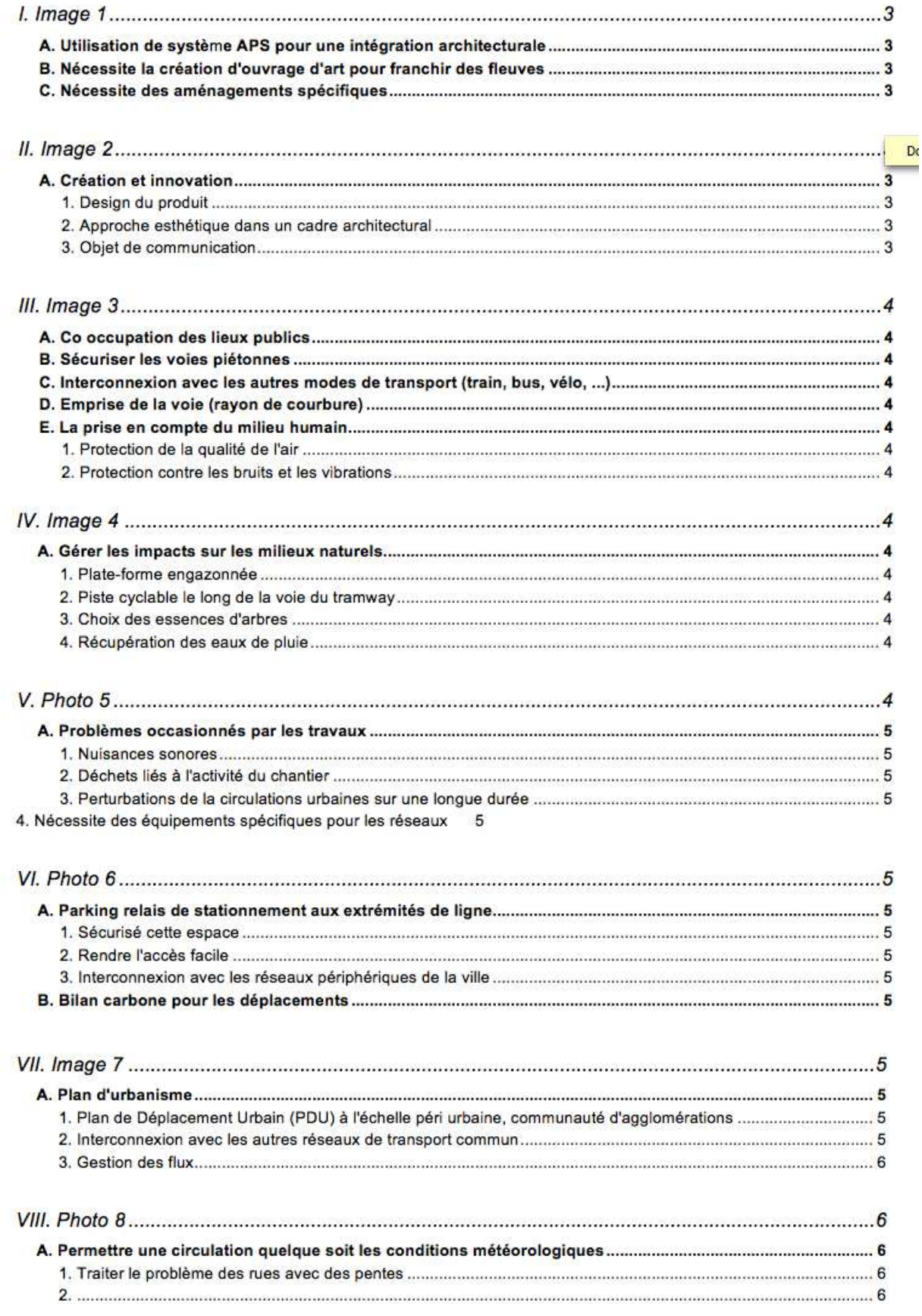

**Question 3 :** préciser les théorèmes utilisés pour obtenir les équations (1) et (4). Quel phénomène traduit le coefficient Er .Ir de l'équation (1) ?

ATTENTION 2 questions 3 dans le sujet :

(1) s'obtient par application du TRD au rail 1 projeté sur l'axe vertical

 $\overline{a}$  i  $\overline{b}$  s'obtient par application du TMD au centre de gravité de la dalle projeté sur l'axe  $\vec{x}$ 

Er .Ir est le coefficient de raideur en flexion du rail.

**Question 4 :** combien d'inconnues possède le système à 4 équations (1), (2), (3) et (4) ? Combien d'équations de couplage est-il nécessaire d'obtenir pour résoudre le problème ? Comment obtenir ces équations ?

Ce système possède 6 inconnues : z<sub>r1</sub>, z<sub>r2</sub>, θ, z<sub>0</sub>, F<sub>0</sub>, C<sub>0</sub>

En effet, z<sub>1</sub> et z<sub>2</sub> s'obtiennent géométriquement en fonction de z<sub>0</sub> et θ, et P<sub>1</sub> comme P<sub>2</sub> sont les données d'entrée du problème.

6 inconnues pour 4 équations. Il faut deux équations supplémentaires issues de l'étude du couplage dalle / sol (égalité du déplacement verticale de la dalle et du sol en un point et couplage en rotation).

Question 5 : les conditions de couplage interviennent dans les termes F<sub>33</sub> et F<sub>44</sub>. Quels sont les éléments nuls de la matrice de flexibilité [F]?

Les termes  $F_{12}$  et  $F_{34}$  sont nuls. Il suffit d'analyser les équations (1) et (2).

**Question 6 :** justifier l'intérêt de mener une campagne de mesures en positionnant des capteurs sur le tramway, le rail et le sol.

La pose de capteurs sur le tramway et sur le rail permet de préciser le modèle à retenir pour l'excitation dynamique  $(P_1(t)$  et  $P_2(t)$ ). En effet, la source des vibrations peut provenir des éléments mécaniques internes au tramway comme des irrégularités de surface du rail (établies théoriquement à l'aide d'une fonction probabilité). La pose de capteur sur le sol permet de valider le modèle retenu pour les déplacements de la dalle et donc du sol.

**Question 7 :** conclure quant aux solutions qui pourraient être retenues pour limiter la transmission des ondes à l'environnement.

Le choix du matériau constituant les couches de fondations de la plateforme en béton armé et leur granulométrie respective. L'épaisseur des différentes couches jouent bien sûr un rôle important mais à condition que les conditions de mise en œuvre soit satisfaisante (indice de compactage respecté).

Une semelle micro cellulaire anti-vibratoire sans serrage du blochet dans un chausson, peut-être disposée entre le rail et la dalle. Cette technique est utilisée pour les voies sans ballast.

Il existe aussi, une technique de réalisation de section amortisseuse équipée de dalle flottante, avec une couche supplémentaire en béton, mais cela reste très onéreux.

# **3 Partie 3 : Étude des besoins énergétiques d'une rame de tramway**

**Question 8:** donner la relation liant la fréquence  $F_s$  de l'alimentation statorique des moteurs de traction et la vitesse de déplacement v de la rame. Calculer, pour chacun des trois degrés d'usure des roues (neuves, demi-usées, usées) la valeur de  $F_s$  permettant de fonctionner en palier à la vitesse de régime  $V_N$  de 38 km/h. Pour cette question les divers glissements seront négligés.

 $\frac{1}{2}$ .F<sub>S</sub> Fréquence mécanique moteur =  $\frac{1}{6}$ . 2 F 43 Fréquence mécanique roue =  $\frac{8}{10} \cdot \frac{F_S}{2}$ 

2 F 43 Vitesse angulaire roue =  $2 \cdot \pi \cdot \frac{8}{10} \cdot \frac{F_S}{2}$ 8 π R  $\frac{8}{43} \cdot F_S \cdot R \Leftrightarrow F_S = \frac{V \cdot 43}{8 \cdot \pi \cdot R}$ Vitesse linéaire =  $\pi \cdot \frac{8}{43} \cdot F_S \cdot R \Leftrightarrow F_S = \frac{V \cdot 4}{8 \cdot \pi \cdot R}$  $=\pi \cdot \frac{8}{10} \cdot F_{\rm S} \cdot R \Leftrightarrow F_{\rm S} = \frac{V \cdot R}{R}$ Les trois valeurs de  $F_S$  sont : **59,21 ; 62,27 ; 65,67 Hz** 

Question 9 : Le variateur de vitesse utilisé permet de faire varier F<sub>S</sub> jusqu'à 115 Hz au maximum. En négligeant à nouveau le glissement des moteurs de traction, calculer le diamètre des roues correspondant à l'usure maximale audelà de laquelle il ne serait plus possible d'atteindre la vitesse maximale prévue par le constructeur.

On rappelle que la fréquence de rotation f (en tours/seconde) d'un moteur asynchrone à 2p pôles alimenté par un système de tensions de fréquence  $F_{\textrm{S}}$  s'obtient par la relation  $\displaystyle{\mathsf{f}=\frac{\mathsf{F}_{\textrm{s}}}{\mathsf{p}}}$  , au glissement près.

π f n  $D_{\min} = \frac{V_{\max} \cdot p}{\pi \cdot f \cdot n}$  $=\frac{V_{\text{max}}}{I}$  $D_{\text{min}} = 578,86$  mm

## **3.3 Étude du travail des actions mécaniques non-dissipatives**

Question 10 : calculer la dépense énergétique E<sub>acc AW3</sub> nécessaire pour amener l'ensemble du véhicule à sa vitesse nominale de 38 km/h, en régime AW3 avec des roues à demi-usées, à partir de l'arrêt. On néglige à ce stade les efforts dus aux dissipations de frottement et de roulement. Exprimer le résultat en kWh.

Roues : Moment d'inertie d'une roue neuve :  $J_R = \frac{1}{2} \cdot M \cdot R^2$  $J_R = \frac{1}{2} \cdot M$ 

$$
J_r = \frac{1}{2} \cdot \left( \pi \cdot \frac{D_1^2}{4} \cdot ep_r \cdot \rho_r \right) \cdot \frac{D_1^2}{4} \Leftrightarrow D_1 = 0.580m
$$

Energie cinétique des 12 roues à vitesse v :

$$
E_R = 12 \cdot \left[ \frac{1}{2} \cdot J_R \cdot \left( \frac{v}{R} \right)^2 \right]
$$
  

$$
E_R = 6.52 \cdot 10^4 J
$$

Moteurs :  $\omega_{\text{mot}} = \omega_{\text{roue}} \cdot \frac{40}{8}$  $\omega_{\text{mot}} = \omega_{\text{roue}} \cdot \frac{43}{8}$ 

Energie cinétique des 4 moteurs :

$$
E_{mot} = 4 \cdot \frac{1}{2} \cdot J_m \cdot \omega_{mot}^2
$$

$$
E_{mot} = 39.81 \cdot 10^4 \text{ J}
$$

Energie cinétique de translation :

$$
E_{\text{ramet}} = \frac{1}{2} \cdot M \cdot v^2
$$
  
\n
$$
E_{\text{ramet}} = 305.88 \cdot 10^4 J
$$
  
\nTotal :  
\n
$$
E_{\text{acc3}} = 3.522 \cdot 10^6 J = 0.978 \text{ kWh}
$$

# **3.4 Étude du travail des forces de dissipation**

Question 11 : établir en fonction du temps l'expression de la puissance de résistance à l'avancement P<sub>r</sub>(t) lors de la phase de démarrage de 14 secondes, en régime AW3. On mettra  $P_r(t)$  sous la forme :  $P_r(t)$ = $\alpha t^3 + \beta t^2 + \gamma t + \delta$  en précisant les valeurs et les unités des coefficients  $\alpha$ ,  $\beta$ ,  $\gamma$  et  $\delta$ .

$$
v(t) = k \cdot t \t k = \frac{38}{14} = 2.714 \text{ km} \cdot \text{h}^{-1} \cdot \text{s}^{-1}
$$
  
\n
$$
f_R(t) = A \cdot (k \cdot t)^2 + B \cdot (k \cdot t) + C \t en N \cdot t^{-1}
$$
  
\nII vient  $P_R(t) = f_R(t) \cdot v(t) = M_3 \cdot f_R(t) \cdot \frac{k \cdot t}{3.6} \text{ avec } M_3 = 54905 \text{ kg}$   
\n
$$
P_R(t) = \frac{M_3 \cdot [A \cdot k^3 \cdot t^3 + B \cdot k^2 \cdot t^2 + C \cdot k \cdot t]}{3.6}
$$
  
\n
$$
P_R(t) = 3.05 \cdot t^3 + 14.61 \cdot t^2 + 1449 \cdot t
$$
  
\n
$$
P_R(t) = 31520 \text{ W} \text{ à } 38 \text{ km/h}
$$
  
\n
$$
\alpha \text{ en } W \cdot \text{s}^{-3}, \beta \text{ en } W \cdot \text{s}^{-2}, \gamma \text{ en } W \cdot \text{s}, \delta = 0
$$

Question 12 : calculer en kWh l'énergie E<sub>rd</sub> dissipée par la résistance à l'avancement au cours de cette phase de démarrage de 14 secondes.

$$
\int_{0}^{14} (3,050 \text{ t}^3 + 14,61 \text{ t}^2 + 1449 \text{ t } \text{dt} = \frac{3,050}{4} 14^4 + \frac{14,61}{3} 14^3 + \frac{1449}{2} 14^2
$$
  
\nE<sub>rd</sub>=184660 Joules, soit E<sub>rd</sub>=0.0513 kWh

Question 13 : calculer en kWh l'énergie E<sub>rp</sub> dissipée par la résistance à l'avancement au cours de la marche de 18 secondes à vitesse constante, en palier.

La force motrice en palier est  $M_3 \cdot (A \cdot v_N^2 + B \cdot v_N + C)$  avec  $v_N$  exprimé en km $\cdot$ h<sup>-1</sup> La puissance est :  $\frac{m_3}{3}$   $\frac{(N_3 + 1)}{N_3}$  3.6  $\frac{M_3 \cdot (A \cdot v_N^2 + B \cdot v_N + C) \cdot v_N}{2.2}$  avec  $v_N$  en km  $\cdot h^{-1}$  $\frac{18 \times 18}{3.6}$ . 18  $E_{rp} = \frac{M_3 \cdot (A \cdot v_N^2 + B \cdot v_N + C) \cdot v_N}{2.6}$  · 18 avec  $v_N$  en km · h<sup>-1</sup>  $F_t = 2.986 \text{ kN} \Leftrightarrow E_{rp} = \frac{2.986 \cdot 38 \cdot 18}{3.6} = 567 \text{ kJ} = 0.158 \text{kWh}$ 

Question 14 : calculer en kWh l'énergie E<sub>b</sub> nécessaire au fonctionnement des équipements de bord lors du parcours inter-station de 38 secondes.

 $E_b = 50000 \cdot 38 = 1.9$ MJ = 0.528kWh

Question 15 : à l'aide des résultats des questions précédentes, donner en kWh une estimation de l'énergie totale E<sub>tot</sub> à apporter au véhicule pour l'accomplissement du trajet. L'énergie du freinage est entièrement dissipée au niveau des freins (freinage rhéostatique et mécanique).

 $E_{\text{tot}} = E_{\text{acc3}} + E_{\text{rd}} + E_{\text{r}} + E_{\text{b}} = 1.72$  kWh

#### **3.5 Étude de l'apport en énergie par ligne aérienne de contact et pantographe**

Question 16 : calculer la puissance maximale P<sub>max</sub> consommée par la rame et l'intensité correspondante i<sub>max</sub> du courant absorbé au pantographe pour le régime AW3.

La puissance maximale est absorbée en fin de phase d'accélération (force et vitesse maximales) : Puissance de résistance à l'avancement :  $P_r = 31520$ kW (cf supra)

$$
P_{acc} = F \cdot v = F \cdot k \cdot t \Leftrightarrow F = \frac{2 \cdot E_c}{k \cdot t^2} = 47.4 \text{kN}
$$

Puissance d'accélération :

 $P_{\text{acc}} = 503$ kW Puissance des auxiliaires : Paux <sup>=</sup> 50kW  $P_{\text{max}} = P_r + P_{\text{acc}} + P_{\text{aux}} = 584 \text{kW}$  $\frac{\text{max}}{\text{E}}$  = 779 A  $I_{\text{max}} = \frac{P_{\text{max}}}{P} =$ 

Question 17 : au cours de cet essai, on a relevé : P<sub>max</sub> = 913 kW et i<sub>max</sub> = 1217 A . Le comptage d'énergie indique que la rame a consommé 2,706 kWh au bout de t = 32 secondes. Commenter les écarts observés entre les valeurs prévues et les valeurs relevées.

Toutes les grandeurs mesurées sont supérieures aux grandeurs prévues.

a. La puissance absorbée au pantographe est supérieure à la puissance motrice, les documents en annexe et la connaissance commune des procédés mis en jeu permettent de prévoir un rendement de 60 à 70% au mieux (dû aux différentes conversions entre le pantographe et le rail).

b. On voit sur le relevé que le démarrage se fait en deux temps. La deuxième phase doit mettre en jeu une force plus intense pour "rattraper" le retard pris dans la première phase.

c. Le courant est cohérent avec la puissance sous une tension de 750V.

d. On consomme en tout 1 kWh de plus (soit 58% de plus) que prévu. La cause en est le rendement, ainsi que l'excédent de consommation en régime lisible sur le graphe (100 kW à vitesse constante en palier - en plus des 50 kW dus aux équipements de bord - au lieu de 32 kW).

**Question 18 :** sur certains modèles de rames, la puissance absorbée au pantographe est volontairement limitée. indiquer quelles seraient les conséquences d'une limitation à 800 kW de la puissance absorbée sur les relevés précédents.

La courbe de puissance serait tronquée à 800 kW. La vitesse à partir de la saturation de puissance croîtrait moins vite. La vitesse de croisière serait atteinte plus tard. Le retour à la puissance de croisière se ferait plus tard.

Le schéma simplifié de l'alimentation électrique d'un tronçon est donné ci-dessous.

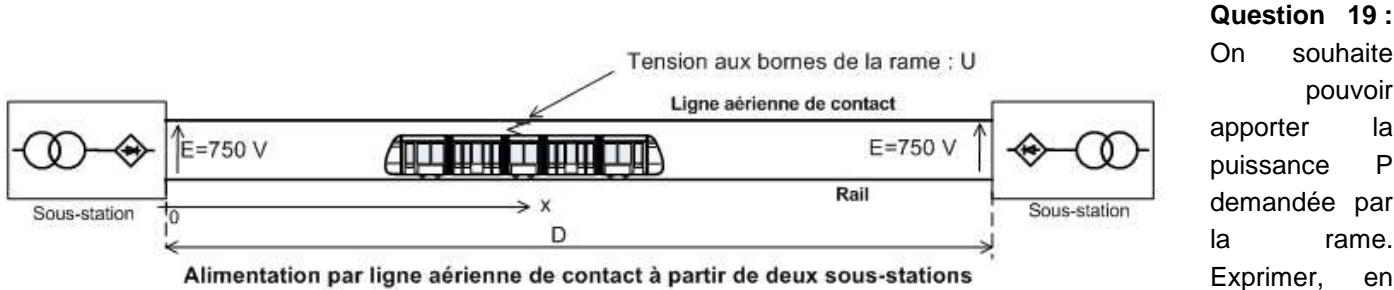

Alimentation par ligne aérienne de contact à partir de deux sous-stations

fonction de x, la tension effective U aux bornes de la rame et calculer la valeur maximale de la distance D entre deux sous-stations permettant un fonctionnement correct dans le cas où P = 1 MW.

résistance linéique rli de la LAC :  $\overline{\phantom{a}}$  S  $r = \frac{r}{c}$ en  $\Omega \cdot m^{-1}$  $S = 150$  mm<sup>2</sup>  $\Leftrightarrow$  r = 1.678 $\cdot$ 10<sup>-8</sup>  $\cdot$  Ω $\cdot$  m  $\Leftrightarrow$  rli = 112 $\cdot$ 10<sup>-6</sup>  $\cdot$  Ω $\cdot$  m<sup>-1</sup> résistance linéique rl<sub>r</sub> du rail en acier  $S = 9400$  mm<sup>2</sup>  $\Leftrightarrow$  r = 17.1⋅10<sup>-8</sup> ⋅ Ω⋅ m  $\Leftrightarrow$  rlr = 18⋅10<sup>-6</sup> ⋅ Ω⋅ m<sup>-1</sup>  $I_{\text{it}} = I_{\text{li}} + \frac{I_{\text{ir}}}{2} = 112 + 9 = 121 \cdot 10^{-6} \Omega \cdot \text{m}^{-1} = 0.121 \text{ m}\Omega \cdot \text{m}^{-1}$  $r_{\text{H}} = r_{\text{li}} + \frac{r_{\text{Ir}}}{2} = 112 + 9 = 121 \cdot 10^{-6} \Omega \cdot \text{m}^{-1} = 0.121 \text{ m}\Omega \cdot \text{m}^{-1}$ 

D'un côté, rl<sub>t</sub> ⋅ x , de l'autre rl<sub>t</sub> (D−x) , ce qui fait rl<sub>t</sub> ⋅ x en parallèle avec rl<sub>t</sub> (D−x) , soit  $\frac{n!_t \cdot x(D-x)}{D}$ D ⋅ − L'intensité absorbée par la rame est  $I = \frac{P}{U}$ , avec P = 1 MW

pouvoir

D'où  $U = E - \frac{r l_t \cdot x \cdot (D - x) \cdot U}{D \cdot P}$  $= E - \frac{rI_t \cdot x \cdot (D - x)}{D \cdot P}$ , ou encore :  $U^2 - E \cdot U + \frac{r l_t \cdot (D - x)}{D \cdot P} = 0$  $-E \cdot U + \frac{r l_t \cdot (D - x)}{D \cdot P} =$  $E^2 - 4rI_t(D - x)$  $D \cdot P$  $\Delta = \frac{E^2 - 4 r l_t (D - x)}{D \cdot P}$ , ∆ est positif quand x $(D - x) < \frac{D \cdot E^2}{4 \cdot r l_t \cdot I}$ t  $x(D-x) < \frac{D \cdot E^2}{4 \cdot r l_t \cdot P}$  $(x - x) < \frac{D \cdot E'}{4 \cdot r l_{r}}$ . Le premier membre est maximal pour  $x = \frac{D}{2}$  et vaut alors  $D^2$  $\left(\frac{\mathsf{D}}{\mathsf{2}}\right)^2$ 

Des solutions de l'eq. existent si 2  $D = 2$ t  $D \upharpoonright$   $D \cdot E$ 2 ) 4 · rl, · P  $\left(\frac{D}{2}\right)^2 < \frac{D \cdot E}{4 \cdot r l_t}$  On obtient alors : 2  $\Gamma$  2  $D^2$  D E 4  $4 \cdot r l_f \cdot P$  $<\frac{D \cdot E^2}{4 \cdot r \vert_{r}}$ , c a d 2  $D < \frac{E^2}{r l_t \cdot P}$  $\Leftrightarrow$  D<sub>nov</sub> =  $\frac{E^2}{2}$ max  $\overline{r}$   $\overline{r}$  $D_{\text{max}} = \frac{E^2}{r l_t \cdot P}$ 

t t A.N. : pour  $E = 750$  et P = 1 MW :  $D_{max} = 4.65 \cdot 10^3$  m

# **3.6 Évaluation des possibilités d'autonomie**

**Question 20 :** la rame est équipée d'un dispositif de stockage d'énergie embarqué (volant d'inertie), préalablement chargé à sa valeur maximale : 4 kWh. En mode autonome, toute l'énergie nécessaire à la motorisation est prélevée sur ce stockage, qui est rechargé par récupération d'énergie lors des phases de freinage. À l'aide des documents ressource 1, 2 et 3 et des résultats précédents, calculer la valeur de la charge résiduelle dans le dispositif de stockage à l'issue du trajet inter-station type (profil simplifié précédent).

Le rendement de la transmission est de 70% (volant vers traction)

Pour réaliser le trajet, il faut fournir (Q8) :  $E_{\text{volant 1}} = \frac{(E_{\text{acc3}} + E_{\text{rd}} + E_{\text{rp}})}{2}$ volant  $1 - \frac{1}{2}$  or  $7 - \frac{1}{2}$  b  $\sim$   $0, i \cdot \frac{1}{2}$  dec  $E_{\text{acc3}} + E_{\text{rd}} + E$  $E_{\text{volant}\_1} = \frac{(2.00 \times 10^{-10})}{0.7} + E_b - 0.7 \cdot E$  $+$   $\mathsf{E}_{\mathsf{rd}}$  +  $=\frac{(a_0-a_0)(b_0-b_0)}{27}+E_b-0.7\cdot E_{dec}$  avec  $E_{dec}=E_{acc3}$ , en supposant

que le volant peut alimenter les équipements de bord avec un rendement 100%.

 $(0,9783+0,05513+0,158)$ volant \_1  $E_{\text{volant}\_1} = \frac{(0,9783 + 0,05513 + 0,158)}{0,7} + 0,528 - 0,7 \times 0,9783 = 1,54$  kWh  $=\frac{(0,9783+0,05513+0,158)}{0,7}$  + 0,528 - 0,7  $\times$  0,9783 =

**Question 21 :** conclure sur l'intérêt d'un tel dispositif de stockage, en mettant en évidence les perspectives innovantes autant que les limitations.

On observe que le volant de 4 kWh ne permet pas de fournir l'énergie nécessaire au fonctionnement de la rame en mode AUTO au delà de deux trajets courts. Un fonctionnement en totale autonomie sur de courtes distances est cependant envisageable après recharge du volant en station, ce qui permet de franchir des zones non alimentées (pour raisons techniques ou environnementales). Le volant peut aussi être utilisé pour des franchissements moins longs qu'un trajet inter-station.

La précharge du volant en station impose une durée de charge brève, incompatible avec les accumulateurs chimiques classiques.

En mode ECO, le volant fournirait une partie de l'énergie nécessaire, ce qui diminuerait sa décharge tout en limitant les appels de courant sur la LAC.

Le freinage régénératif n'est que partiellement économe, mais il permet tout de même un gain de 2,225 kWh sans récupération à 1,54 kWh avec récupération, soit 30% d'économie.

# **4 Partie 4 : Dimensionnement de la centrale inertielle**

# **4.1 Choix du matériau du volant parmi deux classes de matériaux**

# **4.1.1 Détermination de la contrainte dans le volant**

**Question 22 :** exprimer  $dF_c$  en fonction de *ω* , *ρ* , *R, e, H* et *dθ .* 

 $dF_c = \omega^2 \cdot R \cdot dm$  où dm =  $\rho \cdot Re \cdot H \cdot d\theta$  donc  $dF_c = \rho \cdot \omega^2 \cdot R^2 \cdot e \cdot H \cdot d\theta$ 

Question 23 : en écrivant l'équilibre statique de l'élément, exprimer l'expression de l'effort dF<sub>t</sub> (voir document ressource 5**)** en fonction de *ω* , *ρ* , R, e, H.

 $_{\rm t}$  – z  $\cdot$  ur $_{\rm t}$  $dF_t = 2 \cdot dF_t \cdot \sin\left(\frac{dG}{2}\right)$  $= 2 \cdot dF_t \cdot \sin\left(\frac{d\theta}{2}\right)$  et au premier ordre  $\sin\left(\frac{d\theta}{2}\right) = \frac{d\theta}{2}$  $\left(\frac{d\theta}{2}\right) = \frac{d\theta}{2}$  donc dF<sub>c</sub> = dF<sub>t</sub> · d $\theta$ et d $F_c = dF_t \cdot d\theta = \rho \cdot \omega^2 \cdot R^2 \cdot e \cdot H \cdot d\theta$  soit d $F_t = \rho \cdot \omega^2 \cdot R^2 \cdot e \cdot H$ 

**Question 24 :** en déduire l'expression de la contrainte σ dans le tube en fonction de *ω* , *ρ* et R.

 $\frac{dF_t}{S} = \frac{dF_t}{e \cdot H} = \frac{\rho \cdot \omega^2 \cdot R^2 \cdot e \cdot H}{e \cdot H} = \rho \cdot \omega^2 \cdot R^2$  $\sigma = \frac{dF_t}{S} = \frac{dF_t}{e \cdot H} = \frac{\rho \cdot \omega^2 \cdot R^2 \cdot e \cdot H}{e \cdot H} = \rho \cdot \omega^2$ .

#### **4.1.2 Détermination de la vitesse maximale du volant**

**Question 25 :** donner l'expression de V.

$$
V=R_2\cdot\omega
$$

**Question 26 :** calculer l'expression de la vitesse V en fonction de *ρ* , σ et K.

$$
V = R_2 \cdot \omega \text{ et } \sigma = \frac{\rho \cdot \omega^2 \cdot R_2^2}{K^2} \text{ d'où } \sigma = \frac{\rho \cdot V^2}{K^2} \text{ et donc } V = K \cdot \sqrt{\frac{\sigma}{\rho}}
$$

**Question 27 :** déduire l'expression de V<sub>max</sub> et ω<sub>max</sub> (limite supérieure de la vitesse V et de ω).

$$
V_{max}=\frac{K}{2}\cdot\sqrt{\frac{R_e}{\rho}}\ \ \text{et}\ \, \omega_{max}=\frac{K}{2\cdot R_2}\cdot\sqrt{\frac{R_e}{\rho}}
$$

#### **4.1.3 Détermination des densités d'énergie massique et volumique du volant**

Question 28 : déterminer l'expression de l'énergie cinétique maximale E<sub>c</sub> qu'on peut stocker dans un volant de moment d'inertie J. Exprimer  $E_c$  en fonction de m,  $\rho$ , K,  $\alpha$  et  $R_e$ .

$$
Ec = \frac{1}{2} \cdot J(\omega_{max})^2 = \frac{1}{2} \cdot J \cdot \frac{K^2}{4R_2^2} \cdot \frac{R_e}{\rho} = \frac{1}{2} \left( \frac{1}{2} \cdot m(R_2^2 + R_1^2) \right) \frac{K^2}{4 \cdot R_2^2} \cdot \frac{R_e}{\rho}
$$
  
\n
$$
R_1 = \alpha \cdot R_2
$$
  
\n
$$
Ec = \frac{1}{16} \left( m(1 + \alpha^2) \right) \frac{K^2 \cdot R_e}{\rho}
$$

**Question 29 :** la densité d'énergie volumique est notée dv. En partant de l'expression de l'énergie cinétique, montrer que dv = k ⋅ R<sub>e</sub> . Exprimer k en respectant les unités suivantes : dv en Wh ⋅ m<sup>−3</sup> , R<sub>e</sub> en Mpa.

$$
m = \rho \cdot V
$$

$$
dv = \frac{Ec}{V} = \frac{\frac{1}{16} \left( m(1 + \alpha^2) \right) \frac{K^2 \cdot R_e}{\rho}}{\frac{m}{\rho}} = \frac{1}{16} (1 + \alpha^2) K^2 \cdot R_e
$$

1 Wh est égal à 3600 J Un MPa est égal à 10<sup>6</sup> Pa  $dv = \frac{1}{4}(1+\alpha^2)K^2 \cdot \frac{1000}{4 \times 3600} \cdot R_e$ 

**Question 30 :** la densité d'énergie massique est notée dm. En partant de l'expression précédente, montrer que dm =  $k \cdot \frac{R_e}{\rho}$ en respectant les unités suivantes : dm en Wh⋅Kg<sup>-1</sup>, R<sub>e</sub> en MPa, ρ en kg⋅dm<sup>-3</sup>.

dm =  $\frac{dv}{\rho} = \frac{1}{16} (1 + \alpha^2) K^2 \cdot \frac{1000}{3600} \cdot \frac{R_e}{\rho}$ 

**Question 31 :** quel paramètre doit-on optimiser pour répondre au mieux à cette exigence? Justifier la réponse.

Si on cherche à optimiser la masse et le prix, il faut optimiser le rapport densité d'énergie massique<br>Prix

**Question 32 :** quel est selon ce critère, le matériau métallique le plus performant parmi ceux proposés sur le graphe du document ressource 8. La sélection sera faite à partir du graphe en justifiant la démarche utilisée.

Il faut calculer les densités d'énergie massique de chaque matériau et diviser par le prix. L'acier 55S7 est le plus performant des aciers selon ce critère. C'est aussi le plus performant de tous les matériaux proposés.

Son rapport densité d'énergie massique<br>Prix

**Question 33 :** quel est, toujours selon ce critère, le matériau composite le plus performant parmi ceux proposés sur le graphe du document ressource 8. La sélection sera faite à partir du graphe en justifiant la démarche utilisée.

Le composite le plus performant est le composite Fibre carbone/Epoxy. Il est loin derrière l'acier pour ce critère.

Son rapport densité d'énergie massique<br>Prix

**Question 34 :** reprendre les deux questions précédentes en prenant comme objectif d'obtenir le volant le plus léger possible. Donner le critère utilisé et déterminer dans chaque classe (métaux et composites), le matériau le plus performant.

Pour ce critère il faut optimiser la densité d'énergie massique. L'acier qui arrive en tête est le X210Cr12 de densité énergie massique 7.7 Wh/Kg, quant au composite le plus performant, il s'agit du composite Fibre carbone/PEEK de densité énergie massique 40.6 Wh/Kg

**Question 35 :**'objectif visant à minimiser la masse du volant est primordiale. Montrer que le composite Fibre carbone/Epoxy et l'acier 55S7 constituent dans chacune des classes un compromis intéressant. Faire un choix sur le matériau des deux classes le mieux adapté en regard des deux premiers critères du cahier des charges et justifier.

L'acier 55S7 est très proche du X210Cr12 en terme d'énergie massique (7.6 pour 55S7 et 7.7 pour X210Cr12) en revanche la comparaison du rapport densité d'énergie massique / prix est sans appel et plaide en faveur du 55S7. (11,7 pour 55S7 et 1.1 pour X210Cr12)

De même en terme d'énergie massique, la fibre carbone/Epoxy (36.3 Wh/Kg) n'est pas très éloignée de la fibre carbone/PEEK (40.6 Wh/Kg) mais en revanche, la fibre carbone/Epoxy possède un bien meilleur rapport densité d'énergie massique / prix (1,1 contre 0.4). Son choix semble tout indiqué.

Choix classe métaux : 55S7

Rapport du concours de l'agrégation SII option IE

# **4.1.4 Détermination des caractéristiques géométriques et massiques du volant en fonction du matériau**

**Question 36 :** Calculer pour les deux matériaux fibre carbone/Epoxy et acier 55S7 :

la vitesse  $V_{max}$  (vitesse périphérique maxi) ;

- la densité d'énergie volumique dv (en Wh · dm<sup>−3</sup>) ;
- la densité d'énergie massique dm (en Wh⋅kg<sup>-1</sup>).

$$
V_{\text{max}} = \frac{K}{2} \sqrt{\frac{R_e}{\rho}} = \frac{1,06}{2} \sqrt{\frac{2170 \cdot 10^6}{1580}} = 619,6 \text{ ms}^{-1} \text{ pour Fibre carbone/Epoxy}
$$

$$
V_{\text{max}} = \frac{K}{2} \sqrt{\frac{R_e}{\rho}} = \frac{1,06}{2} \sqrt{\frac{2260 \cdot 10^6}{7900}} = 283,8 \text{ ms}^{-1} \text{ pour acier } 55 \text{ST}
$$

la densité d'énergie volumique dv (en Wh/dm3)

$$
dv = \frac{1}{4}(1+\alpha^2)K^2 \cdot \frac{1000}{4x3600} \cdot R_e
$$

la densité d'énergie massique dm (en Wh/kg)

$$
dm = \frac{dv}{\rho} = \frac{1}{16} (1 + \alpha^2) K^2 \cdot \frac{1000}{3600} \cdot \frac{R_e}{\rho}
$$

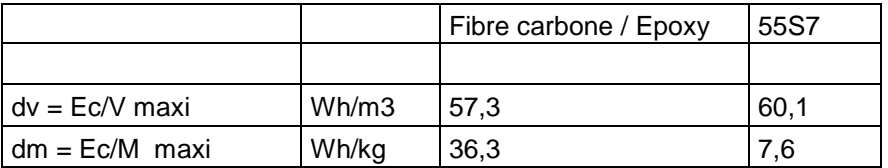

Question 37 : déterminer l'expression de la fréquence de rotation en tr mn<sup>-1</sup> du volant pour chaque matériau. Faire les applications numériques.

$$
\omega_{max}=\frac{V_{max}}{R_2}=\frac{K}{2\cdot R_2}\sqrt{\frac{R_e}{\rho}}\text{ et }N_{max}=\frac{30\cdot V_{max}}{\pi\cdot R_2}
$$

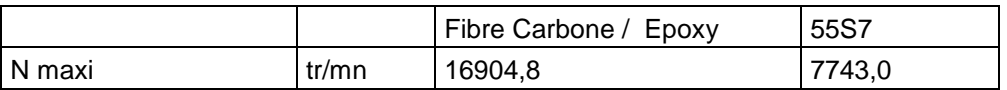

Question 38 : déterminer les expressions du volume *Vol* (en dm<sup>3</sup>), de la masse m (en kg) et de la hauteur H (en mm) pour chaque matériau. Faire les applications numériques, et calculer le prix du volant pour chaque matériau.

On se fixe l'objectif d'atteindre une capacité de stockage de 4 kWh avec le volant d'inertie.

$$
V = \frac{4000}{dv} \text{ et } M = \frac{4000}{dm},
$$

Le prix du volant d'inertie = (Masse) x (Prix au Kg)

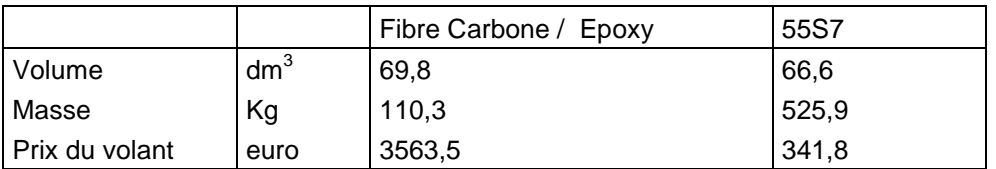

 $(R_2^2 - R_1^2)$  $H = \frac{V}{\pi (R_2^2 - R_1^2)}$ 

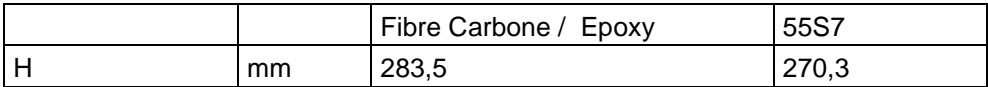

**Question 39 :** choisir parmi les deux matériaux fibre carbone/Epoxy et acier 55S7, celui qui répond au mieux aux deux premiers critères du cahier des charges.

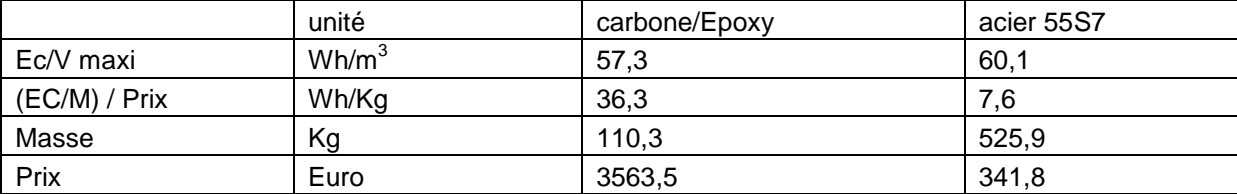

Selon la flexibilité associée au deux premiers critères, la fibre carbone/Epoxy est la mieux adadptée.

### **4.2 Éco bilan et choix du matériau**

Question 40 : calculer l'empreinte énergétique de chaque volant qu'on notera respectivement E<sub>acier</sub> et E<sub>composite</sub>. On détaillera les éléments pris en compte.

Phase fabrication :

 $Efab = énergie obtention + énergie fabrication volant$ Eacier fab =  $38 \times 525,9 + 27,8 \times 10 = 20262$  MJ Ecomposite fab = 286 x 110,3 + 3,68 x 110,3 = 31952 MJ

Phase utilisation :

Le volant représente une masse embarquée qui est consommatrice d'énergie à chaque démarrage.

La phase de démarrage dure Ta =  $\frac{\mathsf{V}}{\mathsf{an}} = \frac{38}{(3,6\cdot 1,3)} = 8,11 \text{ s}$ La distance de démarrage  $d = \frac{an \cdot ta^2}{2} = 42,85$  m  $=\frac{an \cdot ta^2}{2}$  =

Le temps de parcours à vitesse constante :

 $TC = \frac{(1000 - 2 \times 42,85)3,6}{20} = 86,6$  s  $\overline{38}$ 

Soit un temps entre 2 démarrages  $T = Tc + 2 \cdot Ta + 15 = 117.8 s$ 

Soit sur 20h :  $\frac{20 \times 3600}{102,8} = 611$  $\frac{\times 3600}{2000}$  = 611 démarrages.

Et sur 10 ans : n= 611 x 365 x 10 = 2230150 démarrages

L'énergie consommée pour les démarrages s'écrit : Edem =  $m$  an d x n soit pour chaque matériau : Eacier dem = 525,9 x 1,3 x 42,85 x 2230150= 65333 MJ Écomposite dem = 110,3 x 1,3 x 42,85 x 2230150 = 13703 MJ

Au bilan, l'empreinte énergétique de chaque volant donne : Eacier =  $20262 + 65333 = 85595$  MJ Écomposite = 31952 + 13703 = 45655 MJ

Question 41 : calculer l'empreinte CO<sub>2</sub> de chaque volant, notée respectivement C<sub>acier</sub> et C<sub>composite</sub>.

- dans la phase de fabrication (extraction des ressources, fabrication du volant) Cacier =  $2,22 \times 525,9 + 2,09 \times 10 = 1188$  kg CO2

Ccomposite =  $110,3 \times 18 + 0,294 \times 110,3 = 2018$  kg CO2

- dans la phase d'utilisation Cacier =  $0.035 \times 2230150 \times 525.9 = 41049$  kg CO2 Ccomposite =  $0.035 \times 2230150 \times 110.3 = 8609 \text{ kg } CO2$ 

- Soit au final: Cacier = 1188 + 41049 = 42237 kg CO2 Ccomposite = 2018 + 8609 = 10627 kg CO2

## **4.3 Bilan face aux critères du cahier des charges et choix du matériau du volant**

**Question 42 :** en fonction des études réalisées, conclure sur un choix de volant et justifier la réponse.

L'éco bilan est très favorable au volant en composite. Le paramètre majeur qui donne ce résultat est la différence très importante de masse entre les deux volants. Cette différence entraine un bilan meilleur pour le volant composite dont la masse est presque 5 fois plus petite.

# **4.4 Commande de la vitesse du volant d'inertie**

Question 43 : exprimer la puissance électrique en fonction des seuls courants i<sub>d</sub> et i<sub>q</sub>.

$$
\begin{aligned} p &= \left(R \cdot i_d - L \cdot \omega \cdot i_q + L \cdot \frac{di_d}{dt}\right)i_d + \left(R \cdot i_q + L \cdot \omega \cdot i_d + L \cdot \frac{di_q}{dt} + \Phi \cdot \omega\right)i_q \\ p &= R \cdot i_d^2 + L \cdot \frac{di_d}{dt}i_d + R \cdot i_q^2 + L \cdot \frac{di_q}{dt}i_q + \Phi \cdot \omega \cdot i_q \end{aligned}
$$

**Question 44 :** montrer que la puissance mécanique p<sub>m</sub> et le couple électromagnétique Γ<sub>em</sub> produits par la machine sont proportionnels à  $i_q$  et donner leur expression.

Les pertes Joules Ri<sup>2</sup> ne contribuent pas à la puissance mécanique. Les termes de transformations non plus, comme indiqué dans le texte. Il reste :

 $p_m = \Phi \cdot \omega \cdot i_{\alpha}$  pour la puissance et  $\Gamma_{\text{em}} = \frac{P_m}{n} = \Phi \cdot \omega$ ω  $_{em} = \frac{P_m}{r} = \Phi \cdot i_a$  $\frac{\rho_{m}}{\rho_{m}} = \Phi \cdot i_{n}$  pour le couple électromagnétique, tous deux proportionnels à la composante  $i_{\alpha}$ .

**Question 45 :** montrer que les pertes joules au stator sont minimales lorsque la composante  $i_d$  est nulle.

Les pertes Joules sont données par :

 $P_{J} = R \cdot i_{d}^{2} + R \cdot i_{d}^{2}$  qui est bien minimale quand  $i_{d}^{2}$  est nul pour  $i_{q}$  fixé.

**Question 46 :** exprimer le modèle de comportement obtenu sous la forme

$$
\frac{di_q}{dt} = \lambda (i_q - I_{ref})
$$

$$
\frac{di_d}{dt} = \mu \cdot i_d
$$

en précisant les valeurs de *λ* et *µ* .

On remplace dans le modèle  $v_d$  et  $v_q$  par leurs expressions imposées par la commande :

$$
\begin{vmatrix}\nR \cdot i_d - L \cdot \omega \cdot i_q + L \cdot \frac{di_d}{dt} = R \cdot i_d + L \cdot a \cdot i_d - L \cdot \omega \cdot i_q \\
R \cdot i_q + L \cdot \omega \cdot i_d + L \cdot \frac{di_q}{dt} + \Phi \cdot \omega = R \cdot i_q + L \cdot a \left(i_q - l_{ref}\right) + L \cdot \omega \cdot i_d + \Phi \cdot \omega\n\end{vmatrix}
$$

qui donne ainsi :

$$
\begin{aligned} \frac{di_{\text{d}}}{dt} &= a \cdot i_{\text{d}} \\ \frac{di_{\text{q}}}{dt} &= a \, \left(i_{\text{q}} - I_{\text{ref}}\right) \end{aligned}
$$

On a par conséquent :  $\lambda = \mu = a$ 

**Question 47 :** pour cette commande, exprimer la relation liant la vitesse de rotation *ω* du volant d'inertie à :

J, moment d'inertie du groupe volant-moteur ;

 $i_{\text{sa}}$ , composante du courant statorique ;

et aux autres paramètres. Les frottements sont négligés.

On admet que le couple moteur est égal au couple électromagnétique. L'équation fondamentale de la dynamique donne ω d

$$
\therefore J \cdot \frac{dw}{dt} = \Gamma_{em} = \Phi \cdot i_{sq}
$$

**Question 48 :** exprimer ω(t) en réponse à une commande indicielle de *i<sub>q</sub>* d'amplitude *l<sub>ref</sub>* (vitesse et courants sont pris initialement nuls). Représenter sommairement *ω*(t) sur un graphe en précisant les hypothèses faites pour obtenir le tracé.

$$
L'\'equation \left| \frac{di_q}{dt} = a \cdot \left(i_q - I_{\text{ref}}\right)\right|
$$

s'intègre immédiatement, à iq initialement nul :

$$
i_{q}(t) = I_{ref}(1 - e^{at})
$$

De même, à vitesse initiale nulle,

$$
\frac{d\omega}{dt} = \frac{\Phi}{J} \cdot i_{sq} = \frac{\Phi \cdot I_{ref}}{J} \left( 1 - e^{at} \right)
$$
  
donne :  

$$
\omega \mathbf{t} \} = \frac{\Phi \cdot I_{ref}}{J} \left( t + \frac{1}{a} \left( 1 - e^{at} \right) \right)
$$

Une évolution typique de la vitesse en réponse à un échelon de la composante iq serait :

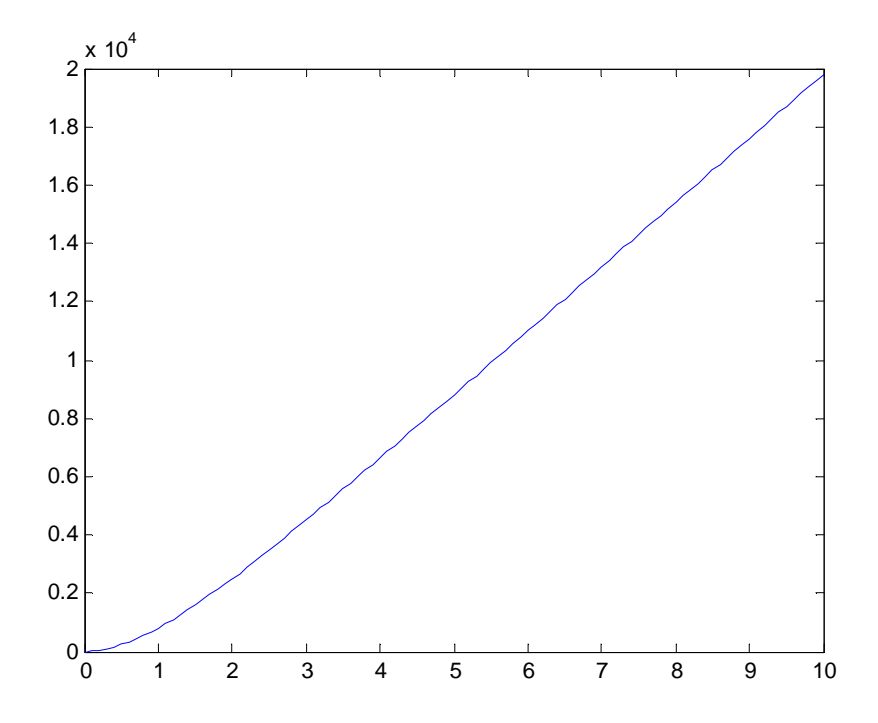

dans laquelle on a bien sûr choisi a<0 afin d'assurer la convergence de iq. Après une phase transitoire d'établissement du courant (et donc du couple moteur), la vitesse évolue à couple constant.

**Question 49 :** commenter l'intérêt d'une telle commande, la dynamique obtenue, ainsi que sa dépendance vis des paramètres du modèle qu'elle utilise.

Lorsque a<0, cette commande garantit l'annulation asymptotique de  $i_d$  et la poursuite de  $I_{ref}$  par  $i_q$ . Il s'agit d'une commande en couple de la machine. Les deux composantes  $i_d$  et  $i_q$  sont découplées.

Les deux composantes sont régies par la même dynamique, qui est celle d'un système du premier ordre, de constante de temps -1/a. Le choix de a permet de régler la dynamique. Une valeur élevée de |a| permet aux courants de rejoindre rapidement la consigne, mais une valeur excessive risque de saturer les tensions  $v_d$  et  $v_q$ , modifiant alors le comportement prévu.

Cette commande nécessite une bonne connaissance des paramètres du modèle, et suppose qu'ils varient peu pendant le fonctionnement.

Elle requiert la mesure ou l'estimation de la vitesse angulaire, ce qui peut poser quelques difficultés pratiques.

Elle requiert la mesure ou l'estimation des composantes  $i_d$  et  $i_q$ .

Une telle loi de commande nécessite un calculateur, une étude des conséquences des variations paramétriques (en particulier sur la convergence en cas d'erreur paramétrique du modèle) devant être envisagée. La discrétisation de la loi de commande et l'étude des conséquences de cette discrétisation est un préalable à sa validation.

En cas de recours à des estimateurs "observateurs", les conséquences sont délicates à prévoir car observateurs et commandes sont ici non-linéaires, même si le modèle obtenu est linéaire. Il faudra donc étudier la dépendance observateur-commande (principe de séparation non applicable).

#### **4.5 Comparaison avec d'autres systèmes de stockage**

Question 50 : exprimer P<sub>vol</sub> lors de l'accélération depuis l'arrêt jusqu'à la vitesse de croisière. Donner la valeur maximale $\mathsf{P}_{\mathsf{vol\_max\_acc}}$  et calculer en kWh  $\mathsf{E}_{0\text{--}32}$  .

$$
P_{\text{vol}} = \frac{P_{\text{jant}}}{\eta_{\text{m}}}
$$

$$
P_{\text{vol\_max\_acc}} = \frac{550}{0.7} = 785 \text{ kW}
$$

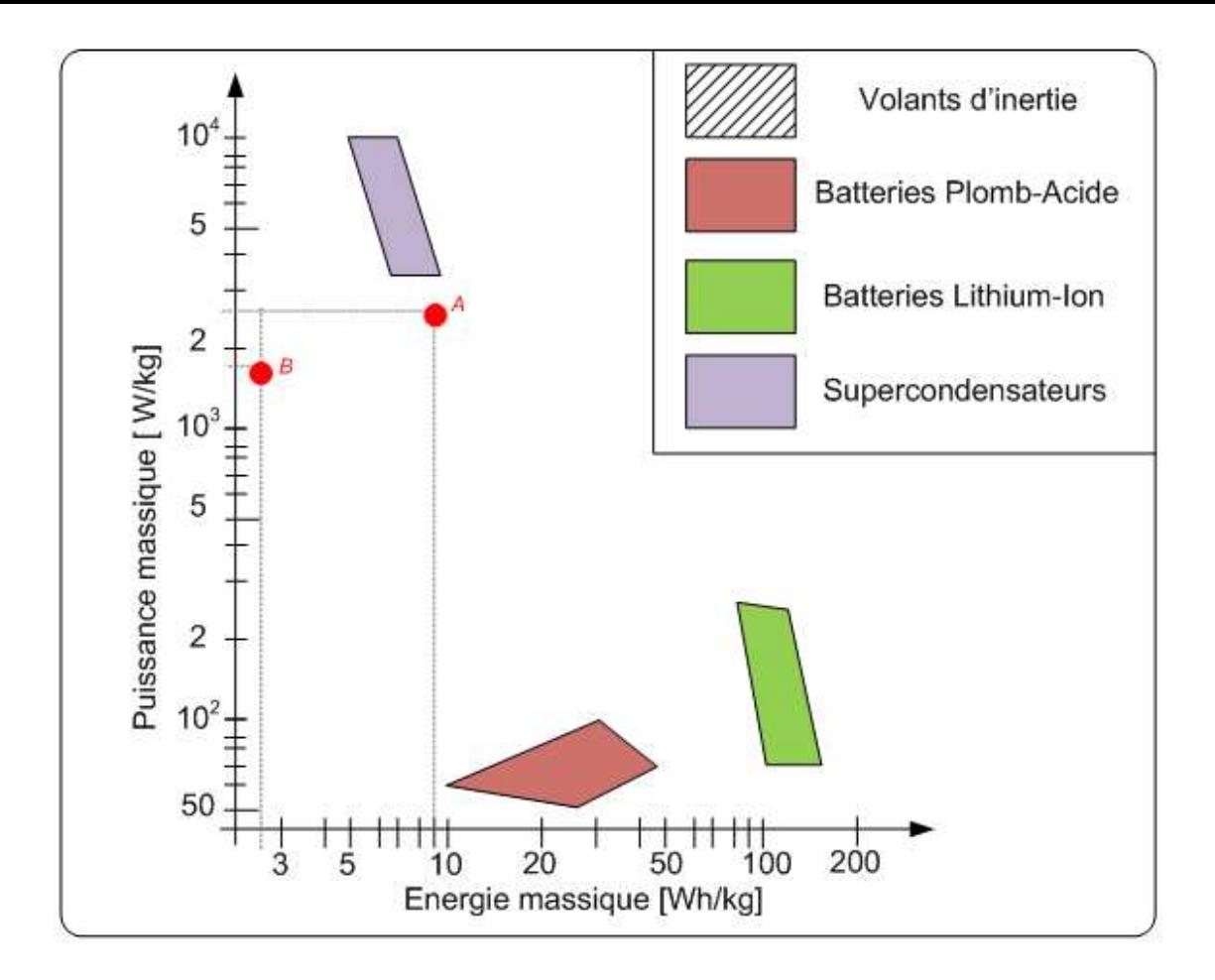

$$
E_{0-32} = \int_{0}^{14} P_{vol}(t) dt + \int_{14}^{32} P_{vol}(t) dt
$$
  
\n
$$
E_{0-32} = \frac{1}{2} \cdot 785 \cdot 10^{3} \cdot 14 + \frac{150 \cdot 10^{3}}{0.7} 18
$$
  
\n
$$
E_{0-32} = 9,35 \cdot 10^{6} J = 2,60 \text{ kWh}
$$

Question 51 : exprimer  $P_{vol}$  lors de la décélération depuis la vitesse de croisière jusqu'à l'arrêt. Donner la valeur maximale  $P_{vol\_max\_dec}$  et calculer en kWh  $E_{32-38}$ .

$$
P_{\text{vol}} = P_{\text{jant}} \cdot \eta_{\text{m}}
$$
  
\n
$$
P_{\text{vol}} = \max_{\text{max}} \frac{1}{2} \text{deg} = -785 \times 0, 7 = -550 \text{ kW}
$$
  
\n
$$
E_{32-38} = \int_{32}^{38} P_{\text{vol}}(t) \cdot dt
$$
  
\n
$$
E_{32-38} = -\frac{1}{2} 550 \cdot 10^3 \times 6
$$
  
\n
$$
E_{32-38} = -1,65 \cdot 10^6 J = -0,46 \text{ kWh}
$$

Question 52 : placer sur le diagramme de Ragone les points A et B correspondant respectivement à ( $E_{0.32}$ ,  $P_{vol\_max\_acc}$ ) et  $(E_{32-38}, P_{vol\_max\_dec})$ .

Les puissances et énergies massiques nécessaires sont (volant de 300 kg) :

$$
p_{\text{vol\_max\_acc}} = \frac{785000}{300} = 2616 \text{ kW} / \text{kg}
$$

$$
e_{0-32} = \frac{2600}{300} = 8,7 \text{ kWh} / \text{ kg}
$$
\n
$$
p_{\text{vol\_max\_dec}} = \frac{550000}{300} = 1833 \text{ kW} / \text{kg}
$$
\n
$$
e_{32-38} = \frac{460}{300} = 1,53 \text{ kWh} / \text{kg}
$$

**Question 53 :** conclure sur l'adéquation de la solution inertielle comparativement aux autres solutions de stockage proposées.

Le stockage inertiel présente des caractéristiques proches de celles du stockage par super condensateur. Sa puissance massique est légèrement moindre, pour une énergie massique stockée légèrement meilleure. Le choix de l'un ou de l'autre se discute.

A l'opposé, les batteries Pb acide ou Li-Ion, tout en offrant une capacité énergétique plus que satisfaisante, ne sont pas en mesure de délivrer la puissance voulue dans de bonnes conditions. Alors qu'en terme de capacité énergétique des batteries Li-Ion de 30 kg suffiraient, leur masse devrait avoisiner les 5000 kg si l'on veut en extraire les 800 kW nécessaires !

En conclusion, l'utilisation d'un volant de 300 kg (équipements compris) est un choix raisonnable.

#### **5 Partie 5 : Étude thermique du moteur de traction**

**Question 54 :** indiquer dans quelles parties du moteur sont localisées les différentes pertes considérées.

Pertes joules rotoriques : localisées dans le cuivre du rotor. Pertes joules statoriques : localisées dans le cuivre du stator.

Pertes fer statoriques : localisées dans le circuit magnétique du stator.

## **5.1 Échanges convectifs dans les canaux rotoriques**

**Question 55 :** à partir du cycle de fonctionnement de référence, calculer la vitesse de rotation *Ω*moy moyenne du moteur en rad/s.

$$
\Omega_{\text{moy}} = \frac{1}{T} \left[ \int_{0}^{15} \frac{230}{15} \cdot t \cdot dt + \int_{15}^{30} 230 \cdot dt + \int_{30}^{36} \left( 1380 - \frac{230}{6} \cdot t \right) \cdot dt \right] = 131 \text{ rad/s}
$$

**Question 56 :** exprimer le nombre de Rossby Ro<sub>moy</sub>, sans unité, en fonction de Ω<sub>moy</sub>, H, et D. Calculer sa valeur.

$$
Ro = \frac{\frac{Q}{S \cdot 12}}{H \cdot \Omega_{\text{mov}}} = \frac{24 \cdot 10^{-6} \cdot \Omega_{\text{mov}}^{1.2}}{\frac{\pi \cdot D^2}{4} \cdot 12 \cdot H \cdot \Omega_{\text{mov}}} = \frac{8 \cdot 10^{-6} \cdot \Omega_{\text{mov}}^{0.2}}{\pi \cdot D^2 \cdot H} = 0,147
$$

**Question 57 :** exprimer le nombre de Reynolds Remoy, sans unité, en fonction de *Ω*moy, D, *ρ*, et *µ*. Calculer sa valeur.

$$
Re = \frac{\rho \cdot 8 \cdot 10^{-6} \cdot \Omega_{moy}^{1.2}}{\pi \cdot D \cdot \mu} = 2094
$$

Question 58 : calculer le nombre de Nusselt Nu<sub>moy</sub> et la constante thermique de convection  $h_{mov}$  pour l'ensemble des canaux rotoriques. Pour une température du fer rotorique de 170°C et une température de l'air intérieur de 100°C, exprimer puis calculer le flux thermique évacué du rotor par les canaux rotoriques.

Rapport du concours de l'agrégation SII option IE et al. et al. et al. et al. et al. et al. et al. et al. et a

 $\mathsf{Nu}_{\mathsf{mov}} = 0.023 \cdot \mathsf{Re}^{0,8} \cdot \mathsf{Pr}^{0,33} \cdot \left(1 + 0.23 \cdot \mathsf{Ro}^{-1,24}\right) = 31.6$  $h_{\text{moy}} = 31,6 \ \ W \cdot K^{-1} \cdot m^{-1}$  $h_{mov} \cdot S = h_{mov} \cdot L \cdot \pi \cdot D \cdot 12 = 7,68$  W  $\cdot K^{-1}$ 3  $\times$  14/-1  $f_{\text{fr,ai}} = \frac{1}{h_{\text{moy}} \cdot S} = 130,2 \cdot 10^{-3} \text{ K}$  $R_{\text{fr,ai}} = \frac{1}{h_{\text{mov}} \cdot S} = 130,2 \cdot 10^{-3} \text{ K} \cdot W$  $\Phi = h_{\text{mov}} \cdot S \cdot \Delta \theta = h_{\text{mov}} \cdot L \cdot \pi \cdot D \cdot 12 \cdot \Delta \theta = 538$  W

#### **5.2 Influence de l'excentricité des canaux**

**Question 59 :** expliquer pourquoi la vitesse de l'air dans les canaux rotoriques est indépendante de l'excentricité.

Le débit dans les canaux rotoriques est imposé par le ventilateur, qui dépend de sa vitesse de rotation et des pertes de charges dans les canaux rotoriques et l'entrefer. Ces grandeurs sont indépendantes de l'excentricité.

**Question 60 :** exprimer la variation relative du nombre de Nusselt  $\mathbf{a}$ ∆Nu  $\frac{\Delta W}{W}$  en fonction de la variation relative de l'excentricité 0 ∆H Hill autour de la valeur Nu<sub>0</sub> correspondant à la géométrie actuelle du moteur. Calculer cette variation pour le di<br>Ha eu maine 10 % autour de UL - 20 mm un écart de plus ou moins 10 % autour de  $H_0$  = 80 mm.

$$
Nu = 0.023 \cdot Re^{0.8} \cdot Pr^{0.33} \cdot \left(1 + 0.23 \cdot \left(\frac{8 \cdot 10^{-6} \cdot \Omega_{moy}^{0.2}}{\pi \cdot D^2 \cdot H}\right)^{-1.24}\right)
$$
  
\n
$$
Nu = A \cdot \left(1 + B \cdot H^{1.24}\right)
$$

Avec A=9,052 et B=56,83

En dérivant, on obtient : dNu = A  $\cdot$  B  $\cdot$  1,24  $\cdot$  H<sup>0,24</sup>  $\cdot$  dH

D'où : 
$$
\frac{dNu}{Nu_0} = \frac{A \cdot B \cdot 1,24 \cdot H_0^{1,24}}{A \cdot (1 + B \cdot H_0^{1,24})} \cdot \frac{dH}{H_0}
$$
  
Autour de H<sub>0</sub>=80e-3, on obtient : 
$$
\frac{dNu}{Nu_0} = 0,883 \cdot \frac{dH}{H_0}
$$
  
Pour une variation de l'excentricité de +/- 10% :  

$$
\frac{\Delta Nu}{Nu_0} \approx 0,883 \cdot \frac{\Delta H}{H_0} = +/-8,8\%
$$

**Question 61 :** la carte du flux magnétique dans ¼ de la machine asynchrone est représentée ci-dessous. La longueur des flèches représente le niveau d'induction. Expliquer le compromis technique auquel est confronté le constructeur du moteur pour placer les canaux rotoriques.

Il serait donc intéressant d'augmenter l'excentricité pour améliorer le transfert convectif. Mais l'augmentation de l'excentricité aurait pour conséquence de rapprocher les canaux des dents rotoriques. Cette zone du circuit magnétique est le siège d'une forte densité de flux, la percer de canaux augmenterait encore cette induction et accroîtrait les pertes.

#### **5.3 Modélisation thermique du moteur en régime statique**

**Question 62 :** à partir de la liste des résistances thermiques, et des pertes dans le moteur, compléter le schéma thermique partiel du document réponse DR2.

**Question 63 :** une fois la simulation complétée et le modèle exécuté, le capteur de flux (Ideal Heat Flow Sensor) indique la valeur '-1360'. En déduire l'expression de θ<sub>a</sub> température de l'arbre. Calculer la valeur numérique et préciser si la température maximale admissible des roulements est respectée.

### $\theta_{\text{roulement}} = \Phi_{\text{a}} \cdot R_{\text{r,a}} + \theta_{\text{r}} = 94.3^{\circ}\text{C}$

La température maximale admissible par le roulement n'est pas atteinte.

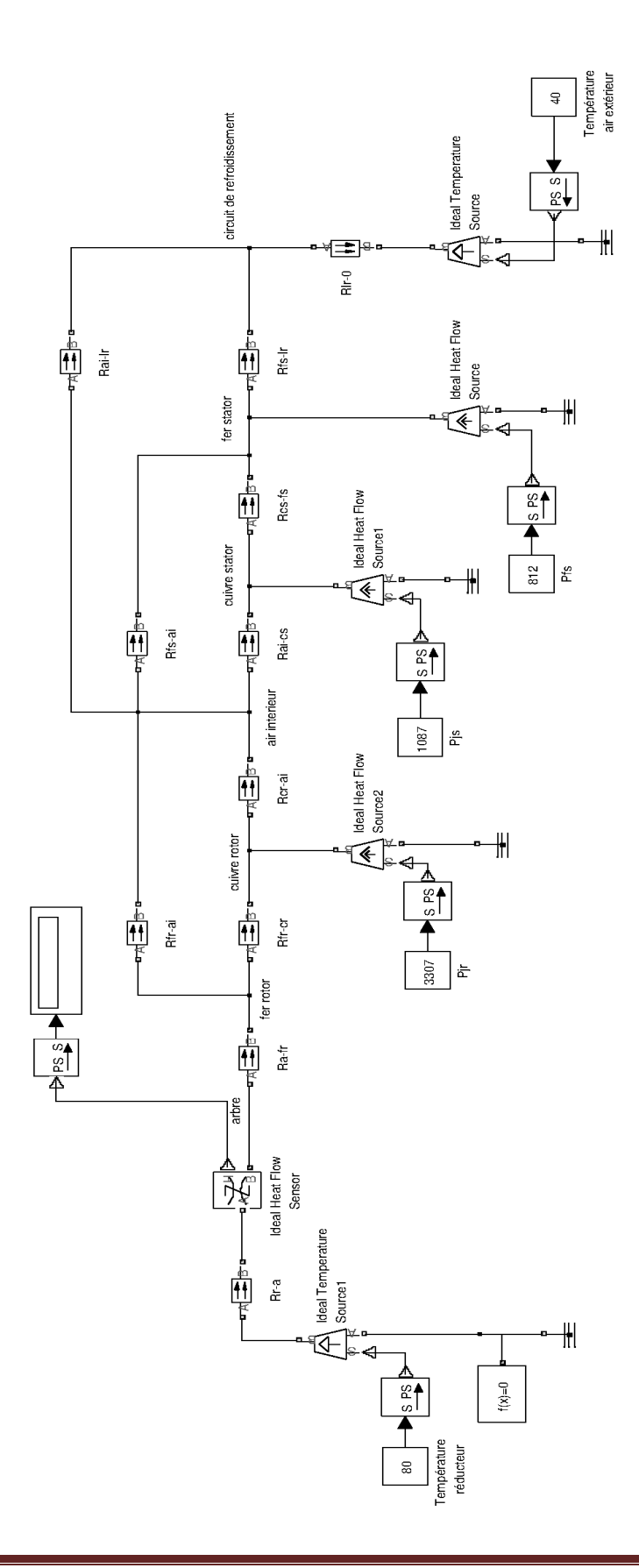

**Question 64 :** déduire de la question précédente la valeur du flux thermique fourni par le moteur au liquide de refroidissement.

Le flux thermique qui s'échappe par le liquide de refroidissement est le complément de celui qui est évacué par l'arbre :  $\Phi_{\text{lr}} = P_{\text{ir}} + P_{\text{ist}} + P_{\text{fst}} - \Phi_{\text{a}} = 3307 + 1087 + 812 - 1360 = 3846$  W

#### **5.4 Dimensionnement du système de refroidissement**

**Question 65 :** calculer la résistance thermique équivalente au circuit de refroidissement R<sub>lr,0</sub> pour assurer l'évacuation de ce flux en limitant la température du liquide à 80°C.

3 **1** 11<sup>-1</sup> lr  $I_{\text{lr},0} = \frac{I_{\text{front}} - I_{\text{amb}}}{\phi_{\text{lr}}} = \frac{3846}{3846} = 10,4.10^{-3} \text{ K} \cdot \text{W}$  $80 - 40$ φ  $R_{\text{lr},0} = \frac{\theta_{\text{front}} - \theta_{\text{amb}}}{\theta_{\text{ion}} - \theta_{\text{max}}} = \frac{80 - 40}{0.0000} = 10.4 \cdot 10^{-3} \text{ K}.$ 

**Question 66 :** le liquide de refroidissement entre dans le moteur à une température *Θ<sub>lrin</sub>* et en ressort à une température  $\Theta_{\text{front}} = 80^{\circ}\text{C}$ . Exprimer le débit de fluide minimal  $D_{\text{lr}}$  en litre par minute en fonction de l'élévation de température du fluide ( $ΔΘ<sub>lr</sub> = Θ<sub>front</sub> - Θ<sub>lrin</sub>$ ).

Soit W la différence d'enthalpie, en Joule, entre le liquide entrant et sortant du moteur :  $W = m \cdot C_{TH} \cdot \Delta \theta_{lr}$ 

 $\frac{\mathsf{dm}}{\mathsf{dt}} \cdot \mathsf{C}_{\mathsf{TH}} \cdot \Delta \theta_{\mathsf{lr}}$  $\frac{dW}{dt} = \frac{dm}{dt} \cdot C_{TH}$ .  $\Phi_{\text{lr}} = \rho \cdot D_{\text{lr}} \cdot C_{\text{TH}} \cdot \Delta \theta_{\text{lr}}$ C<sub>τн</sub> · Δθ<sub>ιr</sub> · ρ  $D_{ir} = \frac{\Phi}{\Phi_{ir}}$ <sub>ון י</sub>אד <sub>Ir</sub>  $I_{\text{tr}} = \frac{\Psi_{\text{lr}}}{C_{\text{th}} \cdot \Delta \theta_{\text{lr}}}$ 

**Question 67 :** le liquide de refroidissement est composé d'un mélange eau / éthylène glycol. Le glycol est un antigel. Exprimer la masse volumique  $\rho$  en fonction du taux de glycol dans le mélange  $T_G = \frac{m_G}{m_E + m_G}$  $T_G = \frac{m_G}{m_E + m_G}$  variant de 0 à 100 %.  $m_G$ et  $m_F$  sont respectivement la masse de glycol et la masse d'eau dans le mélange.

$$
\rho = \frac{\rho_{G} \cdot \rho_{E}}{T_{G} \cdot \rho_{E} + \left(1 - T_{G}\right) \cdot \rho_{G}}
$$

**Question 68 :** exprimer la capacité thermique massique en fonction du taux de glycol dans le mélange.

$$
C_{TH} = T_G \cdot C_{THG} + (1 - T_G) \cdot C_{THE}
$$

**Question 69 :** exprimer le débit de fluide  $D_{ir}$  en fonction de  $T_{G}$ .

$$
D_{lr} = \frac{\Phi_{lr}}{C_{TH} \cdot \Delta\theta_{lr} \cdot \rho}
$$
  
\n
$$
D_{lr} = \frac{\Phi_{lr} \cdot (T_G \cdot \rho_E + (1 - T_G) \cdot \rho_G)}{(T_G \cdot C_{THG} + (1 - T_G) \cdot C_{THE}) \cdot \Delta\theta_{lr} \cdot \rho_G \cdot \rho_E}
$$
  
\n
$$
D_{lr} = \frac{3846 \cdot (T_G \cdot 1000 + (1 - T_G) \cdot 1109)}{(T_G \cdot 2400 + (1 - T_G) \cdot 4185) \cdot 5 \cdot 1109 \cdot 1000}
$$
  
\n
$$
D_{lr} = \frac{42,35 \cdot 10^{-6} \cdot (T_G - 10,17)}{T_G - 2,35}
$$

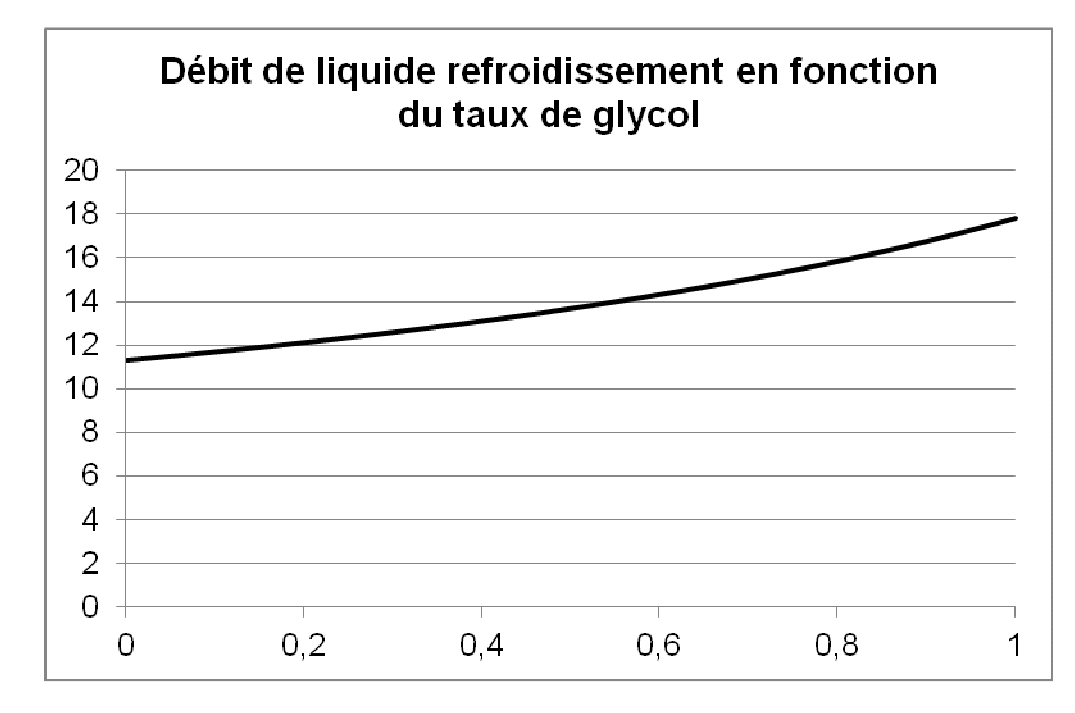

Question 71 : le débit nominal du circuit de refroidissement vaut 14 L·min<sup>-1</sup>, donner le taux maximal d'éthylène glycol dans le circuit de refroidissement.

Le taux de glycol ne doit pas dépasser 56%

# **5.5 Étude en régime dynamique**

**Question 72 :** la modélisation en régime statique repose sur l'hypothèse que les pertes dans le moteur sont considérées constantes et égales à leurs valeurs moyennes pendant un cycle de fonctionnement du tramway. Vérifier et justifier cette hypothèse.

On constate sur cette simulation que les variations de température du rotor ont une constante de temps de l'ordre de 500s. Le cycle de référence ayant une durée de 60s, soit presque dix fois moins, on peut considérer le régime de la machine constant et égal à sa valeur moyenne pour simuler le comportement thermique du moteur.

# **5.6 Intérêt de la motorisation choisie**

**Question 73 :** expliquer l'intérêt, pour une application de tramway, d'installer un moteur de type fermé à refroidissement liquide par rapport à une solution classique de moteur refroidi par air.

Le plancher du tramway est très bas pour faciliter la montée et la descente des passagers. La place disponible pour intégrer les boogies sous le tramway est faible. Le moteur, à l'étroit dans son emplacement, ne pourrait être refroidi uniquement par air. La solution choisie permet d'extraire la chaleur du moteur et de la dissiper dans un échangeur placé à un endroit plus aéré. D'autre part, l'air situé à proximité des roues est chargé de poussière, d'humidité et de corps divers susceptibles d'endommager, à long terme, un moteur à entrefer ouvert.

## **6 Synthèse de l'étude**

**Question 74 :** en s'appuyant sur les diverses facettes abordées lors de l'étude, expliciter les atouts que présente une ligne de tramway par rapport aux solutions concurrentes pour satisfaire à la demande de transport dans une cité moderne. La réponse devra mettre en évidence une argumentation technique organisée, claire et précise.

La question est très ouverte, il faut cibler les critères les uns après les autres.

Transport public = l'usager n'a pas à gérer le véhicule (stationnement, entretien) quand il ne se déplace pas [Solutions concurrentes : transport privé, avec servitudes]

Transport en commun = bon rendement technico-économique pour l'usager [Solutions concurrentes : véhicules individuels coûteux à l'achat et à l'usage]

Voie réservée = espace urbain avec possibilité d'habillage (assez) convivial ET indépendance vis à vis des autres flux de transport

[Solutions concurrentes : partage de la voierie excluant les aménagements spécifiques d'embellissement ET problèmes de circulation]

Habitabilité et accessibilité (plancher bas intégral autorisé par l'absence d'essieu traversant, vitrage panoramique et absence de cloisons intérieures)

[Solution concurrente : métro souterrain sans visibilité vers l'extérieur

Solution concurrente autobus : accessibilité parfois délicate

Ces solutions diffèrent aussi par les aménagements en stations liés à l'accessibilité individuelle et collective]

Énergie électrique (localement) propre = niveau de nuisance atmosphérique (localement) faible [Solutions concurrentes : véhicules à énergie fossile]

Alimentation par réseau de distribution ET possibilité d'autonomie partielle = approvisionnement permanent en énergie ET disparition possible du réseau d'alimentation (niveau de nuisance visuelle partiellement adaptable); on peut moduler le degré d'autonomie et adapter le rapport {fonctionnement alimenté par le réseau/fonctionnement sans réseau} selon les sites.

[Solutions concurrentes :

- véhicules électriques à autonomie totale : masse et contraintes de recharge du système d'autonomie importantes

- véhicules sans autonomie : présence nécessaire du réseau en tout point]

Récupération d'énergie locale (au freinage et en descente) = diminution des sollicitations du réseau et économies d'énergie, gestion au niveau de chaque rame

 [Solutions concurrentes sans récupération d'énergie : dissipation de l'énergie cinétique excédentaire sous forme de chaleur = pertes

Solutions concurrentes avec récupération d'énergie par le réseau (non locale) : nécessitent des redresseurs réversibles complexes et/ou une synchronisation des séquences de plusieurs rames]

Confort dynamique (Commandabilité/souplesse élevée des systèmes à motorisation électrique)

[Solutions concurrentes : la gestion de la motricité des véhicules non électriques est moins performante, sauf en dieselélectrique, exclus pour des raisons de nuisance en ville et de masse prohibitive]

Niveau de nuisance sonore faible (motorisation électrique silencieuse ET traitement de la transmission des vibrations de la voie)

[Solution concurrente motorisation : moteurs à explosion, niveau sonore difficile à gérer]

Solution concurrente roulement : roulement sur pneus, nécessite deux conducteurs d'alimentation ET dégradation de la qualité de la surface de roulement]

# **Rapport du jury de l'épreuve de sciences industrielles de l'ingénieur.**

Cette épreuve est commune aux trois options. Les candidats composent sur le même sujet au titre de la même session quelle que soit l'option choisie. Conformément à l'arrêté du 25/11/2011, « cette épreuve a pour but de vérifier que le candidat est capable de mobiliser ses connaissances scientifiques et techniques pour conduire une analyse systémique, élaborer et exploiter les modèles de comportement permettant de quantifier les performances globales et détaillées d'un système des points de vue matière, énergie et information afin de valider tout ou partie de la réponse au besoin exprimé par un cahier des charges. Elle permet de vérifier les compétences d'un candidat à synthétiser ses connaissances pour analyser et modéliser le comportement d'un système pluritechnique automatique.

# **1. Présentation du sujet**

Le support retenu pour l'épreuve de sciences industrielles de l'ingénieur de la session 2013 est un tramway. Le tramway et son infrastructure se composent de :

- − l'environnement citadin dans lequel circule le tramway ;
- − les sous-stations d'alimentation de la voie ;
- − les moteurs de traction et leur convertisseur ;
- − le système de stockage de l'énergie de freinage ;
- − les bogies et le système de transmission de l'énergie mécanique.

Cette épreuve a permis de tester, chez les candidats, les connaissances et capacités requises dans les champs suivants :

- − recherche architecturale et environnementale ;
- − étude des besoins énergétiques d'une rame de tramway ;
- − dimensionnement d'une centrale inertielle ;
- − étude thermique du moteur de traction.

Le sujet comporte cinq parties indépendantes organisées autour d'une analyse SysML.

## **2. Analyse globale des résultats**

La première épreuve d'admissibilité proposait aux candidats des trois options de mettre en œuvre leurs compétences transversales de sciences de l'ingénieur face aux attendus du jury sur le sujet proposé.

La majorité des candidats ont abordé l'ensemble des parties du sujet et leur progression y a été principalement linéaire. La progressivité de la difficulté dans le questionnement a permis d'identifier les candidats les plus performants.

Le jury encourage les futurs candidats à l'agrégation de sciences industrielles de l'ingénieur à poursuivre leur effort de formation afin de développer les compétences transversales de sciences de l'ingénieur.

## **3. Commentaires sur les réponses apportées et conseils aux candidats**

#### **Partie 2 : Recherche architecturale et environnementale**

En préambule, il est proposé au candidat une analyse globale sur ce mode de transport (Questions 1 et 2). On demande de dégager les éléments qui expliquent pourquoi ce type de transport est utilisé à nouveau dans notre espace urbain après une période de désintérêt, puis de proposer un argumentaire pour conseiller une équipe de maitrise d'ouvrage en charge d'étudier une nouvelle ligne de tramway pour une grande ville de province inscrite dans les appels à projet du Grenelle de l'environnement.

Tous les candidats ont abordé les deux questions consacrées à cette première partie. Si l'énumération des points-clé du tramway dans son contexte donne des résultats satisfaisants, la moitié des candidats se sont mal positionnés lorsqu'il s'agissait de conseiller la maîtrise d'ouvrage car il y avait les deux points de vue successifs du citoyenutilisateur et du décideur-maitre d'ouvrage qui adresse ses exigences au maitre d'œuvre.

Le jury recommande aux futurs candidats d'approfondir leur approche concernant la compétitivité des produits et des services notamment sous l'angle de l'économie générale des systèmes (coûts d'acquisition, de fonctionnement, de maintenance, retour sur investissement)

Les questions 3 à 6 traitent de la propagation des vibrations engendrées par le passage de la rame, puis des moyens techniques à mettre en œuvre pour en atténuer les effets. Le jury constate que les phénomènes physiques mis en jeu et leurs modélisations sont mal maîtrisés par une très grande partie des candidats. Un tiers des candidats seulement justifie convenablement le besoin d'une campagne de mesures, au regard de la nécessaire validation du modèle de

description du contact tramway-sol. La question 7 porte sur les types de solutions techniques permettant d'atténuer les vibrations générées dans le sol par le passage du tramway. Un quart des candidats parvient à développer une analyse convenable concernant le problème posé.

Le jury rappelle aux candidats que la modélisation et la simulation associée nécessitent successivement une identification paramétrique du modèle et une validation en vue d'une exploitation future.

#### **Partie 3 : Étude des besoins énergétiques d'une rame de tramway**

Aux questions 8 et 9, il est proposé au candidat une vérification du dimensionnement cinématique de l'actionneur principal et de la transmission du tramway. Plus de la moitié des candidats répondent de manière satisfaisante aux deux questions concernées.

Les questions 10 à 15 traitent de la détermination des besoins énergétiques de la rame. Si tous les candidats ont abordé ce questionnement, ce qui est relativement satisfaisant, il n'en demeure pas moins qu'une large majorité d'entre eux est mise en difficulté par des notions aussi fondamentales que l'énergie cinétique et la relation puissance - énergie avec son système d'unités et ses ordres de grandeur.

Les questions 16 à 19 traitent des caractéristiques du système d'alimentation par ligne de contact. De nouveau, le jury apprécie que tous les candidats aient abordé ce questionnement. Toutefois, il n'en demeure pas moins qu'une large majorité des candidats ne réussit pas à commenter les écarts observés entre les performances mesurées sur le tramway et celles issues de la modélisation. Par ailleurs, la modélisation électrique de l'ensemble caténaire-tramwayrails a présenté beaucoup de difficultés à une majorité de candidats. Quelques copies remarquables sortent cependant du lot.

Le jury souhaite que la culture technologique des candidats puisse se développer notamment grâce à la confrontation, autant qualitative que quantitative, à de nombreux cas réels.

Les questions 20 et 21 sont l'occasion, pour les candidats, d'effectuer une synthèse sur l'autonomie conférée au tramway par l'utilisation d'un stockage embarqué. Les quelques candidats ayant répondu correctement à ces questions ont fait preuve du niveau de synthèse attendu dans cette épreuve transversale de l'agrégation de sciences industrielles de l'ingénieur.

#### **Partie 4 : Dimensionnement d'une centrale inertielle**

L'objectif global de cette partie est de déterminer le matériau, les dimensions et le mode de pilotage du volant qui permettent de répondre au mieux aux critères du cahier des charges :

- masse minimale du volant d'inertie ;
- prix de revient optimisé :
- impact environnemental minimisé.

Dans un premier temps, l'objectif est de répondre aux deux premiers critères du cahier des charges, par le choix de matériaux qui permet de trouver le meilleur compromis entre la masse du volant d'inertie et son coût.

La mise en place d'un modèle de connaissance est nécessaire afin de déterminer la densité massique d'énergie stockée dans un volant d'inertie de géométrie imposée. Celle-ci nécessite des savoirs fondamentaux liés au domaine énergétique. Une majorité des candidats ont atteint cet objectif, cependant, il est regrettable que la totalité de ces savoirs transversaux ne soient pas totalement acquis.

Dans un second temps, l'objectif est de choisir le matériau du volant d'inertie parmi les deux sélectionnés préalablement, afin de répondre aux contraintes de masse et d'encombrement.

Les applications numériques n'ont pas toujours été réalisées avec précision par les candidats, ne leur permettant pas de rédiger un argumentaire afin de choisir le matériau adapté.

Dans un troisième temps, l'objectif est de choisir le matériau du volant d'inertie parmi les deux sélectionnés préalablement, afin de répondre à la contrainte de l'impact environnemental.

Cette partie a été peu abordée, en raison principalement des mauvaises applications numériques de la partie précédente. Cependant, même lorsque les calculs sont corrects, la démarche de caractérisation de l'impact environnemental proposée dans le sujet n'est pas toujours comprise et correctement mise en œuvre.

Enfin, les objectifs sont, à travers l'étude d'un mode de commande en vitesse performant, de mettre en évidence les possibilités de pilotage du volant d'inertie dans le contexte du stockage d'énergie embarquée, et enfin de le comparer à d'autres systèmes de stockage embarqués.

Le modèle de l'actionneur étant fourni, la plupart des candidats n'ont pu justifier la loi de commande proposée, parce qu'ils n'ont pas finalisé des calculs élémentaires.

La comparaison de la solution retenue sur le tramway par rapport à d'autres systèmes de stockage embarqué a été très peu abordée, toujours en raison de la non maîtrise des outils fondamentaux liés au domaine énergétique. De plus, l'analyse des sens de transfert énergétique entre deux sous systèmes, pourtant fondamentale, n'a pas permis aux candidats de caractériser les bilans de puissance dans les systèmes dissipatifs.

#### **Partie 5 : Étude thermique du moteur de traction**

L'objectif global est de modéliser le comportement thermique du moteur pendant le cycle de fonctionnement du tramway et de vérifier que les températures limites de la machine ne sont pas atteintes.

Une étude préliminaire vise à modéliser l'échange thermique entre l'air intérieur de l'actionneur et les canaux rotoriques et à vérifier l'influence d'un paramètre de dimensionnement de la machine sur la qualité de l'échange thermique dans les canaux rotoriques. Par la suite, le candidat est invité à compléter un modèle thermique de la machine asynchrone en vue de vérifier que les températures limites ne sont pas atteintes lors du fonctionnement du tramway. Enfin, le candidat est amené à déterminer le débit et la composition du liquide de refroidissement permettant d'évacuer la chaleur produite par l'actionneur.

Le jury constate que très peu de candidats ont abordé cette partie, alors que les autres obtiennent des résultats honorables. Il est rappelé que la modélisation des phénomènes thermiques touche à des problématiques communes à l'ensemble des trois spécialités de l'agrégation de sciences industrielles de l'ingénieur.

On constate par ailleurs un manque de rigueur dans les notations, les calculs, l'homogénéité des expressions mêmes simples et la présentation des résultats.

#### **Partie 6 : Synthèse**

L'objectif de cette partie est de produire une synthèse du questionnement mené tout au long du sujet et des solutions apportées à chaque problème.

La synthèse produite - par un très faible nombre de candidats - se réduit trop souvent à un argumentaire commercial très éloigné de l'étude scientifique et technique attendue.

#### **Conseils du jury**

Le jury encourage les candidats à traiter toutes les parties du sujet et à montrer qu'ils maîtrisent l'ensemble des domaines des sciences de l'ingénieur. Ainsi, le jury apprécie les copies où les candidats tentent de répondre à la globalité du sujet.

Pour ce qui est de la présentation des copies, il est exigé de bien indiquer le numéro des questions traitées et la démarche de résolution. Cette dernière doit être exposée avec rigueur, les hypothèses doivent être explicitées clairement et les notations doivent être précises, claires et respecter scrupuleusement celles imposées dans le sujet. D'autre part, les expressions littérales doivent être impérativement présentées de la façon suivante :

- l'expression littérale, sans aucune application numérique, est présentée encadrée ;
- l'expression est ensuite donnée en remplaçant les termes littéraux par leurs valeurs numériques, dans le même ordre que l'expression littérale ;
- le résultat numérique est ensuite indiqué avec l'unité, encadré.

Le jury apprécie les candidats qui justifient, ou même simplement expliquent, les démarches adoptées pour répondre aux questions posées.

Les réponses aux questions de synthèse doivent être argumentées et concises.

# **4. Conclusions**

Le sujet a été conçu pour permettre aux candidats d'exprimer au mieux leurs compétences dans me cadre de cette nouvelle épreuve transversale. Toutes les questions du sujet ont été abordées par les candidats quelle que soit l'option choisie. Le jury engage fortement les futurs candidats à se préparer conformément aux attendus (arrêté du 25/11/2011) et au programme officiel (Arrêté du 25 novembre 2011) de cette première épreuve d'admissibilité.

# **5. Résultats**

450 candidats ont composé pour cette première épreuve d'admissibilité, dont 163 en option ingénierie électrique. La moyenne des notes obtenues après une péréquation entre les trois épreuves écrites, est de 8/20 avec un écart type de  $2,5:$ 

18,6 comme meilleure note ;

3,82 comme note la plus basse.

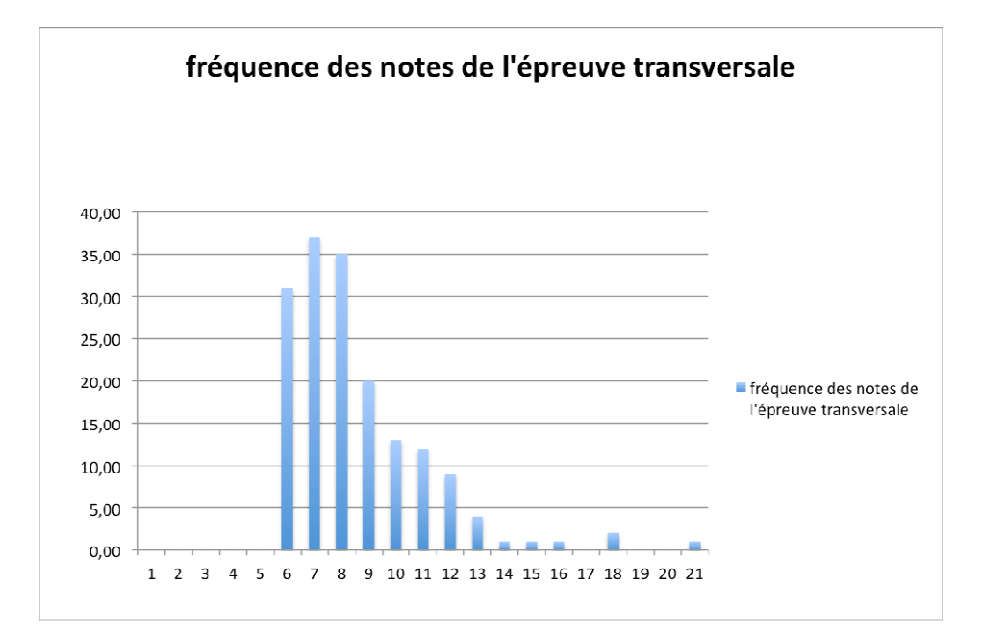

# **Éléments de correction de l'épreuve de modélisation d'un système, d'un procédé ou d'une organisation (durée 6 heures)**

# **B1. Étude d'une transmission numérique de type FSK**

#### **1. Génération du signal numérique**

Q1.

Le baud est l'unité de mesure du nombre de symboles transmissibles par seconde.

Dans le cas présenté, le signal comporte 8 périodes sur une durée d'observation de 6.66ms soit :  $T_e = \frac{6.66e-3}{3}$ 8 *e*  $T_e = \frac{6.66e-3}{0}$  et

Db= 2400 Baud

 $Q2$ .

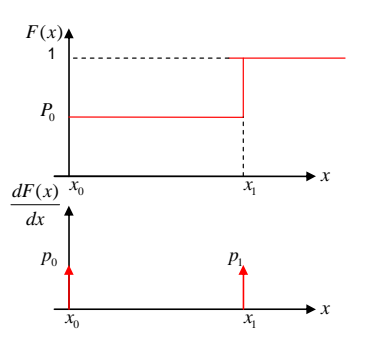

### **2. Codage du signal numérique**

Q3.

la valeur moyenne vaut :  $\mu_x = E[x] = \sum_i x_i p(x_i) = 0.\frac{1}{2} + 1.\frac{1}{2} = 0,5$  $\mu_x = E[x] = \sum x_i p(x_i) = 0.\frac{1}{2} + 1.\frac{1}{2} = 0.5$ la variance :  $\sigma_x^2 = E\left|(x-\mu_x)^2\right|= \sum (x_i-\mu_x)^2.$   $p(x_i)$  =  $(0-0,5)^2.0,$  5 +  $(1-0,5)^2.0,$  5 =  $0,$  25  $\sigma_x^2 = E\left[ (x - \mu_x)^2 \right] = \sum_i (x_i - \mu_x)^2 \cdot p(x_i) = (0 - 0.5)^2 \cdot 0.5 + (1 - 0.5)^2 \cdot 0.5 =$ La valeur quadratique moyenne :  $E\bigl[ \bigl. x^2 \bigr. \bigr. \bigr. \bigr. = \sum x_i^2. p(x_i) \bigr. = 0^2.0, 5 + 1^2.0, 5 = (0,707)^2$  $E\left[x^2\right] = \sum_i x_i^2 \cdot p(x_i) = 0^2 \cdot 0, 5 + 1^2 \cdot 0, 5 = 0$ 

Q4.

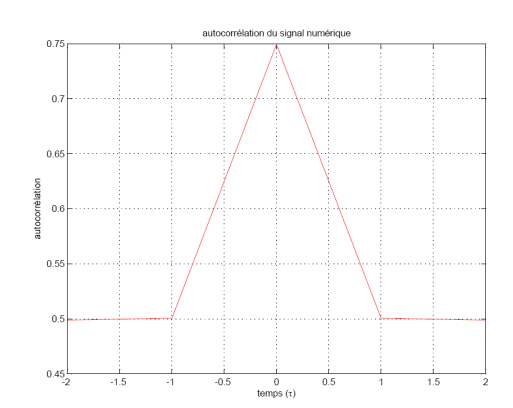

Q5.

Le calcul de la fonction  $\,\phi_{_X}(f)$  peut être simplifié en calculant la transformée de Fourier de la dérivée seconde (au sens des distributions) de  $R_x(\tau)$ :

$$
\frac{d^2 [R_x(\tau)]}{dt^2} = \sigma_x^2 [\delta(t+T_e) - 2\delta(t) + \delta(t-T_e)]
$$
  

$$
\phi_x(f) = -\frac{\sigma_x^2}{\omega^2} \Big[ e^{j2\pi ft} - 2 + e^{-j2\pi ft} \Big] + \mu_x^2 \delta(f).
$$

En simplifiant :  $\left(\pi f T_e\right)^{2}$  $_{2}$   $\sin^2(\pi f T_e)$  $\mathcal{D}_{x}(f) = \sigma_{x}^{2} T_{e} \cdot \frac{\sin^{2}(\pi f T_{e})}{(T_{e} \cdot \pi)^{2}} + \mu_{x}^{2} \cdot \delta(f)$ *e*  $f = \sigma_x^2 T_e \frac{\sin^2(\pi fT_e)}{f} + \mu_x^2 \delta(f)$ *fT*  $\phi_{\rm r}(f) = \sigma_{\rm r}^2 T_e \frac{\sin^2(\pi f I_e)}{I_e} + \mu_{\rm r}^2 \delta$ π  $=\sigma_x^2 T_e \frac{\sin(\sqrt{\nu} \cdot \vec{J} \cdot \vec{e})}{\sqrt{J}} +$ 

Q6.

Il est intéressant de constater que 91 % de la puissance est contenue dans le lobe principal, et la composante continue  $\mu_{_x}$  peut être utilisée pour alimenter des appareils en ligne (répéteurs actifs). Par contre, à la réception de ce signal, le pilotage de l'oscillateur local utilisé pour décoder, sera difficile car il n'y a pas de composante aux fréquences multiples de l'horloge d'émission $(f_k = \frac{\kappa}{T})$ *e*  $f_k = \frac{k}{k}$  $=\frac{\kappa}{T_e}$ ). La composante continue  $\mu_x$  peut être supprimée en prenant un signal bipolaire  $(x_0 = -x_1).$ 

Q7.

\n La valeur moyenne vaut: \n 
$$
\mu_x = E[x] = \sum_i x_i p(x_i) = -1 \cdot \frac{1}{2} + 1 \cdot \frac{1}{2} = 0
$$
\n

\n\n la variance: \n  $\sigma_x^2 = E\left[ (x - \mu_x)^2 \right] = \sum_i (x_i - \mu_x)^2 \cdot p(x_i) = (-1)^2 \cdot 0 \cdot 5 + (1)^2 \cdot 0 \cdot 5 = 1$ \n

\n\n La valeur quadratique moyenne: \n  $E\left[ x^2 \right] = \sum_i x_i^2 \cdot p(x_i) = (-1)^2 \cdot 0 \cdot 5 + 1^2 \cdot 0 \cdot 5 = 1$ \n

Q8.

Le calcul de la fonction  $\,\phi_{_x}(f)$  peut être simplifié en calculant la transformée de Fourier de la dérivée seconde (au sens des distributions) de  $R_x^{}(\tau)$  :

$$
\frac{d^2 [R_x(\tau)]}{dt^2} = \sigma_x^2 [\delta(t+T_e) - 2\delta(t) + \delta(t-T_e)]
$$

$$
\phi_x(f) = -\frac{\sigma_x^2}{\omega^2} \Big[ e^{j2\pi ft} - 2 + e^{-j2\pi ft} \Big].
$$

En simplifiant :

$$
\phi_x(f) = \sigma_x^2 T_e \cdot \frac{\sin^2(\pi f T_e)}{(\pi f T_e)^2}
$$

#### **3. Filtrage de la transmission**

Q9.

La réponse impulsionnelle est calculée par la transformée de Fourier inverse :

$$
r(t) = r(0) \frac{\sin(\pi \cdot \frac{t}{T_e})}{\pi \cdot \frac{t}{T_e}}
$$

Q10.

La structure du filtre doit être à réponse impulsionnelle finie pour obtenir un temps de propagation de groupe constant (déphasage linéaire). Pour synthétiser ce filtre, il faut rendre la réponse impulsionnelle causale (décalage de 2 *e*  $\frac{N}{2}T_e$ ) et utiliser une fenêtre pour limiter la réponse impulsionnelle à *N* échantillons.

Q11.

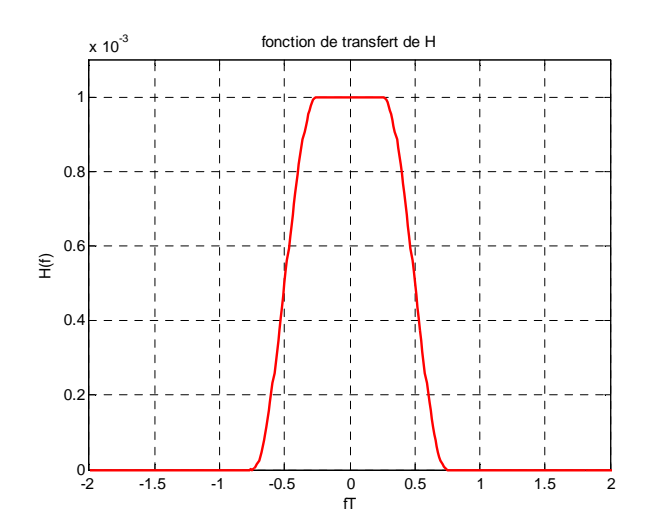

Réponse fréquentielle pour  $\alpha = 0, 5$  et  $T_e = 1$ 

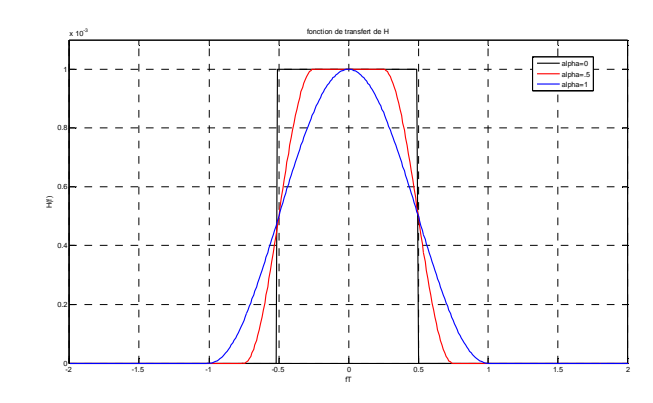

Il faut remarquer que les fréquences particulières sont :  $F_{\hbox{\tiny max}}$  $\frac{1}{\sqrt{2}}(1+\alpha)$  $2T_e$ *F*  $=\frac{1}{2T_e}(1+\alpha)$  et  $F_{\min} = \frac{1}{2T_e}(1-\alpha)$  $2T_e$ *F T*  $=\frac{1}{2\pi}(1-\alpha)$ Pour  $\alpha$  =  $0$  , la fonction de transfert est la fonction porte d'amplitude  $T_e$  pour  $-\frac{1}{2T}$  <  $f$  <  $\frac{1}{2T}$  $2T_e$   $2T_e$ *f*  $T_e$  2T  $-\frac{1}{2\pi} < f <$ 

$$
H_{\alpha=0}(f) = T_e \Pi_{\frac{1}{T}}(f)
$$
La réponse impulsionnelle 
$$
h_{\alpha=0}(t) = \frac{\sin(\pi \frac{t}{T_e})}{\pi \frac{t}{T_e}} = \sin c \left(\frac{t}{T_e}\right)
$$

## Q12.

Pour  $\alpha$  = 1, la fonction de transfert est la fonction porte d'amplitude 2  $\frac{T_e}{T}$  pour  $-\frac{1}{T} < f < \frac{1}{T}$ *e e f*  $T_e$   $T$  $-\frac{1}{\pi} < f <$ 

$$
H_{\alpha=1}(f) = \frac{T_e}{2} \prod_{\frac{2}{T}} (f) \left[ 1 + \cos(\pi f T_e) \right]
$$

La réponse impulsionnelle est  $h_{\alpha=1}(t) = \frac{e^{-(t-\alpha)}}{t}$  $\left| \sin(\pi \frac{t}{\pi}) \right| \cos$  $(t)$  $h_{\alpha=1}(t) = \frac{T_e}{\pi} \left[ \frac{T_e}{T_{\text{c}}}\right]$ α  $\pi$   $\frac{1}{T}$  | 1 - | 2 $\pi$ =  $= \frac{\sin(\pi \frac{t}{T_e})}{\pi \frac{t}{T_e}} \left[ \frac{\cos\left(\pi \frac{t}{T_e}\right)}{1 - \left(2\pi \frac{t}{T_e}\right)^2} \right]$ 

Il faut remarquer que la réponse impulsionnelle pour  $\alpha = 1$  est multipliée par  $|g(t)| = \sqrt{\frac{e^{\alpha t}}{2\pi}}$ =

$$
y = \left[ \frac{\cos \left( \pi \frac{t}{T_e} \right)}{1 - \left( 2 \pi \frac{t}{T_e} \right)^2} \right]
$$

Pour  $0 < \alpha < 1$  la transformée de Fourier inverse  $F^{-1}\left\{\frac{1}{g}(\frac{f}{f})\right\} = g(\alpha t)$  $\alpha^{\circ}$ ` $\alpha$  $-1\left\{\frac{1}{g}(\frac{f}{g})\right\} =$  $\left\{\frac{-}{\alpha}g(\frac{J}{\alpha})\right\} = g(\alpha t)$  donc la réponse impulsionnelle est :

 $1 - 2$ 

e  $\vert$  (  $T_e$ 

 $T_e$   $\left| \right|$   $\left| \right|$   $\left| \right|$   $\left| \right|$   $\left| \right|$   $\frac{1}{T}$ 

*e e*

 $t \rightarrow \frac{1}{2}$   $\frac{1}{2}$ 

 $\pi$ —) | cos |  $\pi$ 

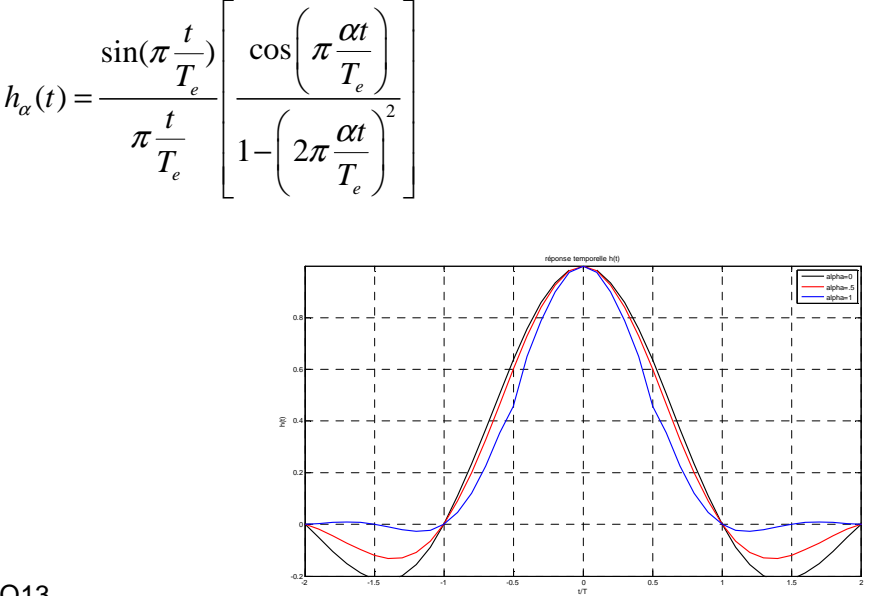

Q13.

Le filtre sera un filtre numérique non récursif, la réalisation nécessite un échantillonnage de la réponse impulsionnelle (d'où un sur échantillonnage sur signal numérique si l'on souhaite une réponse sans erreur et la création d'un temps de propagation de groupe constant).

#### Q14.

Le temps de propagation du groupe est de  $4\,T_e$  et la réponse impulsionnelle est nulle pour chaque pas d'échantillonnage  $\, T_{_e} \,$  ceci correspond parfaitement au cahier des charges à condition que l'échantillonnage du signal à la réception soit synchrone.

#### **4. Modulation FSK**

Q15.

La fréquence modulée est  $f = f_p + K_b s_m(t)$  d'où la pulsation modulée :  $\omega = 2\pi f = 2\pi f_p + 2\pi K_b s_m(t)$  et la phase instantanée :

$$
\varphi(t) = \int \Bigl(2\pi f_p + 2\pi K_b s_m(t)\Bigr) dt = 2\pi f_p t + 2\pi K_b \int \Bigl(s_m(t)\Bigr) dt
$$

dans le cas d'un signal modulant sinusoïdal,

$$
2\pi K_b \int (s_m(t)) dt = \frac{\Delta f_{\text{max}} \sin(2\pi f_m t)}{f_m} \text{ d'où } \Phi(t) = \beta \sin(2\pi f_m t)
$$

Q16.

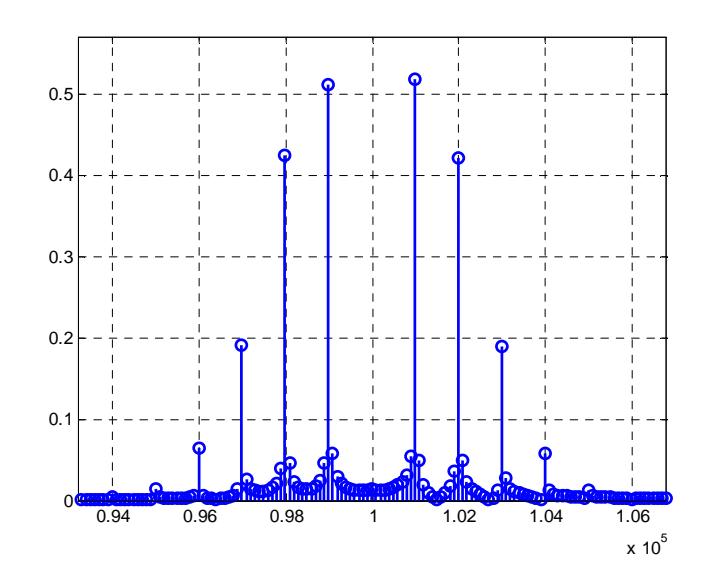

$$
F_p = 100Khz
$$
,  $F_m = 1KHZ$  et  $\beta = 2,4$ 

Q17.

$$
\beta = \frac{30000}{2400} = 12,5
$$

#### **5. Adaptation d'impédance au niveau de l'antenne**

Q18.

Pour une fréquence donnée  $f = f_p$  le dipôle série trouve une équivalence sous forme

parallel: 
$$
R_s + jX_s = \frac{jR_p X_p}{R_p + jX_p}
$$
 soit  $R_s = R_p \frac{1}{1 + Q_p^2}$  et  $X_s = X_p \frac{Q_p^2}{1 + Q_p^2}$  avec  $Q_p = \frac{R_p}{X_p}$ 

Q19.

La résistance  $R_{_g}=15\Omega$  et la résistance de l'antenne  $R_{_p}=50\Omega$  l'adaptation en puissance impose  $R_{_g}=\frac{1+\rho_{_g}}{1+\rho_{_g}^2}$ *p s p R R Q* =  $\frac{p}{+Q_n^2}$  soit

$$
Q_p^2 = \frac{R_p}{R_s} - 1 = \frac{50}{15} - 1 = 2,333
$$
 donc  $Q_p = 1,5275$ 

Dans ces conditions l'impédance  $X_p = \frac{p}{\Omega} = \frac{332}{1585} = 32,732\Omega$ 1,5275  $X_p = \frac{R_p}{R} = \frac{50}{1500}$  $p - Q$ <sup>p</sup>

Et 
$$
X_s = X_p \frac{Q_p^2}{1 + Q_p^2} = 32,752 \frac{2,333}{3,333} = 22,913\Omega
$$

L'adaptation impose que la somme des éléments réactifs soit compensée par un condensateur à la fréquence  $\,f=f_{_{p}}$ 

Soit 
$$
X_g + X_s + X_c = 0
$$
 soit  $\frac{1}{2\pi f_p} = 102,913\Omega$ 

Q20.

Pour  $F_p = 433,92 Mhz$  les éléments sont  $C = 3,564 pF$  et  $L = 12,006 nH$ 

### **B2. Étude de la partie émission de l'étiquette RFID active**

#### **1. Étude structurelle autour de l'émetteur intégré TH72011**

Q21.

Le condensateur CX4 est un condensateur de découplage des alimentations.

Rôle de RX4 : Retarder l'établissement de l'alimentation du circuit TH72011KDC, la constante de temps du circuit RC est  $\tau$ =70ns avec RX4 =180  $\Omega$  / CX4 = 390 pF

#### Q22.

L'étage amplificateur de sortie du circuit TH72011KDC est constitué un transistor bipolaire en collecteur ouvert. La sortie en collecteur ouvert doit être alimentée en DC pour polariser l'étage à transistor, ce qui est réalisé par la bobine LX2. Elle pourrait être ajustée par un condensateur en parallèle. Ici elle a une inductance dont la valeur n'affecte pas l'impédance de sortie.

Q23.

ENTX= 1 (doc TH72011 page 6)

Q24.

Pour avoir Pout= -12dBm : 0,14V< VPS1 < 0,24V (doc TH72011 pages 5,9 et 10)

donc 1,4V< VCN < 2,4V

Q25.

Un VCO seul ne permet pas d'assurer la précision et la stabilité nécessaires.
Q26.

La PLL utilise un diviseur de fréquence  $F_{xtal} = F_{comp} = F_{flow}/32$ . Si  $F_p = 433.92$  MHz alors  $F_{xtal} = 13,56$ MHz.

Q27.

La diode Varicap est une diode dont la capacité équivalente, quand elle est polarisée en inverse, varie avec la tension inverse qui lui est appliquée. La capacité décroît avec la tension inverse, la tension agit sur la largeur de la zone de charge d'espace de la jonction.

### Q28.

La diode RX3 permet la polarisation en inverse de la diode. Une tension VR= 2.5V doit être appliquée pour avoir  $C_{DX1}=10pF$  ( courbe doc page 3).

## **2. Étude de l'oscillateur à quartz**

Q29.

Le condensateur CO représente la capacité électrostatique entre les 2 électrodes. Les composants R1, C1 et L1 modélisent le phénomène de résonance mécanique. R1 représente les pertes.

Q30.

$$
Z(j\omega) = \frac{R_1C_1 + j(L_1C_1\omega - \frac{1}{\omega})}{(C_1 + C_0) + j(R_1C_1C_0\omega - L_1C_1C_0\omega^2)}
$$

En négligeant les pertes (R1=0) l'expression devient :

$$
Z(j\omega) = \frac{1 - L_1 C_1 \omega^2}{j\omega (C_1 + C_0)(1 - \frac{C_1 C_0 L_1}{C_1 + C_0}\omega^2)}
$$

Q31.

A la fréquence de résonance série l'impédance du quartz est nulle :

$$
fs = \frac{1}{2\pi\sqrt{L_1C_1}}
$$
, fs=13554731 Hz

Q32.

A la fréquence de résonance parallèle l'impédance du quartz est infinie :

$$
fp = \frac{1}{2\pi\sqrt{L_1 \frac{C_1 C_0}{C_1 + C_0}}}, \text{ fp=13570499 Hz}
$$

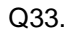

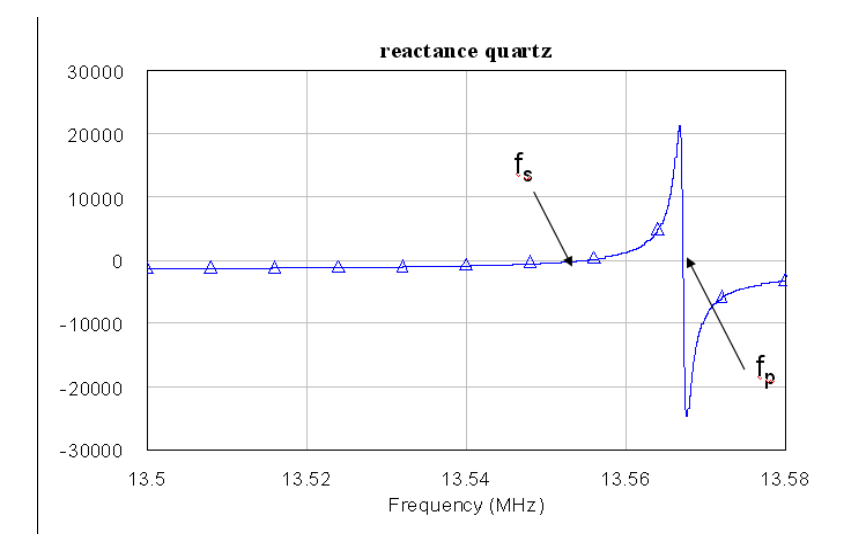

Inductif si fs<f<fp

Q34.

A la fréquence des oscillations : 
$$
|Z(j\omega_{\text{xtal}})| = \frac{1}{2\pi f_{\text{xtal}}C_L}
$$

Q35.

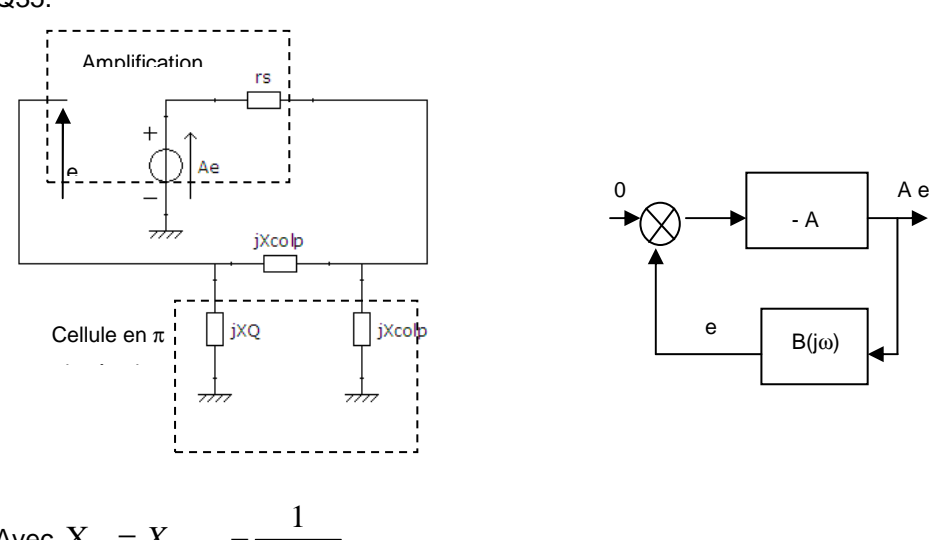

Avec  $\overline{Q}$   $\overline{Q}$   $\overline{Q}$   $\overline{Q}$   $\overline{Q}$   $\overline{Q}$   $\overline{Q}$  $X_{\Omega} = X_{quartz} - \frac{1}{\sigma}$  $= X_{quartz} - \frac{1}{C_{DX}}$ 

Q36.

La modélisation sous la forme d'un système bouclé permet de déterminer :

$$
B(j\omega) = \frac{-X_{Q}X_{\text{cobj}}}{r_{s}j(X_{Q} + 2X_{\text{cobj}}) - X_{\text{cobj}}(X_{Q} + X_{\text{cobj}})}
$$

Pour que le système soit oscillant donc instable, B doit être réel donc  $X_Q+2X_{\text{cobj}}=0\,$  à la fréquence des oscillations

- A

 $B(j\omega)$ 

e

$$
\text{Avec } X_{\text{Q}} = X_{\text{quartz}} - \frac{1}{C_{\text{DX1}} \omega} \text{ et } X_{\text{cobj}} = -\frac{1}{C_{\text{colp}} \omega}
$$

Donc 
$$
X_{quartz}(f_{xtal}) - \frac{1}{C_{DX1} 2\pi f_{xtal}} - \frac{2}{C_{cobj} 2\pi f_{xtal}} = 0
$$

Q37.

$$
X_{\text{quartz}}(f_{\text{xtal}}) = \frac{1}{C_{\text{DX1}} 2\pi f_{\text{xtal}}} + \frac{2}{C_{\text{colp}} 2\pi f_{\text{xtal}}}
$$

Q38.

A la fréquence des oscillations  $\frac{d}{dt}$ <sup> $\int$ </sup>  $\int$   $2\pi f_{\rm xtal} C_{L}$  $Z(j\omega_{\rm xtal.})\Big| = \frac{1}{2\pi f}$ 

On en déduit donc que 
$$
\omega_{\text{xtal}} = \sqrt{\frac{C_L + C_1 + C_0}{\frac{C_L}{\omega_s^2} + \frac{C_1 + C_0}{\omega_p^2}}}
$$
 f<sub>xtal</sub> = 13561224 Hz pour C<sub>L</sub>=10pF.

#### **3. Modulation FSK**

Q39.

La fréquence instantanée du signal RFout varie entre 2 valeurs  $f_{min} = 433,92 \text{ MHz}$ - of et

 $f_{max} = 433,92 + \Box f$  au rythme du signal modulant.

Tbit= 1/2400=416µs

 $f_{pmax}$  = 433935000 Hz : "1"

fpmin= 433905000 Hz : "0"

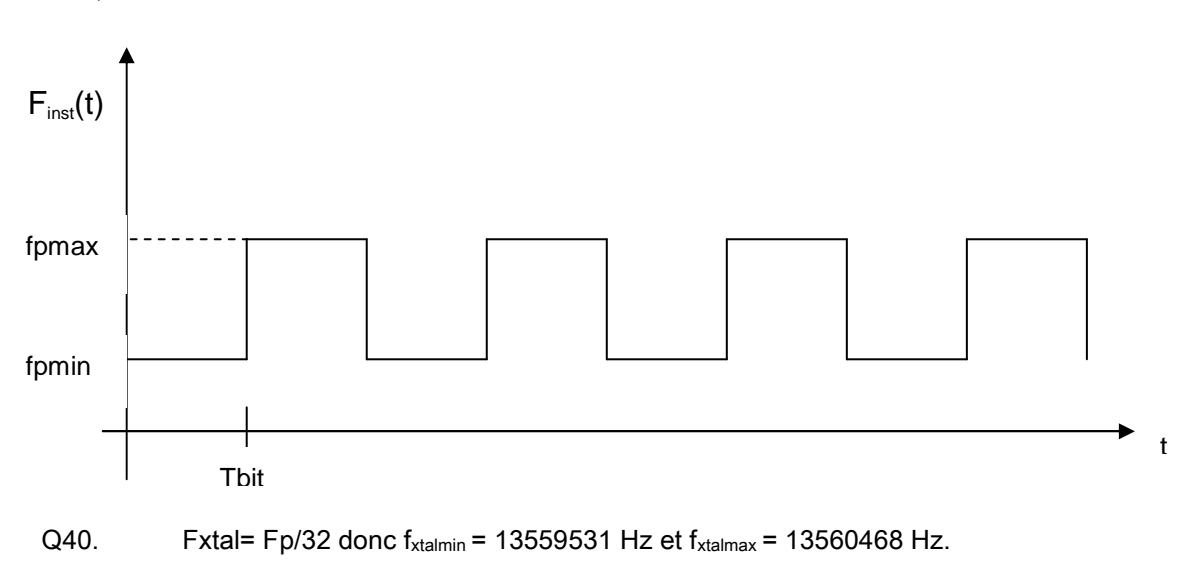

Q41. 
$$
C_L = \frac{(C_1 + C_0) \left[1 - \left(\frac{f_{\text{xtal}}}{f_p}\right)^2\right]}{\left[\left(\frac{f_{\text{xtal}}}{f_s}\right)^2 - 1\right]}
$$

 $C_{\text{lmin}} = 8.2$  pF est obtenu pour  $F_{\text{xtalmax}}$ 

 $C<sub>lmax</sub> = 11pF est obtenu pour  $F<sub>xtalmin</sub>$$ 

$$
\frac{1}{C_L} = \frac{1}{C_{DX1}} + \frac{2}{C_{\text{colp}}}
$$

Donc  $C_{DX1min}$  = 15 pF obtenu pour  $C_{lmin}$  = 8,2 pF et  $C_{DX1max}$  = 28,2 pF obtenu pour  $C_{lmax}$  = 11pF.

Q42. Pour avoir  $C_{DX1min}$ = 15 pF on doit appliquer une tension inverse à la diode varicap VT= 1,5 V. Pour avoir  $C_{DX1min}$ = 28,2 pF on doit appliquer une tension inverse à la diode varicap VT= 0,2 V

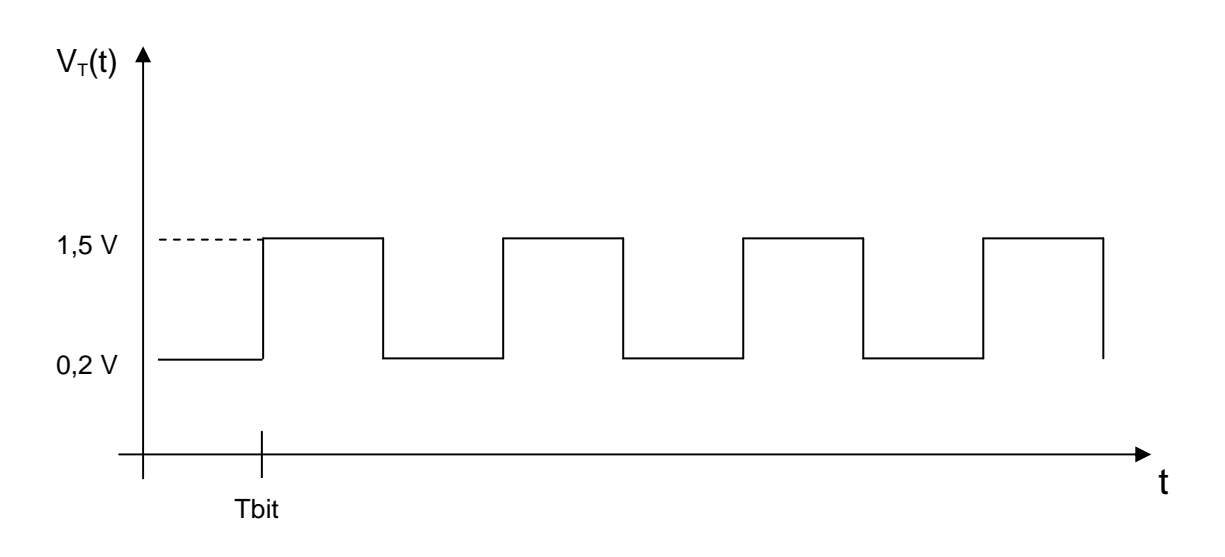

#### **4. Adaptation de sortie**

Q43.

Transmettre le maximum de puissance à la charge, éviter les réflexions sur la charge ou l'antenne.

Q44.

Pour qu'il y ait adaptation d'impédances il faut que l'impédance vue par la sortie OUT du composant soit le conjugué de l'impédance de sortie.

Yout = Y\* = 4.296 10<sup>-3</sup> - j 1.85 10<sup>-4</sup>  $\Omega$ <sup>-1</sup>

Q45.

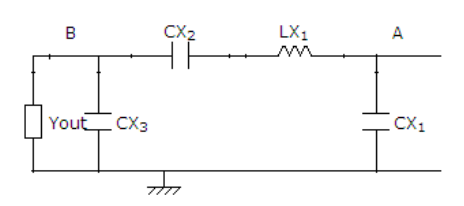

En normalisant /  $50Ω$  :  $y_{out} = 0.2148 - 9.25110^{-3}$ 

 $y_{C<sub>X3</sub>}$ =0.763j

 $y_B=y_{out}+y_{CX3}=0.2148+0.754j$ 

à l'aide de l'abaque on trouve  $z_B=0.2-1.3j$ 

Or  $z_A=z_B+z_{CX2}+z_{LX1}$  donc Re  $(z_A)=Re(z_B)$ 

Pour réaliser l'adaptation,  $y_{A+}$  y<sub>CX1</sub>=1 donc Re (y<sub>A</sub>)=1 et Im (y<sub>A</sub>)= - y<sub>CX1</sub>

On en déduit donc sur l'abaque à l'intersection des deux cercles :

lieu de Re  $(z_A)=0.2$  et lieu de Re  $(y_A)=1$ ) transformé en impédance :  $z_A = 0.2+0.41j$ 

on trouve alors  $y_A$ =1-2.04j on en déduit  $y_{C[X]}$ =2j donc CX1= 15pF.

De plus  $z_{CX2}+z_{LX1} = 1.7j$  on en déduit donc LX1=33nH

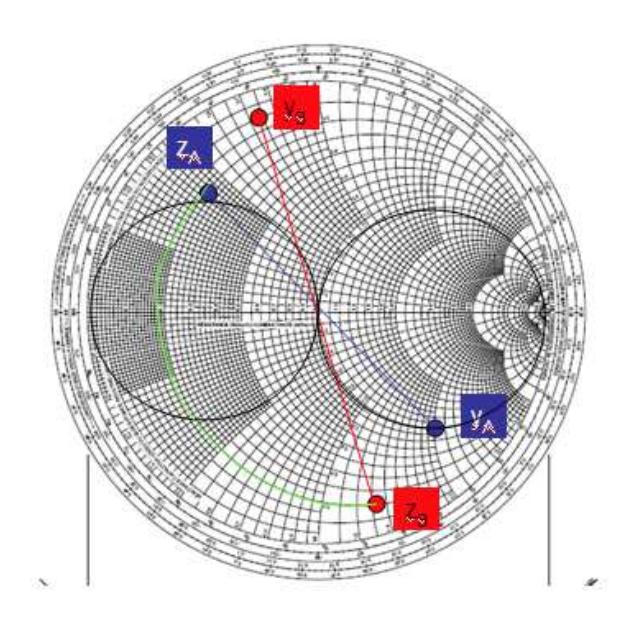

#### **5. Amplificateur à transistor**

Q46.

La diode DT2 est une diode PIN, RT4 permet de polariser la diode.

Q47.

CT8 et LT2 constituent un « té » de polarisation en entrée du transistor et CT9 et LT3 constituent un « té » de polarisation du transistor sur la sortie. Le courant DC permet de polariser le transistor par l'intermédiaire de la bobine. Le signal RF est transmis à travers le condensateur (impédance =1  $Ω$  à la fréquence RF).

Q48.

Le paramètre S11 représente le coefficient de réflexion de l'accès 1 (entrée : broche 1) quand l'accès 2 (sortie : broche 3) est adapté.

Le paramètre S22 représente le coefficient de réflexion de l'accès 2 quand l'accès 1 est adapté.

Le paramètre S21 représente le coefficient de transmission de l'accès 1 vers l'accès 2 quand l'accès 2 est adapté. Ici représente le « gain » du transistor.

Le paramètre S12 représente le coefficient de transmission de l'accès 2 vers l'accès 1 quand l'accès 1 est adapté. Ici représente l'isolation.

Les paramètres S d'un composant peuvent être mesurés à l'aide d'un analyseur de réseaux vectoriel (module et phase) ou d'un analyseur de réseaux scalaire (uniquement module).

### Q49.

Pout= -20dBm

 $P_{\text{incident}}$  = Pout + pertes insertion= -20 dBm -0,08 dB = -20,08 dBm

$$
\left(\frac{P_{ref}}{P_{inc}}\right)_{dB} = 10 \log |S11|^2
$$

Donc Pref = -7,3 dB - 20,08 dBm = -27,38 dBm ou Pref =  $1,82 \mu W$ 

Q50.

$$
P_{trans} = P_{inc} (1 - |S11|^2) P_{trans} = 7,99 \,\mu\text{W}
$$

## Q51.

Point de compression : point défini quand le gain de l'amplificateur est diminué de 1dB.

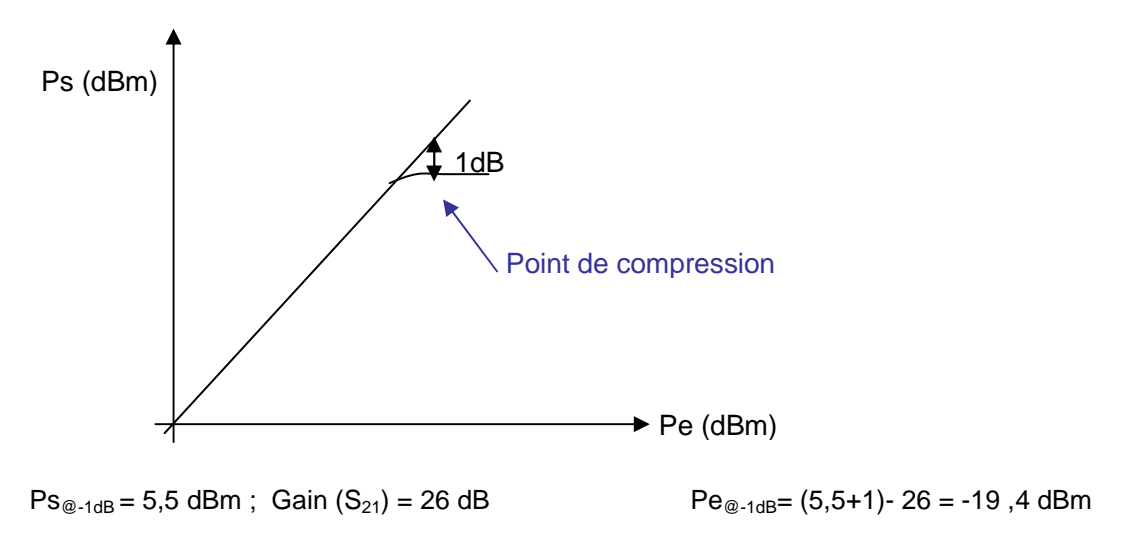

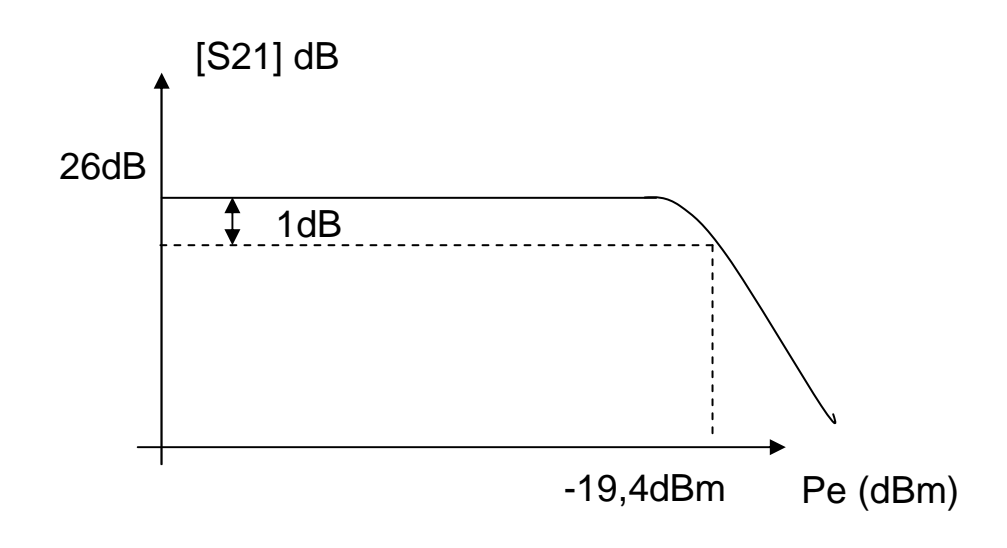

#### Q53.

Cellule d'adaptation en sortie du transistor. Permet de transmettre le maximum de puissance à l'antenne et de filtrer les harmoniques.

# **B3. Étude de la partie réception de l'étiquette RFID active**

### **1. Étude du switch RF**

#### Q54.

Les diodes PIN sont utilisées en RF, UHF et microondes. Les diodes PIN permettent de contrôler des puissances RF élevées avec des niveaux DC faibles.

Applications : atténuateurs, switches, déphaseurs.

#### Q55.

La polarisation de la diode est contrôlée par un courant DC : la résistance équivalente de la diode varie suivant le courant de 1Ω à 10kΩ. La tension VCN et RS1 permettent de polariser les diodes PIN du récepteur.

#### Q56.

 $C_T$ ,  $R_p$  permettent de caractériser la diode quand elle est polarisée en inverse : capacité totale en inverse et résistance parallèle en inverse.( C<sub>T</sub> = 0.5pF et R<sub>p</sub> = 700kΩ)

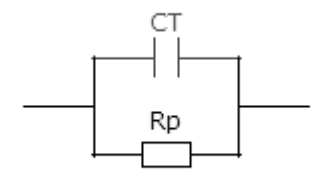

Rf est la résistance série en polarisation directe, sa valeur est limitée par la résistance parasite des contacts et du boitier de la diode (1Ω)

## Q57.

λ est la longueur d'onde. Elle dépend de la vitesse de propagation sur la ligne donc des caractéristiques géométriques, des conducteurs et du diélectrique composant la ligne.

# Q58.

La propagation dans une ligne de transmission vérifie la loi de propagation (différente d'une loi d'Ohm) qui lie l'onde de tension et l'onde de courant qui se propagent :

 $V=R_c I$  où Zc=  $R_c$  est la résistance caractéristique de la ligne. Elle ne représente pas des pertes joules.

Q59.

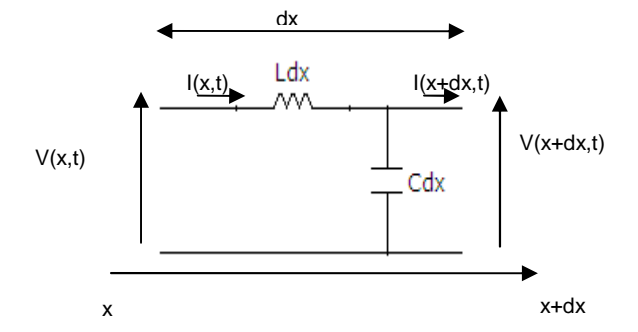

Q60.

On peut écrire :

$$
V(x+dx,t) - V(x,t) = -Ldx \frac{\partial I(x,t)}{\partial t}
$$

$$
I(x+dx,t) - I(x,t) = -Cdx \frac{\partial V(x+dx,t)}{\partial t}
$$

$$
\frac{\partial V(x,t)}{\partial x} = -L \frac{\partial I(x,t)}{\partial t}
$$
  
Donc 
$$
\frac{\partial I(x,t)}{\partial x} = -C \frac{\partial V(x+dx,t)}{\partial t}
$$

On en déduit  $\frac{2\pi i}{\lambda r^2} = LC \frac{2\pi i}{\lambda r^2}$ 2 2 <sup>2</sup> $V(x,t)$   $\int_C \frac{\partial^2 V(x,t)}{\partial x^2}$ *t*  $LC \frac{\partial^2 V(x,t)}{\partial x^2}$ *x*  $V(x,t)$ ∂  $= LC^{\partial}$ ∂ ∂

En régime sinusoïdal avec  $V(x,t) = V(x) \exp(j\omega t)$ 

L'équation des télégraphistes devient :  $\frac{d^2V}{dr^2} + LC\omega^2V = 0$ 2 2  $+ LC\omega^2 V =$ *dx*  $\frac{d^2V}{dx^2}$  +  $LC\omega^2V$  = 0 (erreur de signe dans l'énoncé) Q61.

$$
\underline{V}(x) = \underline{V}_d \exp(-j\beta x) + \underline{V}_i \exp(+j\beta x)
$$

$$
\underline{I}(x) = \frac{\underline{V}_d}{R_c} \exp(-j\beta x) + \frac{\underline{V}_i}{R_c} \exp(+j\beta x)
$$

Q62.

 $\frac{(x,t)}{2} = -L\omega L(x)$ *x*  $\frac{V(x,t)}{2} = -L\omega_1$ ∂  $\frac{\partial V(x,t)}{\partial \theta} = -L \omega I(x)$ , en reprenant les expressions précédentes de V et l

on en déduit 
$$
\frac{V_d}{I_d} = \frac{L\omega}{\beta} = \sqrt{\frac{L}{C}} = R_c
$$

or  $\beta = \sqrt{LC\omega} = \frac{c}{c}$  $\beta$  =  $\sqrt{LC}\omega$  =  $\frac{\omega}{\omega}$  (erreur dans l'énoncé) donc la vitesse de propagation *LC*  $c = \frac{1}{\sqrt{2}}$ 

Q63.

En bout de ligne 
$$
Z = \frac{V(0)}{I(0)}
$$
 d'où 
$$
\frac{V_d}{V_i} = \frac{V(0) + R_c I(0)}{2}
$$

$$
V_i = \frac{V(0) - R_c I(0)}{2}
$$

$$
\frac{V(x) = V(0) \cos(\beta x) - I(0) R_c j \sin(\beta x)}{2}
$$

On en déduit : 
$$
\underline{I}(x) = \frac{V(0)\cos(\rho x) - I(0)\kappa_c J \sin(\rho x)}{R_c}
$$
  
On en déduit : 
$$
\underline{I}(x) = -\frac{V(0)}{R_c} J \sin(\beta x) + \underline{I}(0) \cos(\beta x)
$$

Et donc 
$$
Z(x) = \frac{V(x)}{I(x)} = R_c \frac{Z - jR_c \tan(\beta x)}{R_c - jZ \tan(\beta x)}
$$

Q64.

$$
Z(x) = R_c \frac{Z - jR_c \tan(\frac{\pi}{2})}{R_c - jZ \tan(\frac{\pi}{2})} = \frac{R_c^2}{Z}
$$

Q65.

Une ligne de longueur λ/4 réalise une inversion d'impédance.

L'abaque de Smith permet de passer de z l'impédance réduite au coefficient de réflexion ρ, l'admittance réduite y se déduit du tracé de  $-\rho$  : une inversion d'impédance correspond donc à une rotation de 180 °.

Par ailleurs une rotation de 180 ° sur l'abaque de Smith correspond à un déplacement sur une ligne d'une longueur d =

λ/4 ; graduation en d/λ

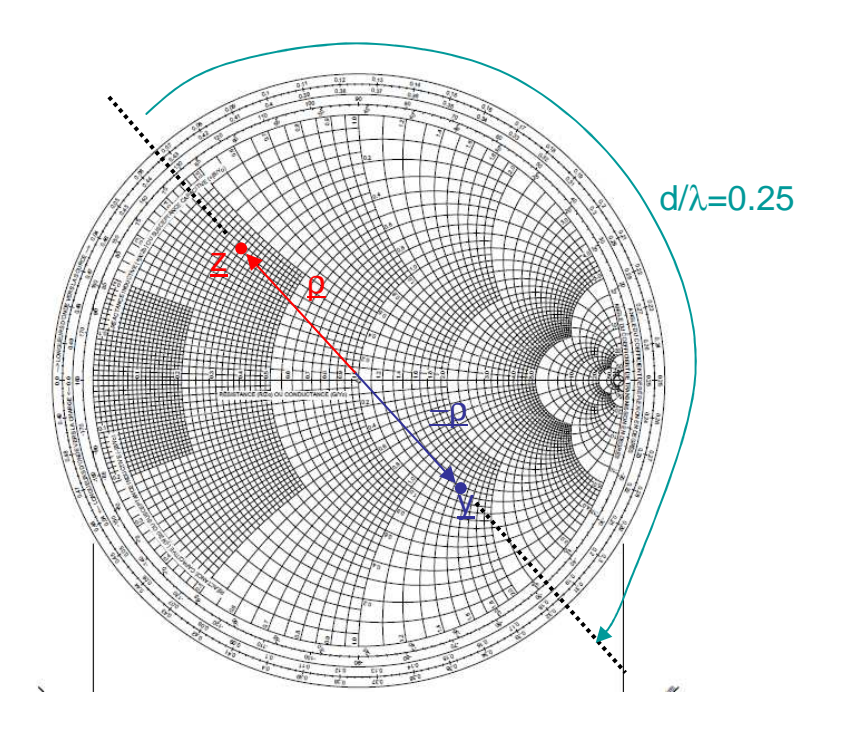

#### Q66.

Si les diodes sont polarisées en direct, elles sont équivalentes à une très faible résistance, donc elles se comportent comme des courts-circuits.

La ligne de longueur λ/4 est donc chargée par la diode D2 soit un CC, on voit donc à son entrée une impédance infinie (inversion d'impédance). La partie réception est donc isolée de l'antenne.

#### Q67.

La diode D1 permet la transmission du signal de l'émetteur vers l'antenne

### Emission.

#### Q68.

Dans ce cas, les diodes présentent une résistance parallèle très élevée, l'émetteur est donc isolé de l'antenne et le signal reçu par l'antenne est transmis par l'intermédiaire de la ligne au récepteur.

#### Q69.

Une ligne microruban imprimée sur un substrat est caractérisée par une vitesse de propagation :

*eff o c c* ε  $=\frac{\epsilon_{o}}{\sqrt{2\pi}}$  où co est la célérité de la lumière et  $\epsilon_{\text{eff}}$  est la permittivité effective de la ligne. εeff dépend des caractéristiques géométriques de la ligne (largeur du ruban w, épaisseur du diélectrique h, épaisseur du dépôt de cuivre) et du conducteur utilisé et du diélectrique par l'intermédiaire de sa permittivité relative. On peut obtenir une valeur de εeff par l'expression suivante :

$$
\varepsilon_{eff} = \frac{\varepsilon_r + 1}{2} + \frac{\varepsilon_r - 1}{2} \cdot \frac{1}{\sqrt{1 + 10 \frac{h}{w}}}
$$

Q70.

*eff o c c* ε  $=\frac{c_{o}}{c}$  donc  $\lambda$ =c/f=37 cm à la fréquence de 433,92 MHz : la ligne aurait une longueur de 9,2 cm. Impossible pour

une étiquette RFID de 56 mm. On préfère donc à cette fréquence une solution avec des composants localisés qui tiennent moins de place.

#### Q71.

La cellule en  $\pi$  est équivalente à la ligne  $\lambda/4$  de résistance caractéristique R<sub>c</sub> à la fréquence f<sub>p</sub>=433,92 MHz. On peut donc exprimer R<sub>c</sub> en fonction de LS1 et CS1 :

$$
R_c = \sqrt{\frac{L_{s1}}{C_{s1}}}
$$

A la fréquence fp, en fonctionnement « émission », quand les diodes sont polarisées en direct l'admittance d'entrée de la cellule en π doit être infinie. On en déduit donc :

$$
f_p = \frac{1}{2\pi\sqrt{L_{S1}C_{S1}}}
$$

Q72.

$$
L_{S1} = \frac{R_c}{2\pi f_p}
$$

$$
C_{S1} = \frac{1}{2\pi f_p R_c}
$$

LS1= 18,3nH et CS1= 7,3pF

#### **2. Caractéristiques du filtre à onde de surface**

Q73.

Le filtre est un filtre de tête du récepteur, il permet de sélectionner la fréquence voulue. Sa fréquence centrale doit être égale à 433,92MHz et sa bande passante doit permettre de recevoir le signal modulé en 2FSK avec une déviation de 15 kHz, donc une bande passante supérieure à 30kHz.

#### Q74.

Les filtres SAW sont utilisés entre 100 MHz et 5 GHz.

#### Q75.

Le principe est la transformation d'ondes électromagnétiques en ondes acoustiques, ces dernières se propagent à faible vitesse en surface d'un matériau piézoélectrique. En sortie du filtre la transformation inverse acoustique/électromagnétique est effectuée. Compte tenu de la faible vitesse de propagation des ondes acoustiques, la longueur d'onde est très faible et on obtient donc des dimensions de l'ordre du µm. L'inconvénient de cette technologie est en revanche de fortes pertes d'insertion.

#### Q76.

A 433,92 MHz la longueur d'onde est égale à 7,28 µm donc le filtre a une longueur d'environ 72,8 µm.

Intérêt des filtres SAW : taille très réduite, nécessaire pour une étiquette RFID.

#### Q77.

La fabrication est faite par photolithographie donc une production en fort volume : des filtres très reproductibles et à faible coût.

Ce sont les procédés de fabrication qui limitent la réalisation de filtres SAW au-delà de 2,4 GHz car les dimensions deviennent trop faibles pour la photolithographie.

Au dessous de 70 MHz, les filtres ont des dimensions élevées, il n'y a plus l'effet « miniaturisation » intéressant par rapport aux autres technologies.

#### Q78.

Fréquence centrale =433,92MHz, les pertes d'insertion minimales sont de αmin= 2,5dB.

Pour une bande de fréquence de 30 kHz autour de la fréquence centrale on a des pertes d'insertion égales à 2,5 +0,8 = 3,3 dB.

## **3. Conception d'un amplificateur Haute Fréquence faible bruit**

Q79.

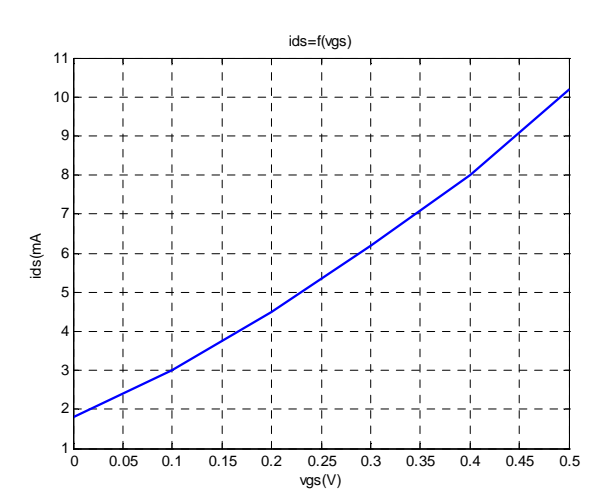

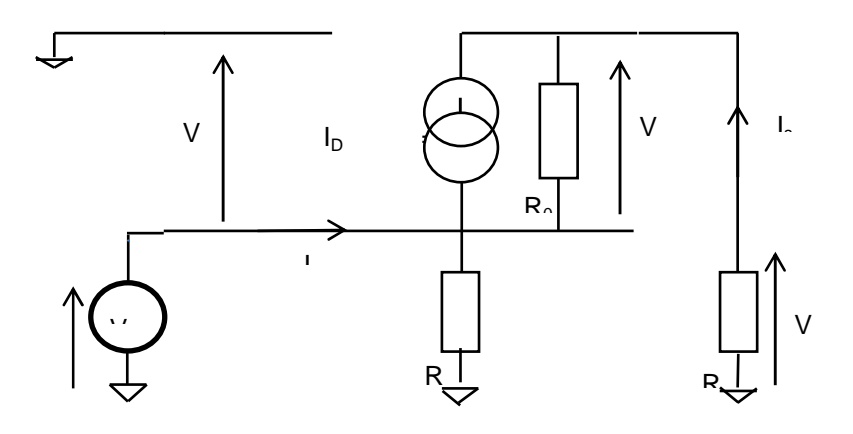

Q80.

$$
V_{DD} = V_{ds} + R_1 i_{ds}
$$
 soit  $R_1 = \frac{V_{DD} - V_{ds}}{i_{ds}} = \frac{7}{6,1} = 1147\Omega$ 

Q81.

 $\sigma_0 = \frac{\Delta v_{ds}}{\Delta z}$ *ds vgs cte*  $R_0 = \frac{\Delta V}{\Delta t}$  $i_{ds}$ <sub>-vgs=</sub>  $\lceil \Delta V_{ds} \rceil$  $=\left[\frac{\Delta V_{ds}}{\Delta i_{ds}}\right]_{\text{vs.} = \text{0}}$  pour  $V_{gs} = 0.3V$  autour du point de polarisation choisi, les variations  $\Delta V_{ds} = 2V$  et  $\Delta i_{ds}$ 

$$
\Delta i_{ds} = 0, 5mA \text{ d'où } R_0 = \left[ \frac{\Delta V_{ds}}{\Delta i_{ds}} \right]_{\text{vgs} = 3V} = \frac{2}{.5} = 4K\Omega
$$

 $\mathbf{0}$ *ds cte ds*  $g$ *s*  $\mathcal{I}_V$  $G_0 = \frac{\Delta i}{\Delta t}$  $V_{gs}$ <sub> $V_{ds=}$ </sub>  $\lceil \Delta i_{ds} \rceil$  $=\left[\frac{\Delta u_{ds}}{\Delta V_{gs}}\right]_{V_{cs}}$  pour  $V_{ds} = 5V$  autour du point de polarisation choisi, les variations  $\Delta V_{gs} = 0.1V$  et  $\Delta V_{gs}$ 

$$
\Delta i_{ds} = 1, 6mA \text{ d'obi } G_0 = \left[ \frac{\Delta i_{ds}}{\Delta V_{gs}} \right]_{\text{vds}=5V} = \frac{1, 6mA}{0, 1V} = 16m\Omega^{-1}
$$

$$
\mathsf{Q82}.
$$

$$
V_{gs} + V_{in} = 0 \t\t i_{ds} = -G_0 V_{in} \t\t V_{in} + V_{ds} - V_s = 0 \t\t i_s = i_{ds} + \frac{V_{ds}}{R_0} \t\t V_s = -R_2 i_s
$$

D'où 
$$
\frac{-V_s}{R_2} = -G_0 V_e + \frac{V_s - V_{in}}{R_0}
$$
 ceci donne  $\frac{V_s}{V_{in}} = \left[ \frac{1 + G_0 R_0}{1 + \frac{R_0}{R_2}} \right]$ 

Q83.

Le gain peut être contrôlé par la tension appliquée à l'autre grille, il suffit de polariser cette deuxième grille par un convertisseur N/A et le gain devient programmable.

#### Q84.

Aux fréquences basses, la simulation indique un gain de  $G = -22dB - 45dB = 23dB$  d'où une amplification de A=14 le calcul de l'amplification en basse fréquence donne :  $3 \, A \, a^3$ 3 3  $\frac{1+16e^{-3}4e^{3}}{1^{3}} = 13$  $1 + \frac{4}{1}$ 1  $A = \frac{1+16e^{-3}4e}{4}$ *e e*  $=\frac{1+16e^{-3}4e^{3}}{1^{3}}=$ +

Pour les hautes fréquences la capacité  $C_{GD}$  est en parallèle sur  $R_2$  et la capacité  $C_{DS}$ est en parallèle sur  $R_0$  d'où

$$
\text{l'amplification complexe:} \quad \frac{\overline{V}_{\mathcal{S}}}{V_{in}} = \left[ \frac{1 + G_0 \overline{Z}_0}{1 + \frac{\overline{Z}_0}{\overline{Z}_2}} \right]
$$

Cette amplification complexe peut se mettre sous la forme suivante :

0  $\begin{array}{c}\n\hline\n0 \end{array}$  $\tau_0 + \tau_2 \frac{R_0}{R_0}$ 2  $\overline{0}$ 2 1 1 1 1 *j*  $\overline{A} = A_0 \frac{1 + G_0 R}{A}$ *R*  $j\omega$   $\begin{array}{c} \n\sqrt{1-R_0} \\
\hline\n\end{array}$ *R*  $\omega-\frac{\tau}{\tau}$  $\tau_0 + \tau$ ω +  $= A_0 \frac{1+1}{2}$  $\left(\tau_0+\tau_2\frac{R_0}{R}\right)$  $+ j\omega$   $\frac{\Lambda_2}{R}$  $\left(1+\frac{R_0}{R_2}\right)$ en posant  $\tau_0 = R_0 C_{DS}$  et  $\tau_2 = R_2 C_{GD}$  la simulation laisse apparaître la fréquence de

coupure liée à la somme

$$
C_{GD} + C_{DS} = \frac{1 + \frac{R_0}{R_2}}{R_0 \omega_0} = 2pF
$$
 pour  $F_0 = 100Mhz$ 

Q85. Pas de question

Q86.

Le montage proposé doit être différentiel puisque le démodulateur IQ est différentiel. Pour limiter le bruit, un filtrage sélectif permet d'amplifier uniquement la bande de fréquence utile. Le filtre sélectif est constitué de la charge inductive  $L_{\rm l}$  et  $L_{\rm 2}$  et de la capacité  $\,C_{GD}$  des transistors NMOS BF908 pour être centré sur  $\,F_{\rm p} =$   $433,92Mh$ z .

#### Q87.

La fonction recherchée est un produit, il faut utiliser le transistor NMOS BF908 dans sa partie non linéaire, c'est-à-dire avec une polarisation  $V_{GS} = 0V$ .

#### Q88.

Le fonctionnement du montage est satisfaisant, l'amplitude du signal porteur est bien modulée par le signal modulant.

#### Q89.

La difficulté rencontrée est liée au niveau variable de réception des signaux. Pour que le montage fonctionne, il est indispensable de maîtriser la chaîne d'amplification du LNA afin de garantir un signal en sortie de valeur crête constante.

#### **4. Étude du fonctionnement d'un démodulateur de type IQ**

Q90.

S<sub>I</sub>(t)= A cos (  $2\pi$  (f<sub>p</sub>+  $\alpha\Delta f$ ) t) A<sub>ol</sub> cos (  $2\pi$  (f<sub>p</sub> t))= (A A<sub>ol</sub>)/2 (cos (  $2\pi$  ( $2f$ <sub>p</sub>+  $\alpha\Delta f$ ) t)+ cos (  $2\pi$   $\alpha\Delta f$  t))

S<sub>Q</sub>(t)= A cos (  $2\pi$  (f<sub>p</sub>+ α $\Delta$ f) t) A<sub>ol</sub> sin (  $2\pi$  (f<sub>p</sub> t))= (A A<sub>ol</sub>)/2 (sin ( $2\pi$  ( $2f_p + \alpha \Delta f$ ) t)- sin(  $2\pi$  ( $\alpha \Delta f$  t))

Q91.

Il faut éliminer les composantes aux fréquences 2frfout + α∆f et ne conserver que les composantes en bande de base cad à ∆f=15kHz.

#### Q92.

I(t)= (A A<sub>ol</sub>)/2 cos (  $2\pi \alpha\Delta f$  t)

Q(t)= (A A<sub>ol</sub>)/2 sin( -2 $\pi$  α $\Delta$ f t)

φ=  $2π Δf T_{bit}$ =  $2π .15000.(1/2400)$  = 12  $π + 0.5 π$ 

Pour la transmission de « 0 »  $\alpha$ =-1 donc la variation de phase est de - 0.5 π.

Pour la transmission de « 1 »  $\alpha$ =1 donc la variation de phase est de 0.5 π.

# Q93.

φ=2π .15KHz. (1/2400)= 12 π + 0.5 π

Pour la transmission de « 0 »  $α=1$  donc la variation de phase est de - 0.5  $π$ .

Pour la transmission de « 1 »  $\alpha$ =1 donc la variation de phase est de 0.5 π.

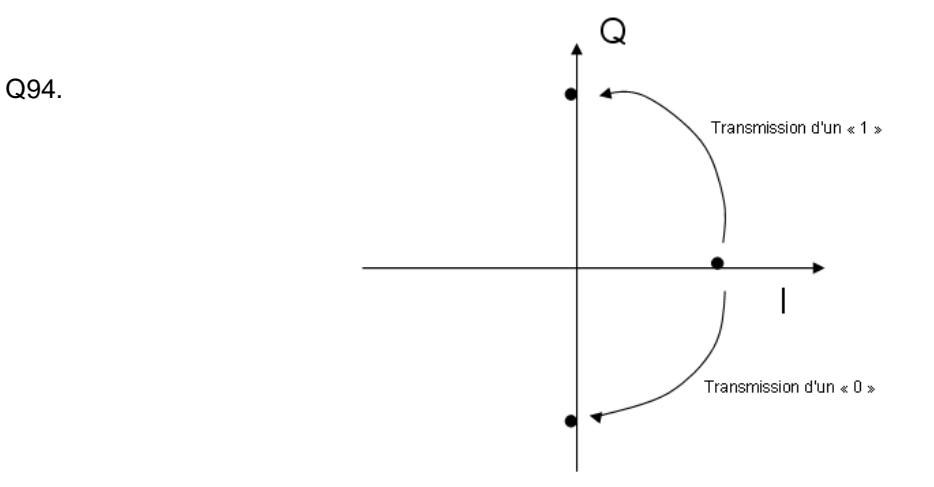

# **Rapport de jury de l'épreuve de modélisation d'un système, d'un procédé ou d'une organisation (durée 6 heures)**

Cette épreuve concerne l'étude d'un système de traçabilité et gestion d'inventaires en temps réel. La technologie utilisée associe un dispositif RFID (équipement fixe, étiquette active et lecteur portable) avec un récepteur GPS. L'approche proposée se limite à l'analyse du fonctionnement de l'étiquette RFID active. Cette étiquette est composée d'un émetteur-récepteur semi duplex exploitant la modulation FSK autour d'une porteuse à 433.92MHz pilotée par un microcontrôleur accompagné d'un accéléromètre et d'une batterie lithium.

- La première partie B1 s'intéresse à la transmission numérique à modulation FSK. Le questionnement porte sur la génération du signal numérique NRZ, l'adaptation au canal de transmission par filtrage numérique.

- La deuxième partie B2 traite de la technologie de l'émetteur intégrant une PLL utilisée pour la modulation d'une fréquence de référence fournie par un oscillateur Colpitts à quartz. L'étage de sortie connecté à l'antenne comporte un amplificateur à transistor et une adaptation d'impédance dans la bande radiofréquence utilisée.

- la troisième partie B3 analyse l'étage de commutation RF à diode PIN et le récepteur. Le questionnement sur le récepteur porte sur l'exploitation de la documentation d'un filtre à ondes de surfaces puis sur l'étude d'un amplificateur faible bruit et du démodulateur IQ.

La partie B1 a été abordée par la quasi-totalité des candidats. 16% des candidats ont obtenu le tiers des points affectés à cette partie. Les notions fondamentales de caractérisation temporelle d'un signal numérique en bande de base sont connues par la majorité des candidats. En revanche l'approche fréquentielle est très mal maîtrisée. La plupart des candidats ne connaissent pas les méthodes de synthèse des filtres numériques ni même leurs propriétés. On peut regretter que les bases de la modulation de fréquence et de ses caractéristiques spectrales soient mal appréhendées tant du point de vue qualitatif que quantitatif.

88% des candidats ont abordé la partie B2. 12% des candidats ont obtenu le tiers des points affectés à cette partie. L'extraction d'informations à partir des notices techniques est globalement maitrisée. Les calculs utilisant des impédances complexes ne sont pas suffisamment maîtrisés. Les ordres de grandeurs ainsi que la cohérence des résultats font rarement l'objet d'une analyse critique. Quelques candidats ont des bases solides en radiofréquence.

Pour la partie B3, seulement 70% des candidats ont abordé l'analyse de l'étage de réception, 10% des candidats ont obtenu le tiers des points de cette partie. Les caractéristiques et modèles équivalents des composants semi-conducteurs sont trop peu connus. Les questions technologiques et qualitatives relatives aux lignes de transmissions, et aux filtres ne sont pas bien traitées.

Le jury recommande toujours aux candidats de lire le sujet en entier car il est constitué de parties totalement indépendantes qui peuvent être traitées dans un ordre quelconque. Le jury apprécierait l'utilisation d'un français écrit correct d'un point de vue grammatical, orthographique et syntaxique ; en effet de nombreuses réponses étaient rédigées de façon difficilement compréhensible.

# **Résultats**

167 candidats ont composé dans cette épreuve. La moyenne des notes obtenues après une péréquation entre les trois épreuves écrites, est de 8/20 avec un écart type de 2,5: 20 comme meilleure note ;

5,15 comme note la plus basse.

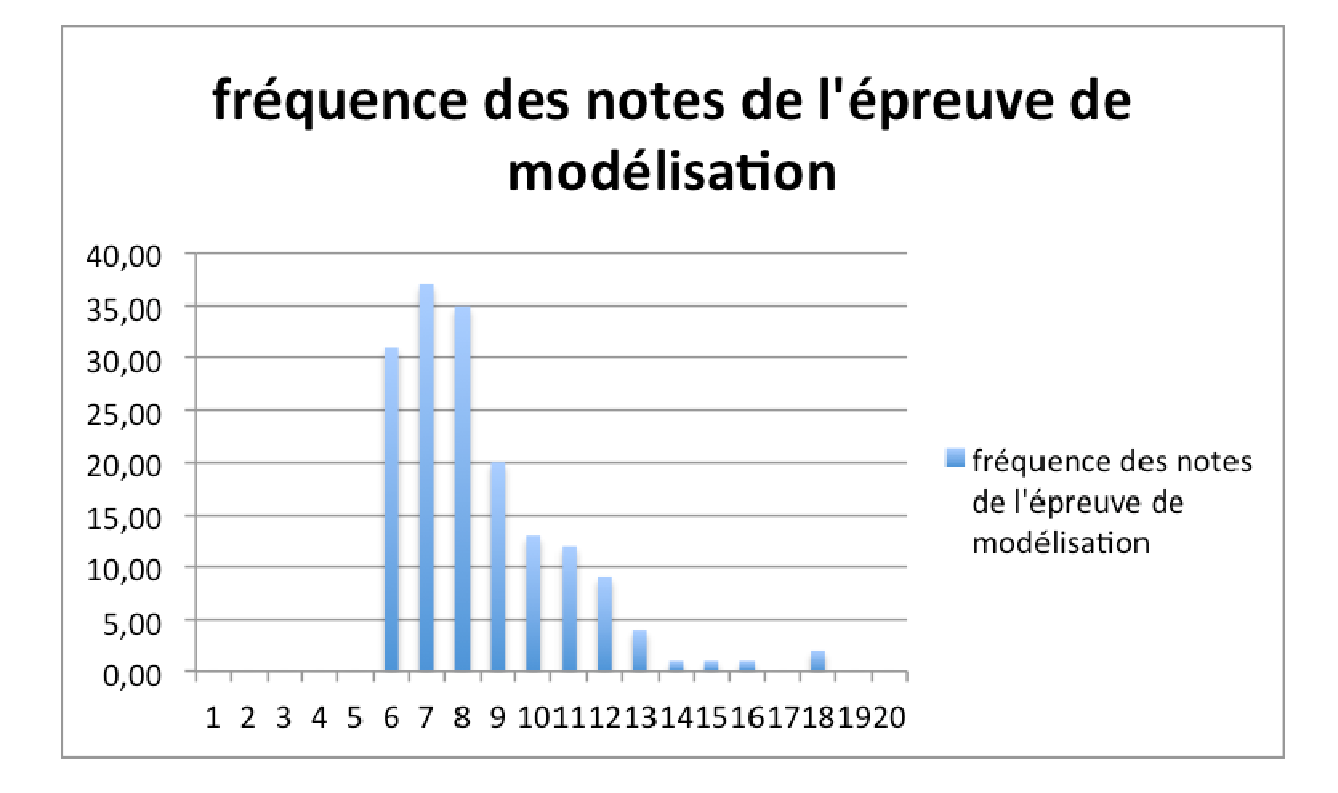

# **Éléments de correction de l'épreuve de Conception préliminaire d'un système, d'un procédé ou d'une organisation**

Q1.1) **ENROULEUR**

 $T = E_p \cdot S = E_p \cdot L \cdot e$  $T_{max}=30*2500*88.10^{-3}=\text{6600N}$  $T = A.E \mathcal{E} = L e.E \mathcal{E}$ soit

$$
\varepsilon = \frac{T_{\text{max}}}{L.e.E} = \frac{6600}{2500.88.10^{-3}.650} = 0,046
$$

soit un allongement max. de 4,6% avec  $E_P \ll E$ 

Q1.2) P=T.V =constante si T et V restent constants. On travaille donc à **puissance constante** !

Q1.3)  
\n
$$
\int_0^L e \, dl = \int_{Re \, o}^{Re} 2 \pi R \, dR
$$
\nor  $d = \sqrt{dt}$ 

$$
\int_0^t e.V. dt = \int_{\text{Re}o}^{\text{Re}} 2\pi R. dR
$$

V étant constant pendant tout le processus, on peut écrire :

$$
e.V.t = \pi.(R_e^2 - R_{eo}^2)
$$

$$
Re(t) = \sqrt{R_{eo}^2 + \frac{e.V.t}{\pi}}
$$

$$
Re(t) = \sqrt{0.0625 + 5.6.10^{-4} t}
$$

$$
\Omega e(t) = \frac{V}{\text{Re}(t)} = \frac{20}{\sqrt{0.0625 + 5.6.10^{-4} t}}
$$

Q1.4)  
\nRe(t1)=R<sub>ep</sub>=0,75m  
\n
$$
t1 = \frac{\pi (R_{ep}^2 - R_{eo}^2)}{eV} = 892,5s \approx 892s
$$
\n(voir DRT)

Q1.5)  
\n
$$
J_{P} = \int_{\text{Re}_{o}}^{\text{Re}} 2\pi \rho L.R^{3}.dR
$$
\n
$$
J_{P}(t) = \frac{\pi \rho L}{2}.(R_{e}^{4}(t) - R_{eo}^{4})
$$
\n
$$
J_{P}(t) = \frac{\rho L.e.V.t}{2}.(\frac{e.V.t}{\pi} + 2R_{eo}^{2})
$$

$$
J_e(t) = J_{eo} + J_p(t) = J_{eo} + \frac{\rho L e.V.t}{2} \cdot (\frac{e.V.t}{\pi} + 2R_{eo}^2)
$$

$$
J_e(t) = 110 + 1,452t [5,6.10^{-4} t + 0,125]
$$

(voir DR2)

Q1.6)  $C_{acce} = \frac{d}{dt}(J_e(t)\Omega_e(t)) = \frac{dJ_e(t)}{dt}\Omega_e(t) + J_e(t)\frac{d\Omega_e(t)}{dt}$ or  $dJ_e(t)$  $= \rho L.e.V(\frac{e.V.t}{\sigma})$  $\frac{r}{\pi}$  +  $R_{eo}^2$ ) *dt* et  $\frac{d\Omega_e(t)}{dt} = -\frac{eN^2}{2\pi} \cdot \frac{1}{R_e^3(t)}$ soit Γ 1  $\frac{3}{4}R_e(t) - \frac{R_{eo}^4}{4.R_e^3(t)}$  $C_{\text{acce}}(t) = eV^2 \rho L(\frac{3}{4})$  $) - \frac{J_{eo}}{2 \pi r^3}$ L  $\cdot$  $4.R_e^3(t)$  $2\pi R_e^3(t)$ Ľ 」

Q1.7)  
\n
$$
J_{n}(t) = Je(t). \frac{K_{r1}^{2}}{\eta_{r1}}
$$
 tiré de la loi de conservation de la puissance pour un système en rotation.  
\n
$$
\Omega_{m1}(t) = \frac{\Omega e(t)}{K_{r1}}
$$

d'où

$$
C_{acc1} = \frac{K_{r1}}{\eta_{r1}} C_{acce} \times 0,65
$$

Le coefficient 0,65 apparaît ici car le système enrouleur est en fait constitué de deux rouleaux porteurs strictement identiques avec un coefficient de répartition de charge selon le niveau d'enroulement.

#### Q1.9)

De l'équation fondamentale de la dynamique pour un système en rotation définie à la question Q1.8), on obtient ;

$$
C_{u1} = \frac{K_{r1}}{\eta_{r1}} C_{acce} + T R_e(t) \cdot \frac{K_{r1}}{\eta_{r1}} + f_{m1} \Omega_{m1}
$$

soit

$$
C_{u1} = \left\{ \frac{K_{r1}}{\eta_{r1}} eV^2 \left[ \rho L(\frac{3}{4}R_e(t) - \frac{R_{eo}^4}{4R_e^3 t}) - \frac{J_{eo}}{2\pi R_e^3 t}) \right] + T.R_e(t) \cdot \frac{K_{r1}}{\eta_{r1}} + f_{m1} \cdot \frac{V}{K_{r1}} \cdot \frac{1}{R_e(t)} \right\} \times 0,65
$$

(voir DR3)

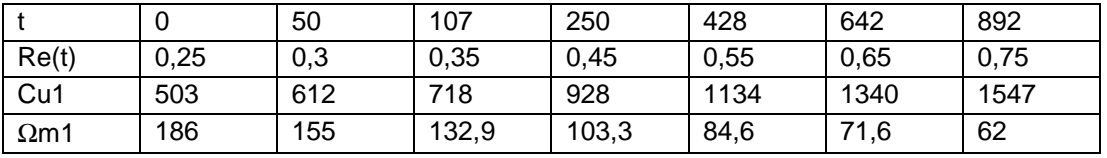

Q1.10) - Bobine vide (R<sub>eo</sub>=0,25m)

# $C_{\text{u1min}} = 503N.m$   $\rightarrow \Omega_{\text{m1max}} = 186$  rd/s

- Bobine pleine (R<sub>ep</sub>=0,75m)

 $C_{\text{u1max}} = 1547$ N.m  $\rightarrow \Omega_{\text{m1min}} = 62$  rd/s

#### Q1.11)

### Fonctionnement quadrant 1 (moteur)

Variateur de vitesse (onduleur) bidirectionnel en courant (IGBT) d'où sécurité en cas d'arrêt d'urgence.

Q1.12)

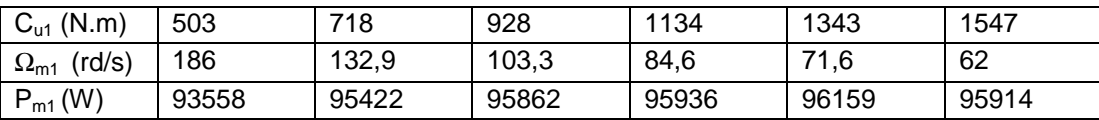

### 93558W <Pm1< 96159W

$$
\frac{\Delta P_{m1}}{P_{m1}} = 2,7\%
$$

on peut donc dire que Pm est quasi constant sur toute la plage de fonctionnement. Le résultat de la question Q1.2 est donc justifié.

Q1.13) Nombre de paires du moteur = 2

$$
\rightarrow \Omega_{\text{m1min}} = 62 \text{ rd/s} \text{ donc } f_{\text{min}} = p \cdot \frac{\Omega_{\text{m1min}}}{2\pi} = 19,8Hz
$$

$$
\rightarrow \Omega_{\text{m1max}} = 186 \text{ rd/s}
$$
 donc  $f_{\text{max}} = p \cdot \frac{\Omega_{m1\text{max}}}{2\pi} = 59,2Hz$ 

Q1.14)

 $f_{\min}$  =19,8*Hz* ≈ 20*Hz* 

Température niveau B

Commande DTC donc le facteur de délassement en vitesse est de 0,82 (voir DRESS2) Ainsi la puissance corrigée du moteur « autoventilé » sera de :

$$
P_{m1}^{'} = \frac{P_{m1}}{0.82} = 118 kW
$$

#### CHOIX DE MOTEUR 132kW – 4 pôles ref. M3BP315 SMB

# Q1.15) **DEROULEUR**

$$
Rd(t) = \sqrt{R_{do}^2 - \frac{e.V.t}{\pi}}
$$

Données :  $R_{do} = 1,25m$  $R_{\text{md}} = 0,25$ m Durée de cycle déroulage =  $2677 s$  soit 44min 38 s

$$
\Omega d(t) = \frac{V}{\sqrt{R_{do}^2 - \frac{e.V.t}{\pi}}}
$$
  
\nt\t0\t600\t1200\t1800\t2400\t2677  
\Omega d(t)\t16\t18,1\t21,2\t26,8\t42,7\t79,1

(tracé voir DR6)

Q1.16)  
\n
$$
J_d(t) = \frac{\pi \rho L}{2} \cdot (R_d^4(t) - R_{do}^4) + J_{md}
$$
\n
$$
J_d(t) = \frac{\rho L e.V.t}{2} \cdot (\frac{e.V.t}{\pi} - 2R_{do}^2) + J_{md}
$$
\n
$$
J_d(t) = 9400 + 1,452.t(-3,125 + 5,6.10^{-4}.t)
$$
\nt\n0\n0\n00\n1200\n1800\n2400\n2677\nJd(t) 9400\n6970\n5126\n3867\n3194\n3080

(tracé voir DR7)

Q1.17)  
\n
$$
C_{acd} = \frac{d}{dt}(J_d(t)\Omega_d(t)) = \frac{dJ_d(t)}{dt}\Omega_d(t) + J_d(t)\frac{d\Omega_d(t)}{dt}
$$
\n
$$
C_{acd}(t) = eV^2 \left[ \rho L(-\frac{3}{4}R_d(t) - \frac{R_{do}^4}{4.R_d^3(t)}) - \frac{J_{md}}{2\pi R_d^3(t)} \right]
$$

Q1.18)

$$
C_{acc2} = \frac{K_{r2}}{\eta_{r2}} C_{accd}
$$

$$
C_{acc2}(t) = \frac{K_{r2}}{\eta_{r2}} \, e^{jN^2} \left[ \rho L(-\frac{3}{4}R_d(t) - \frac{R_{do}^4}{4R_d^3(t)}) - \frac{J_{md}}{2\pi R_d^3(t)} \right]
$$

Q1.19)

$$
C_{acc2} = \frac{d}{dt}(J_{t2}(t)\Omega_{m2}(t)) = C_{u2} - C_{r\acute{e}sistan\,t/m} - f_{m2}\Omega_{m2}
$$

Q1.20)

$$
C_{u2} = \frac{K_{r2}}{\eta_{r2}} C_{accd} + T R_d(t) \cdot \frac{K_{r2}}{\eta_{r2}} + f_{m2} \Omega_{m2}
$$

$$
\Omega_{m2}(t) = \frac{\Omega d(t)}{K_{r2}}
$$

soit

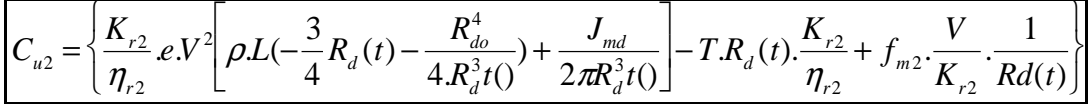

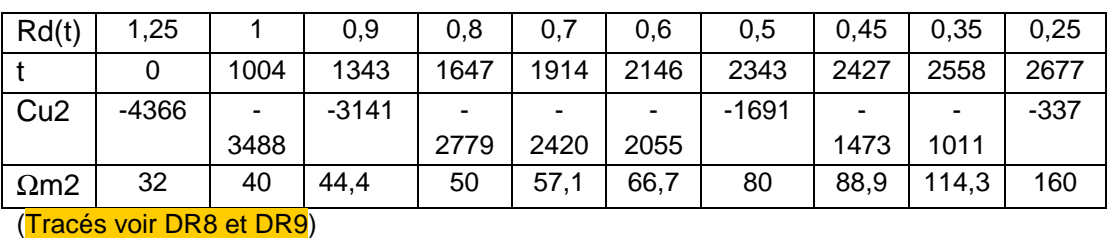

Rapport du concours de l'agrégation SII option IE

Q1.21)

- Bobine pleine  $(R_{md}=1,25m)$ 

 $C_{u2min} = -4366N.m$   $\rightarrow \Omega_{m2max} = 32$  rd/s - Bobine vide  $(R_{do}=0,25m)$ 

 $C_{\text{u2max}} = -337$ N.m  $\rightarrow \Omega_{\text{m2min}} = 160$  rd/s

Q1 .22)

 $C_{u2}$  < 0 et  $\Omega_{m2}$  > 0 donc P<sub>m2</sub> < 0 fonctionnement générateur (frein) Fonctionnement dans le quadrant 4

Q1.23)

 $P_{m2} = C_{u2} \Omega_{m2} = -4298^{\circ}32 = -138 \text{ kW}$  constante pour tous les points de fonctionnement La génératrice travaille également à puissance constante (aux pertes par ventilation près)!

Q1.24) Nombre de paires du moteur = 3

 $\rightarrow \Omega_{\text{m2min}} = 32 \text{ rd/s}$  donc

$$
\rightarrow \Omega_{\text{m2max}} = 160 \text{ rd/s}
$$
 donc  $f_{2\text{max}} = p \cdot \frac{\Omega_{m2\text{max}}}{2\pi} = 76,4Hz$ 

Q1.25)

D'après les résultats précédents et les documents RESS1 et RESS2,on obtient :

Pour un niveau de température F et un variateur ACS 600/800 à commande DTC, un coefficient de déclassement du moteur autoventilé de :

0,9 en basse vitesse ( $f_{2min}$  = 15,3 Hz) et un déclassement en puissance (couple) en haute vitesse( $f_{2max}$  = 76,4 Hz) de 62% avec  $T/Tn = 62%$ 

T : couple maximum autorisée lorsque  $f_{2max} = 76.4$  Hz

Soit une puissance moteur minimum de : 138 kW/0 ,9 = 153 kW – 6 pôles

# CHOIX MOTEUR ABB ref. M3BP 355 SMA 160 kW – 6 pôles

 $Tn = 1538 N.m$ 

On vérifie qu'à la vitesse maximum, le couple autorisée maximum est supérieur au couple requis soit :  $T = 0.62 * 1538 = 954$  N.m >  $C_{u2 min}$  donc le moteur est conforme au fonctionnement du dérouleur.

Q2.1)

$$
\bar{I}_{12} = \frac{\overline{E}_1}{\frac{R_2}{g} + jN_2.w_s} \approx \frac{\overline{V}_1}{\frac{R_2}{g} + jN_2.w_s}
$$

$$
I_{12} \approx \frac{V_1}{(\frac{R_2}{g})^2 + (N_2.w_s)^2}
$$

$$
\cos \varphi_{12} = \frac{\frac{R_2}{g}}{\sqrt{(\frac{R_2}{g})^2 + (N_2.w_s)^2}}
$$

$$
\text{soit}\ \boxed{\varphi_{12} = -\arctg(\frac{N_2.ws}{R_2/g})}
$$

$$
\overline{I}_0 = \frac{\overline{E}_1}{j L m.w_s} \approx \frac{\overline{V}_1}{j L m.w_s} \text{ et } \phi_0 = 90^\circ
$$

$$
Q2.2)
$$

$$
\overline{I}_1 = \overline{I}_0 + \overline{I}_{12} \approx \frac{\overline{V}_1}{\frac{R_2}{g} + jN_2 \cdot w_s} + \frac{\overline{V}_1}{jL_m \cdot w_s} = \overline{V}_1 \cdot \frac{\frac{R_2}{g} + j(L_m + N_2)w_s}{j\frac{R_2 \cdot L_m w_s}{g} - L_m N_2 \cdot w_s^2}
$$

$$
\quad \mathsf{et} \quad
$$

$$
\varphi_1 = \arctg\left(\frac{(L_m + N_2)gw_s}{R_2}\right) + \arctg\left(\frac{R_2}{N_2 \cdot gw_s}\right)
$$

$$
Q2.3)
$$
  

$$
P_u = C_u \Omega_m
$$

$$
P_m = P_u + P_{\text{m\'eca}}
$$

 $P_{tr} = P_{u} + P_{m\acute{e}ca} + P_{JR} = P_{m} + P_{JR}$ 

$$
P_{JR} = 3R_2 J_{12}^2 = g.P_u
$$

$$
P_{tr} = 3\frac{R_2}{g}J_{12}^2
$$

$$
P_{JS} = 3R_1J_1^2
$$
  

$$
P_a = P_{tr} + P_{JS} = 3\frac{R_2}{g}J_{12}^2 + 3R_1J_1^2
$$

Q2.4)

$$
Q_m = 3 \frac{V_1^2}{L_m w_s}
$$
  

$$
Q_f = 3 N_2 w_s I_{12}^2
$$

$$
Q_2 .5)
$$
  

$$
Q_a = Q_m + Q_f
$$
  

$$
P_a = P_{tr} + P_{JS}
$$

$$
\cos \varphi_1 = \frac{P_a}{\sqrt{P_a^2 + (Q_m + Q_f)^2}}
$$

Q2.6)

$$
P_{tr} = C \,\Omega_s = C \cdot \frac{w_s}{p} = 3 \frac{R_2}{g} I_{12}^2
$$
  

$$
C = 3 \frac{p}{w_s} \cdot \frac{R_2}{g} \cdot \frac{V_1^2}{(\frac{R_2}{g})^2 + (N_2 \cdot w_s)^2}
$$
 (1)

$$
w_r = g.w_s
$$
  
\n
$$
C = 3 \frac{pV_1^2}{w_r} \cdot g \cdot \frac{R_2/g}{(R_2/g)^2 + (N_2 \frac{w_r}{g})^2}
$$
  
\n
$$
C = 3 \frac{pV_1^2}{w_r} \cdot \frac{R_2}{(R_2)^2 + (N_2 w_r)^2} \cdot g^2
$$
  
\n
$$
C = 3 \frac{pV_1^2}{w_r} \cdot \frac{R_2}{(R_2)^2 + (N_2 w_r)^2} \cdot \left(\frac{w_r}{w_s}\right)^2
$$
  
\nsoit

 $C = 3p(\frac{V_1}{V_2})$ *ws*  $(\sum_{r=1}^{n} R_{2}w_{r})^{2}$  $\frac{2^{N}r}{(R_2)^2 + (N_2w_r)^2}$  (2)

Q2 .7)  $g \rightarrow 0$  alors  $w_r = g w_s \rightarrow 0$ d'où :

$$
C \approx 3p(\frac{V_1}{ws})^2 \cdot \frac{R_2 w_r}{(R_2)^2} \approx 3p(\frac{V_1}{ws})^2 \cdot \frac{1}{R_2} w_r \approx k.w_r
$$
  
\n
$$
k = 3p(\frac{V_1}{ws})^2 \cdot \frac{1}{R_2}
$$
\n(3)

### Pour le moteur n°1 (enrouleur) ref. M3BP315 SMB

On donne  $R_2$ =10,3m $\Omega$ p=2 D'après le DRESS2 le glissement nominal est égal à :  $g_N = \frac{1500 - 1487}{1500}$ 1500  $= 0,0087 = 8,7%$ 

$$
\begin{aligned} \left| C_N \approx 3p(\frac{V_1}{ws})^2 \cdot \frac{1}{R_2} . w_r \approx 3.2 \cdot \left( \frac{230}{100 \cdot \pi} \right)^2 \cdot \frac{1}{10,3.10^{-3}} .0,0087.100 \cdot \pi \right| \\ C_N \approx 854 N.m \end{aligned}
$$

Q2.8)

$$
C = 3p(\frac{V_1}{ws})^2 \cdot \frac{R_3w}{(R_3)^2 + (N_2, w_1)^2}
$$
  
\n
$$
\frac{dC}{dw_1} = 3p(\frac{V_1}{ws})^2 \left[ \frac{R_2((R_2)^2 + (N_2, w_1)^2) - 2R_2N_1^2w_1^2}{((R_3)^2 + (N_3, w_1)^2)^2} \right] = 0
$$
  
\npour  
\n
$$
w_{r_{\text{max}}} = \frac{R_2}{N_2}
$$
  
\n
$$
C_{\text{max}} = \frac{3}{2}p(\frac{V_1}{ws})^2 \cdot \frac{1}{N_2}
$$
  
\npour  
\n
$$
Q_{\text{max}} = \frac{W_{r_{\text{max}}} - R_2}{W_1} = \frac{R_3}{N_3w_1}
$$
  
\n
$$
A_{\text{PD}} = \frac{Q_2}{(100\pi)^2} \cdot \frac{1}{185.10^{\circ}} = 869 \text{ N/m}
$$
  
\n
$$
Q_{\text{max}} = \frac{W_{r_{\text{max}}}}{w_r} = \frac{10,3.10^{-3}}{185.10^{\circ} \cdot 100\pi} = 17,7\%
$$
  
\n
$$
Q_{\text{SFR}} = \frac{W_{\text{max}}}{w_r} = \frac{10,3.10^{-3}}{185.10^{\circ} \cdot 100\pi} = 17,7\%
$$
  
\n
$$
Q_{\text{SFR}} = \frac{Q_{\text{max}} Z_{\text{max}}}{Z_{\text{max}} + Z_{\text{max}} + Z_{\text{max}}}
$$
  
\n
$$
Z_{\text{max}} = \frac{Z_{\text{max}} Z_{\text{max}}}{Z_{\text{max}} + Z_{\text{max}} + Z_{\text{max}}}
$$
  
\n
$$
Z_{\text{max}} = \frac{Z_{\text{max}} Z_{\text{max}}}{Z_{\text{max}} + Z_{\text{max}} + Z_{\text{max}}}
$$
  
\n
$$
Q_{\text{2.11}}
$$
  
\n
$$
Q_{\text{2.12}}
$$
  
\n
$$
Q_{\text{2.212}}
$$

ainsi

$$
C_{\text{max}} = \frac{3}{2} p \left(\frac{V_1}{ws}\right)^2 \cdot \frac{1}{N_2}
$$
  
pour  

$$
g_{\text{max}} = \frac{w_{r \text{max}}}{w_s} = \frac{R_2}{N_2.w_s}
$$
 (relation 4)

#### Application numérique :

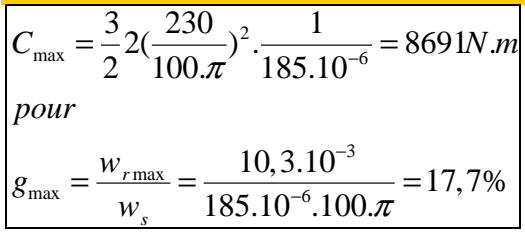

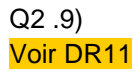

Q2.10)

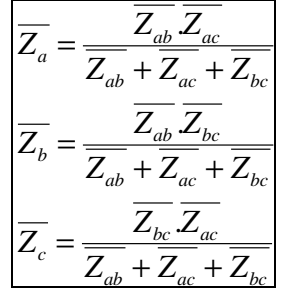

Q2.11)

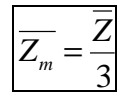

Q2.12) Moteur « enrouleur » **couplage D**  $R_{1\Delta} = \frac{3}{2} R_{U1V1} = 25,2m\Omega$  $R_{\text{IA}} + R_{\text{2A}} = \frac{P_{1RB}}{3J1^2} = \frac{9420}{3(232)^2} = 58,3m\Omega$ soit  $R_{2\lambda} = 33, 1m\Omega$  $Indice_{RB} = rotorbloqué$  $L_{m\Delta}$   $w = \frac{3U_1^2}{Q_{10}} = \frac{3U_1^2}{P_{10}tg\varphi_{10}} = \frac{3.400^2}{2190.22,80} = 9,6\Omega$ soit  $L_{m\Lambda} = 30,6mH$  $N_{2\Delta} w = \frac{Q_{1RB}}{3Jl^2} = \frac{P_{1RB} \; \text{tg} \varphi_{1RB}}{3Jl^2} = 0,174 \Omega$ soit  $N_{2\Lambda} = 555 \mu H$ 

soit pour un couplage étoile simplifié équivalent (en utilisant la question Q2.11)) :

 $R_{1Y} = 8,4m\Omega$  $R_{2y} = 11m\Omega$  $L_{mY} = 10, 2mH$  $N_{2Y} = 185 \mu H$ 

Q2.13)

$$
R_{F\Delta} = \frac{3 U_1^2}{P_{10}} = \frac{3.400^2}{2190} = 219,2\Omega
$$
  
soit  

$$
R_{FY} = 73\Omega
$$

 $R_F$ >>L<sub>m</sub>.w avec L<sub>m</sub>.w/  $R_F$ =0,044 soit 4.4% erreur acceptable

Q2.14)

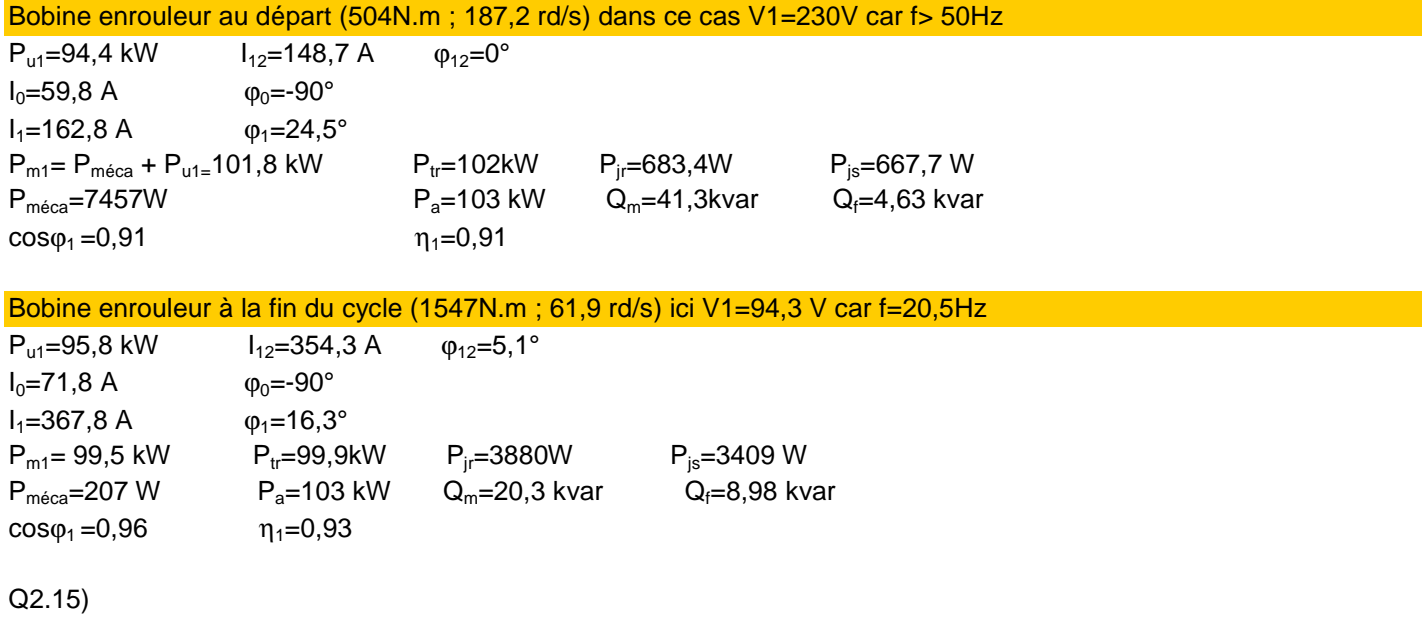

Voir document réponse

Q2.16) Moteur « dérouleur » **couplage D**  $R_{I\Delta} = \frac{3}{2} R_{U1V1} = 19,3m\Omega$  $R_{1\Delta} + R_{2\Delta} = \frac{P_{1RB}}{3J1^2} = \frac{10744}{3(293.1)^2} = 41.7 m\Omega$ soit  $R_{2\lambda} = 22, 4m\Omega$ Indice<sub>RB</sub> = rotorbloqué  $L_{m\Delta}$   $W = \frac{3 U_1^2}{Q_{10}} = \frac{3 U_1^2}{P_{10} t g \varphi_{10}} = \frac{3.400^2}{2820.23,18} = 7,34 \Omega$ soit  $L_{m\Delta} = 23,4 mH$  $N_{2\Delta} w = \frac{Q_{1RB}}{3 J l^2} = \frac{P_{1RB} \, \text{Ig} \varphi_{1RB}}{3 J l^2} = 0,154 \Omega$ soit  $N_{24} = 492 \mu H$ 

soit pour un couplage étoile simplifié équivalent (en utilisant la question Q2.11)) :

 $R_{1Y} = 6,4m\Omega$  $R_{2Y} = 7.5 m\Omega$  $L_{mY} = 7,8mH$  $N_{2x} = 164 \mu H$ 

Q2.17)

$$
R_{F\Delta} = \frac{3 L_1^2}{P_{10}} = \frac{3.400^2}{2820} = 170,2\Omega
$$
  
soit  

$$
R_{FY} = 56,7\Omega
$$

 $R_F$ >>L<sub>m</sub>.w avec L<sub>m</sub>.w/  $R_F$ =0,043 soit 4.3% erreur acceptable

Q2.18)

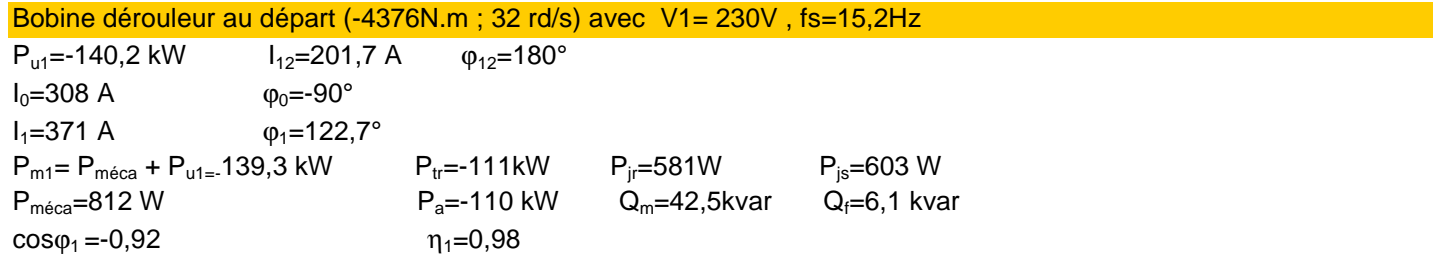

Bobine dérouleur à la fin du cycle (-360N.m ; 157,5 rd/s) avec V1=230V , fs=75 Hz  $P_{u1} = -56,7$  kW  $I_{12} = 81,8$  A  $\phi_{12} = 180^{\circ}$ 

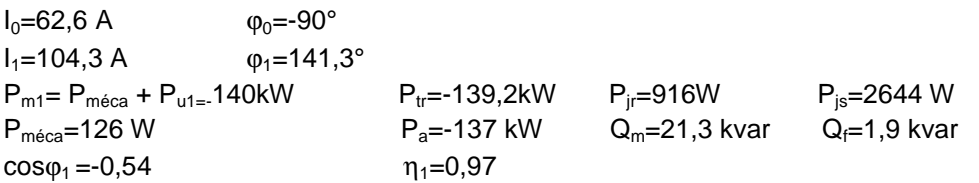

Q3.1)

Voir DR13

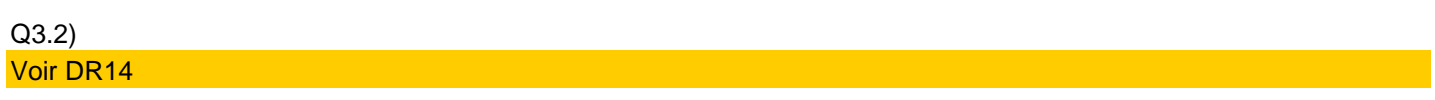

# Q3.4)

## Voir DR16

### Q 3.5)

D'après le tracé de S3 et S1, on constate que S4(x)=S1(x+π) ainsi on peut dire que :

$$
\overline{I_{T1}} = \overline{I_{T4}}
$$

$$
I_{T1eff} = I_{T4eff}
$$

De même : S2(x)=S3(x+π) soit :

$$
\overline{I}_{T2} = \overline{I}_{T3}
$$

$$
I_{T2\text{eff}} = I_{T3\text{eff}}
$$

Les formes d'ondes de D1 et D2 sont strictement identiques donc :

$$
\overline{I}_{D2} = \overline{I}_{D1}
$$

$$
I_{D2eff} = I_{D1eff}
$$

Q3.6)

Les impulsions de commande sur T1 apparaissent durant la moitié de la période de modulation entre 0 et  $\pi$ uniquement. Le rapport cyclique évolue de manière sinusoïdale durant cet intervalle. Sa valeur initiale vaut 0 ainsi que pour θ=wt=π.

Il atteint un maximum pour θ=π/2.

$$
f^{T1}(x) = m \sin(x)
$$
  
entre[0,  $\pi$ ]

m représente la profondeur de modulation

La fonction de modulation de T3 est l'inverse de celle de T1.

Q3.7)  $f^{T2}(x) = 1$ *entre*[ $0, \pi$ ]  $f^{T2}(x) = m \cdot \sin(x)$ *entre* $[\pi, 2\pi]$ 

La fonction de modulation de T4 est l'inverse de celle de T2.

Q3.8)

D2, D3, D4 se comportent comme D1

T3 se comporte comme T2

T4 se comporte comme T1

Il suffit donc de calculer les courants moyens et efficaces en conduction et en commutation pour connaître les courants dans l'ensemble des interrupteurs constituants les IGBT (transistor + diode anti-parallèle)

Q3.9)

a) La fonction de modulation de X1 est identique à celle de X2 (décalage de π)

b) X1 conduit lorsque le courant Is >0 tandis que X2 conduit lorsque le courant Is <0 pendant le même intervalle de temps.

⇒les courants moyens et efficaces en conduction et en commutation de X1 et X2 sont donc identiques.

Q3.10)

TRANSISTOR T1

$$
I_{T1\_eff} = \sqrt{\frac{1}{2\pi} \int_{\varphi}^{\pi} (\hat{I}_{s} \sin(x - \varphi))^{2} \cdot m \sin(x) dx}
$$

$$
F(x) = \int_{\varphi}^{\pi} (\hat{I}_{s} \sin(x - \varphi))^{2} \cdot m \sin(x) dx
$$

*or*

$$
\sin^2(x - \varphi) = \frac{-\cos(2x - 2\varphi) + 1}{2}
$$

$$
F(x) = -\frac{1}{2} \cdot G(x) + \frac{1}{2} (1 + \cos \varphi)
$$

*avec*

$$
G(x) = \int_{\varphi}^{\pi} (\cos(2x - 2\varphi)).\sin(x) dx
$$

Intégrons G(x) par parties :

$$
G(x) = -\frac{1}{3}(\cos\varphi + \cos 2\varphi)
$$

*soit*

$$
F(x) = \frac{1}{2} (1 + \frac{4}{3} \cos \varphi + \frac{1}{3} \cos 2\varphi)
$$
  
*soit*  

$$
I_{T1_{\text{eff}}} = I_s \sqrt{\frac{m}{2\pi} (1 + \frac{4}{3} \cos \varphi + \frac{1}{3} \cos 2\varphi)}
$$

$$
\bar{I}_{T1} = \frac{1}{2\pi} \int_{\varphi}^{\pi} \hat{I}_s(\sin(x - \varphi)) \cdot m \sin(x) dx
$$

$$
\bar{I}_{T1} = \frac{m\hat{I}_s}{4\pi} \int_{\varphi}^{\pi} (\cos(-\varphi) - \cos(2x - \varphi)) dx
$$

$$
\bar{I}_{T1} = \frac{m\hat{I}_s}{4\pi} \left[ (\pi - \varphi)\cos(\varphi) + \sin(\varphi) \right]
$$

# TRANSISTOR T2

$$
I_{T2 - eff} = \sqrt{\frac{1}{2\pi} \int_{\varphi}^{\pi} (\hat{I}_{s} \sin(x - \varphi))^{2} dx + \frac{1}{2\pi} \int_{\pi}^{\pi+\varphi} (\hat{I}_{s} \sin(x - \varphi))^{2} (1 + m \sin(x)) dx
$$
  
\n
$$
G1(x) = \frac{1}{2\pi} \int_{\varphi}^{\pi} (\hat{I}_{s} \sin(x - \varphi))^{2} dx
$$
  
\n
$$
G2(x) = \frac{1}{2\pi} \int_{\pi}^{\pi+\varphi} (\hat{I}_{s} \sin(x - \varphi))^{2} (1 + m \sin(x)) dx
$$
  
\n
$$
G1(x) = I_{s}^{2} . (\pi - \varphi + \frac{1}{2} \sin 2\varphi)
$$
  
\n
$$
G2(x) = I_{s}^{2} . (\varphi - m(1 - \cos \varphi)) - \frac{1}{2} \sin 2\varphi - \frac{m}{6} \cos \varphi + \frac{m}{2} \cos \varphi + \frac{m}{6} \cos 2\varphi - \frac{m}{2} \cos 2\varphi)
$$
  
\nsoit  
\n
$$
I_{T2 - eff} = I_{s} \sqrt{\frac{1}{2} + \frac{m}{2\pi} (-1 + \frac{4}{3} \cos \varphi - \frac{1}{3} \cos 2\varphi)}
$$
  
\n
$$
\overline{I}_{T2} = \frac{1}{2\pi} \left\{ \int_{\varphi}^{\pi} \hat{I}_{s} (\sin(x - \varphi)) dx + \int_{\pi}^{\pi+\varphi} \hat{I}_{s} (\sin(x - \varphi)) (1 + m \sin(x)) dx \right\}
$$
  
\n
$$
\overline{I}_{T2} = \frac{\hat{I}_{s}}{2\pi} \left\{ 2 + m \int_{\pi}^{\pi+\varphi} (\sin(x - \varphi)) \sin(x) dx \right\}
$$
  
\n
$$
F(x) = \int_{\pi}^{\pi+\varphi} (\sin(x - \varphi)) \sin(x) dx
$$
  
\n
$$
F(x) = \frac{1}{2} \int_{\pi}^{\pi+\varphi} (\cos \varphi - \cos(2x - \varphi)) dx
$$
  
\n
$$
F(x) = \frac{1}{2} [\varphi \cos \varphi - \int_{
$$

$$
F(x) = \frac{1}{2} [\varphi \cos \varphi - \sin \varphi]
$$
  
soit  

$$
T_{T2} = \frac{m\hat{I}_s}{4\pi} \left\{ \frac{4}{m} + \varphi \cdot \cos \varphi - \sin \varphi \right\}
$$

2

# DIODE D1

$$
I_{D1_{\text{eff}}} = \sqrt{\frac{1}{2\pi} \int_0^{\varrho} (\hat{I}_s \sin(x - \varphi))^2 m \sin(x) dx}
$$
  
\n
$$
F(x) = \int_0^{\varrho} (\hat{I}_s \sin(x - \varphi))^2 m \sin(x) dx
$$
  
\nor  
\n
$$
\sin^2(x - \varphi) = \frac{-\cos(2x - 2\varphi) + 1}{2}
$$
  
\n
$$
F(x) = -\frac{1}{2} G(x) + \frac{1}{2} (1 - \cos \varphi)
$$
  
\n
$$
\text{avec}
$$
  
\n
$$
G(x) = \int_0^{\varphi} (\cos(2x - 2\varphi)).\sin(x) dx = \frac{1}{2} \int_0^{\varphi} (\sin(3x - 2\varphi) - \sin(x - 2\varphi)) dx
$$
  
\n
$$
= \frac{1}{3} \cos \varphi - \frac{1}{3} \cos 2\varphi
$$
  
\n
$$
\text{soit}
$$

 $\mathcal{L}$ ۱ł J

$$
I_{D1_{\text{eff}}} = I_s \sqrt{\frac{m}{2\pi} (1 - \frac{4}{3} \cos \varphi + \frac{1}{3} \cos 2\varphi)}
$$

$$
\bar{I}_{D1} = \frac{1}{2\pi} \int_0^{\varphi} \hat{I}_s(\sin(x - \varphi)) \cdot m \sin(x) dx
$$

$$
\bar{I}_{D1} = \frac{m\hat{I}_s}{4\pi} \int_{\varphi}^{\pi} (\cos(-\varphi) - \cos(2x - \varphi)) dx
$$

$$
\bar{I}_{D1} = \frac{m\hat{I}_s}{4\pi} (\sin \varphi - \varphi \cos \varphi)
$$

Q3.10) suite…

DIODE X1  
\n
$$
I_{X1_{\text{eff}}} = \frac{1}{2\pi} \int_{\varphi}^{\pi} (\hat{I}_s \sin(x - \varphi))^2 (1 - m \sin(x)) dx + \frac{1}{2\pi} \int_{\pi}^{\pi + \varphi} (\hat{I}_s \sin(x - \varphi))^2 (1 + m \sin(x)) dx
$$
\n
$$
avec
$$
\n
$$
GI(\varphi) = \int_{\varphi}^{\pi} (\sin(x - \varphi))^2 (1 - m \sin(x)) dx
$$
\n
$$
G2(\varphi) = \int_{\pi}^{\pi + \varphi} (\sin(x - \varphi))^2 (1 + m \sin(x)) dx
$$

$$
G1(\varphi) = \frac{1}{2}(\pi - \varphi - m(1 + \cos \varphi)) + \frac{1}{4}\sin 2\varphi
$$
  
\n
$$
G2(\varphi) = \frac{1}{2}(\varphi + m(\cos \varphi - 1)) - \frac{1}{4}\sin 2\varphi + \frac{m}{4} \cdot \frac{1}{3}(-\cos \varphi + \cos 2\varphi) + \frac{m}{4}(\cos \varphi - \cos 2\varphi)
$$
  
\nsoit  
\n
$$
I_{x_{1-\text{eff}}} = I_s \sqrt{\frac{1}{2} - \frac{m}{\pi} (1 + \frac{1}{3}\cos 2\varphi)}
$$

 $\overline{1}$ 

$$
\bar{I}_{x1} = \frac{1}{2\pi} \int_{\varphi}^{\pi} (\hat{I}_s \sin(x - \varphi)) (1 - m \sin(x)) dx + \frac{1}{2\pi} \int_{\pi}^{\pi + \varphi} (\hat{I}_s \sin(x - \varphi)) (1 + m \sin(x)) dx
$$
  
avec

$$
G1(\varphi) = \int_{\varphi}^{\pi} (\sin(x - \varphi)).(1 - m\sin(x))dx = 1 + \cos\varphi - \frac{m}{2}(\pi - \varphi).\cos\varphi - \frac{m}{2}\sin\varphi
$$
  
\n
$$
G2(\varphi) = \int_{\pi}^{\pi + \varphi} (\sin(x - \varphi)).(1 + m\sin(x))dx = 1 - \cos\varphi + \frac{m}{2}\varphi.\cos\varphi - \frac{m}{2}\sin\varphi
$$
  
\nsoit  
\n
$$
I_{X1} = \frac{\hat{I}_s}{2\pi} (2 + m(\varphi.\cos\varphi - \sin\varphi - \frac{\pi}{2}\cos\varphi))
$$

$$
I_{T1_{\text{eff}}} = I_{T4_{\text{eff}}} = I_s \sqrt{\frac{m}{2\pi} (1 + \frac{4}{3} \cos \varphi + \frac{1}{3} \cos 2\varphi)}
$$
  

$$
\bar{I}_{T1} = \bar{I}_{T4} = \frac{m \hat{I}_s}{4\pi} [(\pi - \varphi) \cos(\varphi) + \sin(\varphi)]
$$
  

$$
I_{T2_{\text{eff}}} = I_{T3_{\text{eff}}} = I_s \sqrt{\frac{1}{2} + \frac{m}{2\pi} (-1 + \frac{4}{3} \cos \varphi - \frac{1}{3} \cos 2\varphi)}
$$

$$
\overline{I}_{T2} = \overline{I}_{T3} = \frac{m\hat{I}_s}{4\pi} \left\{ \frac{4}{m} + \varphi \cdot \cos \varphi - \sin \varphi \right\}
$$
\n
$$
I_{D1_{eff}} = I_{D2_{eff}} = I_{D3_{eff}} = I_{D4_{eff}} = I_s \sqrt{\frac{m}{2\pi} (1 - \frac{4}{3} \cos \varphi + \frac{1}{3} \cos 2\varphi)}
$$
\n
$$
\overline{I}_{D1} = \frac{m\hat{I}_s}{4\pi} (\sin \varphi - \varphi \cdot \cos \varphi)
$$
\n
$$
I_{X1_{eff}} = I_{X2_{eff}} = I_s \sqrt{\frac{1}{2} - \frac{m}{\pi} (1 + \frac{1}{3} \cos 2\varphi)}
$$
\n
$$
\overline{I}_{X1} = \overline{I}_{X2} = \frac{\hat{I}_s}{2\pi} (2 + m(\varphi \cdot \cos \varphi - \sin \varphi - \frac{\pi}{2} \cos \varphi))
$$
\nQ3.11)

$$
P_{cond}^{T1} = P_{cond}^{T4} = V_{CE0} \bar{I}_{T1} + r_{T} I_{T1_{eff}}^{2}
$$
  
\n
$$
P_{cond}^{T2} = P_{cond}^{T3} = V_{CE0} \bar{I}_{T2} + r_{T} I_{T2_{eff}}^{2}
$$
  
\n
$$
P_{cond}^{D1} = P_{cond}^{D2} = P_{cond}^{D3} = P_{cond}^{D4} = V_{F0} \bar{I}_{D1} + r_{D} I_{D1_{eff}}^{2}
$$
  
\n
$$
P_{cond}^{X1} = P_{cond}^{X2} = V_{F0} \bar{I}_{X1} + r_{D} I_{X1_{eff}}^{2}
$$

Q3.12)  $V_{F0} = 0,85V$  $r_D = 1,16m\Omega$ *Diode* :  $V_{CE0} = 1,05V$  $r_T = 3,85m\Omega$ *Transistor* :

En utilisant les formules de la question Q3 .11), on peut calculer les pertes en conduction de chacun des interrupteurs :

$$
I_{T1_{-}eff} = I_{T4_{-}eff} = 232 \sqrt{\frac{0.8}{2\pi} (1 + \frac{4}{3} \cdot 0.86 + \frac{1}{3} \cdot 0.48)} = 125,7A
$$
  
\n
$$
\bar{I}_{T1} = \bar{I}_{T4} = \frac{0.8.328}{4\pi} [(\pi - 0.536)0.86 + 0.51] = 57,4A
$$
  
\n
$$
I_{T2_{-}eff} = I_{T3_{-}eff} = 232 \sqrt{\frac{1}{2} + \frac{0.8}{2\pi} (-1 + \frac{4}{3} \cdot 0.86 - \frac{1}{3} \cdot 0.48)} = 163,8A
$$
  
\n
$$
\bar{I}_{T2} = \bar{I}_{T3} = \frac{0.8.328}{4\pi} \left\{ \frac{4}{0.8} + 0.536.0.86 - 0.51 \right\} = 103,4A
$$
  
\n
$$
I_{D1_{-}eff} = I_{D2_{-}eff} = I_{D3_{-}eff} = I_{D4_{-}eff} = 232 \sqrt{\frac{0.8}{2\pi} (1 - \frac{4}{3} \cdot 0.86 + \frac{1}{3} \cdot 0.48)} = 9,56A
$$
  
\n
$$
\bar{I}_{D1} = \frac{0.8.328}{4\pi} (0.51 - 0.536.0.86) = 1,02A
$$
  
\n
$$
I_{X1_{-}eff} = I_{X2_{-}eff} = 232 \sqrt{\frac{1}{2} - \frac{0.8}{\pi} (1 + \frac{1}{3} \cdot 0.48)} = 104,9A
$$
  
\n
$$
\bar{I}_{X1} = \bar{I}_{X2} = \frac{328}{2\pi} (2 + 0.8(0.536.0.86 - 0.51 - \frac{\pi}{2} \cdot 0.86)) = 45,9A
$$
  
\nsoit

$$
P_{cond}^{T1} = P_{cond}^{T4} = V_{CE0} \overline{I}_{T1} + r_{T} I_{r_{1\_eff}}^{2} = 1,05 \times 57,4 + 3,85.10^{-3} \times 125,7^{2} = 121,1W
$$
  
\n
$$
P_{cond}^{T2} = P_{cond}^{T3} = V_{CE0} \overline{I}_{T2} + r_{T} I_{r_{2\_eff}}^{2} = 1,05 \times 103,4 + 3,85.10^{-3} \times 163,8^{2} = 211,8W
$$
  
\n
$$
P_{cond}^{D1} = P_{cond}^{D2} = P_{cond}^{D3} = P_{cond}^{D4} = V_{F0} \overline{I}_{D1} + r_{D} I_{r_{2\_eff}}^{2} = 0,85 \times 1,02 + 1,16.10^{-3} \times 9,56^{2} = 0,97W
$$
  
\n
$$
P_{cond}^{X1} = P_{cond}^{X2} = V_{F0} \overline{I}_{X1} + r_{D} I_{X1\_eff}^{2} = 0,85 \times 45,9 + 1,16.10^{-3} \times 104,9^{2} = 51,7W
$$

 $P^{NPC}_{\textit{cond\_cellule}} = 2 * P^{T1}_{\textit{cond}} + 2 * P^{T2}_{\textit{cond}} + 4 * P^{D1}_{\textit{cond}} + 2 * P^{X1}_{\textit{cond}}$  $= 2 \times 121,1 + 2 \times 211,8 + 4 \times 0,97 + 2 \times 51,7$ = 773*W*

#### Q3.13)

#### Calcul des pertes en commutation d'une cellule NPC

Avant de calculer les courants moyens et efficaces en commutation dans les composants, il est nécessaire de définir les intervalles de commutation en utilisant le tableau 1 du DR15 :

- Pour la diode clampée X1 (resp.X2), bien que le courant soit continuellement découpé durant l'intervalle  $[\varphi,\varphi+\pi]$ , les pertes par commutation n'apparaissent qu'entre  $[\varphi,\pi]$ ; entre  $[\pi,\pi+\varphi]$  les commutations sont assurées par T2 et D4 et n'entraînent pas de pertes significatives pour X1.
- Durant  $[0,\varphi]$ , D1 et D2 commutent. Bien que le courant soit continuellement découpé, la tension aux bornes de D2 est nulle car T2 est passant. Ainsi D1 bloque l'intégralité du demi bus DC et aucune perte est générée par D2.

 $\Delta_{com}^{T1} = \Delta_{com}^{T4} = \frac{\pi - \varphi}{2\pi}$ 

Mêmes remarques pour D3 et D4 entre  $[\pi,\pi+\varphi]$ . D3 ne génère aucune pertes significatives.

#### Intervalles de commutation

T1 et T4 commutent durant un intervalle  $[\varphi, \pi]$ 

D1, D2, D3, D4 commutent durant un intervalle 
$$
[0,\varphi]
$$

T2 et T3 commutent durant un intervalle  $[\pi,\pi+\varphi]$   $\Delta_{com}^{T2} = \Delta_{com}^{T3} = \frac{\varphi}{2\pi}$ 

X1 et X4 commutent durant un intervalle  $\lceil \varphi, \pi \rceil$ 

X1 et X4 commutent durant un intervalle 
$$
[\varphi, \pi]
$$
  $\Delta_{com}^{X1} = \Delta_{com}^{X2} = \frac{\pi - \varphi}{2\pi}$   
Expressions littérales des courants moyens et efficaces en commutation:

$$
\overline{I}_{T1}^{com} = \overline{I}_{T4}^{com} = \frac{1}{2\pi} \int_{\varphi}^{\pi} \hat{I}_s \sin(x - \varphi) dx = \frac{\hat{I}_s}{2\pi} . (1 + \cos \varphi)
$$
\n
$$
\overline{I}_{T2}^{com} = \overline{I}_{T3}^{com} = \frac{1}{2\pi} \int_{\pi}^{\pi + \varphi} \hat{I}_s \sin(x - \varphi) dx = \frac{\hat{I}_s}{2\pi} . (1 - \cos \varphi)
$$
\n
$$
\overline{I}_{D1}^{com} = \overline{I}_{D2}^{com} = \overline{I}_{D3}^{com} = \overline{I}_{D4}^{com} = \frac{1}{2\pi} \int_{0}^{\varphi} -\hat{I}_s \sin(x - \varphi) dx = \frac{\hat{I}_s}{2\pi} . (1 - \cos \varphi)
$$
\n
$$
\overline{I}_{T1}^{com} = \overline{I}_{T2}^{com} = \frac{1}{2\pi} \int_{0}^{\pi} \hat{I}_s \sin(x - \varphi) dx = \frac{\hat{I}_s}{2\pi} . (1 + \cos \varphi)
$$

$$
\overline{I}_{X1}^{com} = \overline{I}_{X2}^{com} = \frac{1}{2\pi} \int_{\varphi}^{\pi} \hat{I}_s \sin(x - \varphi) dx = \frac{I_s}{2\pi} . (1 + \cos \varphi)
$$

$$
\overline{I}_{\text{eff}\_T1}^{\text{com}} = \overline{I}_{\text{eff}\_T4}^{\text{com}} = \sqrt{\frac{1}{2\pi} \int_{\varphi}^{\pi} (\hat{I}_s \sin(x - \varphi))^2 dx} = I_s \sqrt{\frac{1}{2\pi} \cdot (\pi - \varphi + \frac{\sin(2\varphi)}{2})}
$$
\n
$$
\overline{I}_{\text{eff}\_T2}^{\text{com}} = \overline{I}_{\text{eff}\_T3}^{\text{com}} = \sqrt{\frac{1}{2\pi} \int_{\pi}^{\pi + \varphi} (\hat{I}_s \sin(x - \varphi))^2 dx} = I_s \sqrt{\frac{1}{2\pi} \cdot (\varphi - \frac{\sin(2\varphi)}{2})}
$$
\n
$$
\overline{I}_{\text{eff}\_D1}^{\text{com}} = \overline{I}_{\text{eff}\_D2}^{\text{com}} = \overline{I}_{\text{eff}\_D3}^{\text{com}} = \overline{I}_{\text{eff}\_D4}^{\text{com}} = \sqrt{\frac{1}{2\pi} \int_{0}^{\varphi} (\hat{I}_s \sin(x - \varphi))^2 dx} = I_s \sqrt{\frac{1}{2\pi} \cdot (\varphi - \frac{\sin(2\varphi)}{2})}
$$

Rapport du concours de l'agrégation SII option IE et al. et al. et al. et al. et al. et al. et al. et al. et a

$$
\bar{I}_{\text{eff}\_X1}^{\text{com}} = \bar{I}_{\text{eff}\_X2}^{\text{com}} = \sqrt{\frac{1}{2\pi} \int_{\varphi}^{\pi} (\hat{I}_s \sin(x - \varphi))^2 dx} = I_s \sqrt{\frac{1}{2\pi} . (\pi - \varphi + \frac{\sin(2\varphi)}{2})}
$$

$$
Q3.14)
$$

$$
P_{com}^{T1} = \frac{f_c}{2\pi} \left\{ \frac{a_{sw}}{2} \hat{I}_s^2 (\pi - \varphi + \frac{\sin(2\varphi)}{2}) + b_{sw} \hat{I}_s (1 + \cos\varphi) + c_{sw} . (\pi - \varphi) \right\} \cdot \frac{V_{com}}{V_{def}}
$$
  
\n
$$
P_{com}^{D1} = \frac{f_c}{2\pi} \left\{ \frac{a_{rec}}{2} \hat{I}_s^2 (\varphi - \frac{\sin(2\varphi)}{2}) + b_{rec} \hat{I}_s (1 - \cos\varphi) + c_{rec} . \varphi \right\} \cdot \frac{V_{com}}{V_{def}}
$$
  
\n
$$
P_{com}^{T2} = \frac{f_c}{2\pi} \left\{ \frac{a_{sw}}{2} \hat{I}_s^2 (\varphi - \frac{\sin(2\varphi)}{2}) + b_{sw} \hat{I}_s (1 - \cos\varphi) + c_{sw} . \varphi \right\} \cdot \frac{V_{com}}{V_{def}}
$$
  
\n
$$
P_{com}^{X1} = \frac{f_c}{2\pi} \left\{ \frac{a_{rec}}{2} \hat{I}_s^2 (\pi - \varphi + \frac{\sin(2\varphi)}{2}) + b_{rec} \hat{I}_s (1 + \cos\varphi) + c_{rec} . (\pi - \varphi) \right\} \cdot \frac{V_{com}}{V_{def}}
$$

Q3.15) En utilisant les résultats des questions Q3.13 et Q3.14, on obtient :  $V_{\text{def}}=V_{\text{dc}}=300V$  $V_{\text{com}} = 400V$ cos  $φ=0,86$  soit  $φ=0,535$  rd sin(2φ)=0,877

$$
P_{com}^{T1} = P_{com}^{T4} = \frac{1000}{2\pi} \left\{ \frac{7,3.10^{-8}}{2} (328)^2 (\pi - 0.535 + \frac{0.877}{2}) + 2.9.10^{-5} .328. (1 + 0.86) + 2.6.10^{-3} . (\pi - 0.535) \right\} \cdot \frac{400}{300}
$$
  
= 7,7W

$$
P_{com}^{D1} = P_{com}^{D4} = \frac{1000}{2\pi} \left\{ \frac{-2,6.10^{-8}}{2} (328)^2 (0,535 - \frac{0,877}{2}) + 25,2.10^{-6} \cdot 328. (1 - 0,86) + 18,9.10^{-4} \cdot 0,535 \right\} \cdot \frac{400}{300}
$$
  
= 0,43W

 $P_{com}^{D2} \approx P_{com}^{D3} \approx 0$ *W* 

Q3.16)

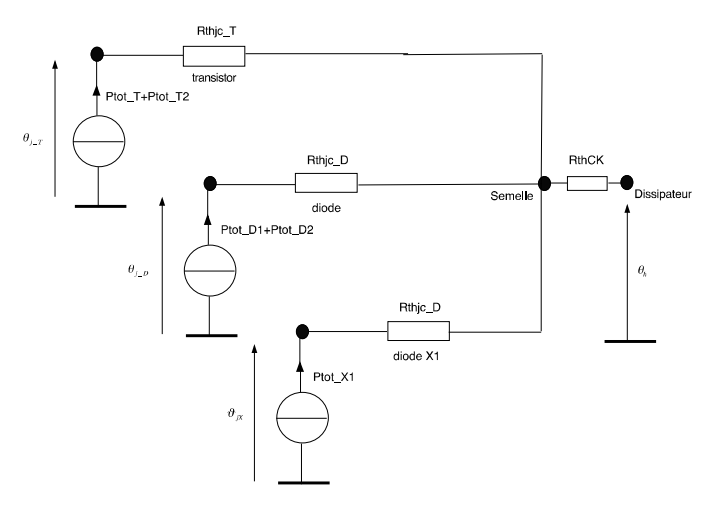

$$
\vartheta_{jT} = \vartheta_h + R_{thic\_T} \cdot (P_{tot\_T1} + P_{tot\_T2}) + R_{thCK} * (P_{tot\_T1} + P_{tot\_T2} + P_{tot\_D1} + P_{tot\_D2} + P_{tot\_X1})
$$
  

$$
\vartheta_{jD} = \vartheta_h + R_{thic\_D} \cdot (P_{tot\_D1} + P_{tot\_D2}) + R_{thCK} * (P_{tot\_T1} + P_{tot\_T2} + P_{tot\_D1} + P_{tot\_D2} + P_{tot\_X1})
$$

$$
\vartheta_{jX} = \vartheta_h + R_{\textit{thjc}_{\_D}}.(P_{\textit{tot}\_X1}) + R_{\textit{thCK}} * (P_{\textit{tot}\_T1} + P_{\textit{tot}\_T2} + P_{\textit{tot}\_D1} + P_{\textit{tot}\_D2} + P_{\textit{tot}\_X1})
$$

$$
P_{tot\_T1} = P_{com}^{T1} + P_{cond}^{T1} = 121, 1 + 7, 7 = 128, 8W
$$
  
\n
$$
P_{tot\_T2} = P_{com}^{T2} + P_{cond}^{T2} = 211, 8 + 0, 65 = 212, 4W
$$
  
\n
$$
P_{tot\_D1} = P_{com}^{D1} + P_{cond}^{D1} = 0, 97 + 0, 43 = 1, 4W
$$
  
\n
$$
P_{tot\_D2} = P_{com}^{D2} + P_{cond}^{D2} = 0, 9W
$$
  
\n
$$
P_{tot\_X1} = P_{com}^{X1} + P_{cond}^{X1} = 51, 7 + 3, 4 = 55, 1W
$$

soit

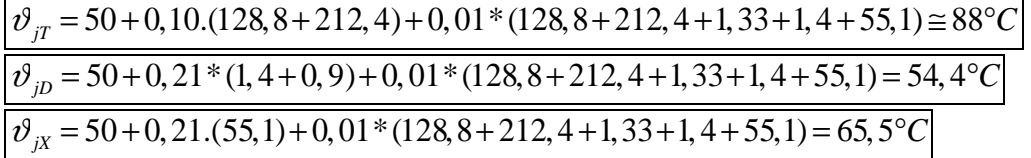

$$
P_{com}^{T2} = P_{com}^{T3} = \frac{1000}{2\pi} \left\{ \frac{7,3.10^{-8}}{2} (328)^2 (0,535 - \frac{0,877}{2}) + 2,9.10^{-5} 328 (1 - 0,86) + 2,6.10^{-3} .0,535 \right\} \cdot \frac{400}{300}
$$
  
= 0,65W  

$$
P_{com}^{x1} = P_{com}^{x2} = \frac{1000}{2\pi} \left\{ \frac{-2,6.10^{-8}}{2} (328)^2 (\pi - 0,535 + \frac{0,877}{2}) + 25,2.10^{-6} .328.(1 + 0,86) + 18,9.10^{-4} . (\pi - 0,535) \right\}
$$
  

$$
\times \frac{400}{300}
$$
  
= 3,4W  

$$
P_{com}^{tot\_NPC} = 2P_{com}^{T1} + 2P_{com}^{T2} + 2P_{com}^{D1} + 2P_{com}^{X1} = 24,4W
$$
  
Q3.17)

 $\backslash$ 

Calcul des pertes en conduction et en commutation d'une cellule onduleur MLI 2 niveaux

*Transistor* :  $r_T = 3,58m\Omega$  $V_{CE0} = 1,33V$ *Diode* :  $r<sub>D</sub> = 2,1m\Omega$  $V_{F0} = 1,07V$  $P_{cond}^{T1} = \frac{1}{2}$  $2\pi$  $\cdot \left( \frac{V_{CE0} \hat{I}_s}{2} \right)$  $\big($ l  $\mathbf{r}$ 

$$
P_{cond}^{T1} = \frac{1}{2\pi} \cdot \left( \frac{V_{CE0}J_s}{2} (2 + m \cdot \frac{\pi}{2} \cdot \cos \varphi) + \frac{r_r}{2} \hat{I}_s^2 \cdot (\frac{\pi}{2} + \frac{4}{3} \cdot m \cdot \cos \varphi) \right)
$$
  
=  $\frac{1}{2\pi} \cdot (\frac{1,33.328}{2} (2 + 0,8 \cdot \frac{\pi}{2} \cdot 0,86) + \frac{3,58.10^{-3}}{2} (328)^2 \cdot (\frac{\pi}{2} + \frac{4}{3} \cdot 0,8.0,86))$   
= 183,2W
$$
P_{com}^{T1} = fc \cdot \left(\frac{a_{sw}}{4} \hat{I}_s^2 + \frac{b_{sw}}{\pi} \hat{I}_s + \frac{c_{sw}}{2}\right) \frac{V_{com}}{V_{def}}
$$
  
= 1000.  $\left(\frac{19.10^{-7}}{4} (328)^2 + \frac{1,2.10^{-4}}{\pi} 328 + \frac{14,7.10^{-3}}{2}\right) \cdot \frac{800}{300}$   
= 66.6W

$$
P_{cond}^{D1} = \frac{1}{2\pi} \cdot \left( \frac{V_{D0} \hat{I}_s}{2} \cdot (2 - m \cdot \frac{\pi}{2} \cdot \cos \varphi) + \frac{r_D}{2} \hat{I}_s^2 \cdot (\frac{\pi}{2} - \frac{4}{3} m \cdot \cos \varphi) \right)
$$
  
=  $\frac{1}{2\pi} \cdot \left( \frac{1,07.328}{2} \cdot (2 - 0.8 \cdot \frac{\pi}{2} \cdot 0.86) + \frac{2,1.10^{-3}}{2} (328)^2 \cdot (\frac{\pi}{2} - \frac{4}{3} \cdot 0.80.86) \right)$   
= 37,4W

$$
P_{com}^{D1} = fc \cdot \left(\frac{a_{rec}}{4} \hat{I}_s^2 + \frac{b_{rec}}{\pi} \hat{I}_s + \frac{c_{rec}}{2}\right) \cdot \frac{V_{com}}{V_{def}}
$$
  
= 1000.  $\left(\frac{-7,6.10^{-8}}{4} (328)^2 + \frac{77.10^{-6}}{\pi} \cdot 328 + \frac{45,6.10^{-4}}{2}\right) \frac{800}{300}$   
= 22,1W

soit

\n
$$
P_{cond}^{tot} = 2 * P_{cond}^{T1} + 2 * P_{cond}^{D1} = 441,2W
$$
\n
$$
P_{com}^{tot} = 2 * P_{com}^{T1} + 2 * P_{com}^{D1} = 177,4W
$$
\n
$$
P_{tot}^{2N} = P_{cond}^{tot} + P_{com}^{tot-2N} = 618,6W
$$

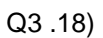

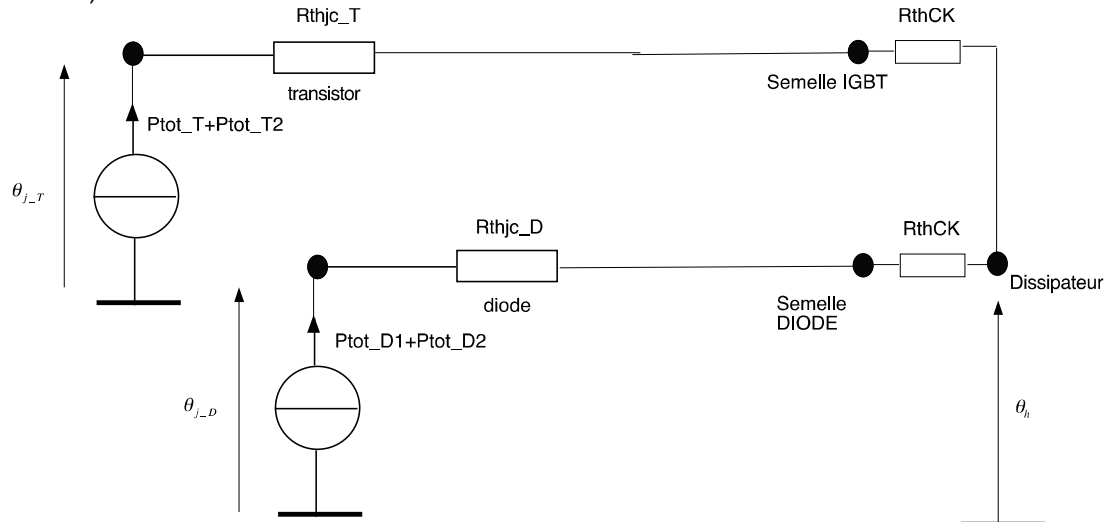

$$
\vartheta_{jT} = \vartheta_h + (R_{thjc_{T}} + R_{thCK}) \cdot (P_{tot_{T}} + P_{tot_{T}})
$$
  
= 50 + (0,05 + 0,03) \cdot 2 \cdot (183,2 + 66,6)  
= 90°C

$$
\vartheta_{jD} = \vartheta_h + (R_{thCK} + R_{thjc} - D)(P_{tot\_D1} + P_{tot\_D2})
$$
  
= 50 + (0,125 + 0,06).2.(37,4 + 22,1)  
= 72<sup>o</sup>C

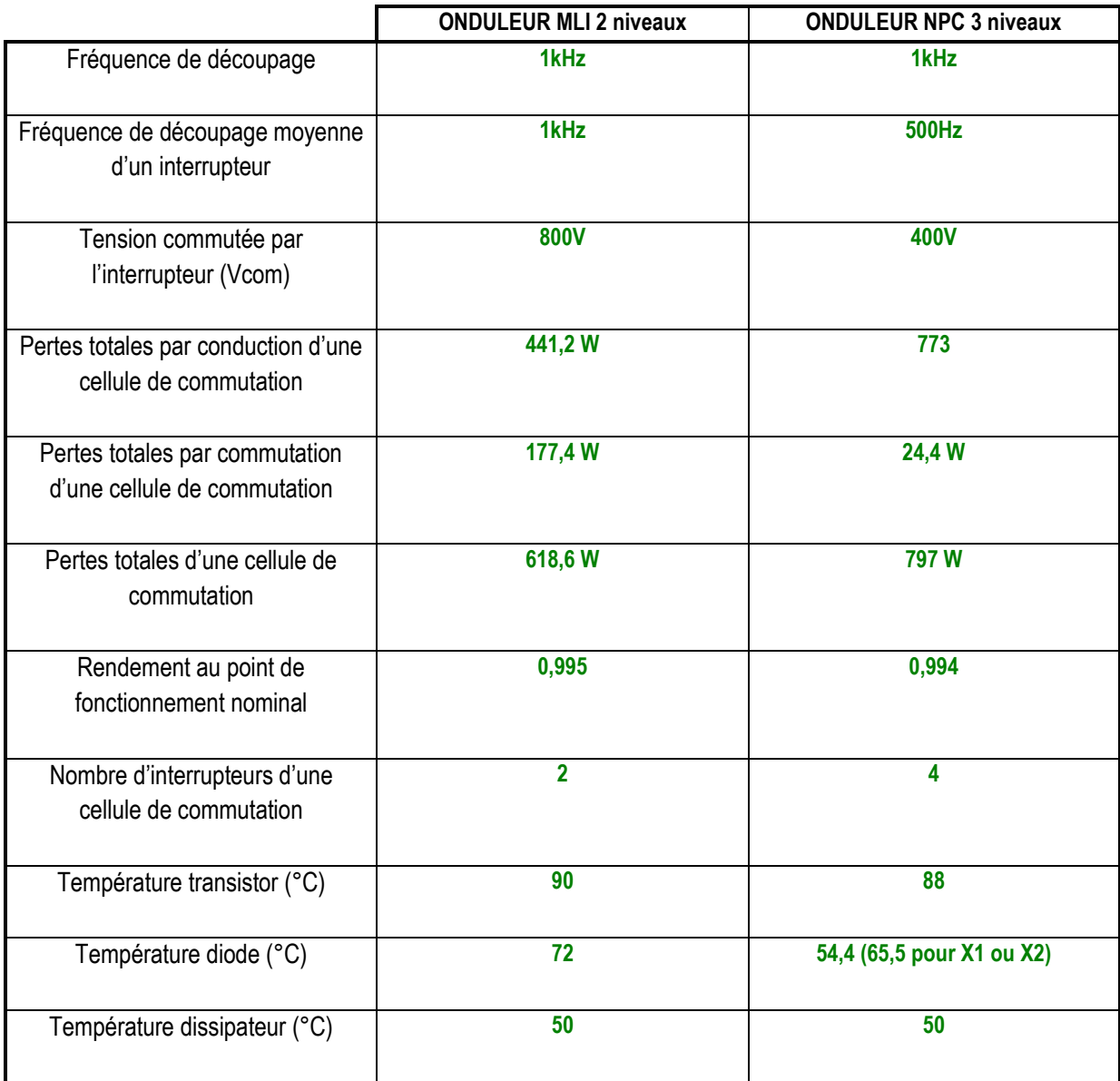

### **Q3.20 – Q3.21) DR21. Onduleur NPC triphasé 3 niveaux**

$$
V_{NO} = \frac{V_{AO} + V_{BO} + V_{CO}}{3} \text{ et } \boxed{V_{AN} + V_{BN} + V_{CN} = 0}
$$

 $Tableau 1$ : Tension V<sub>AO</sub> en fonction de E</u>

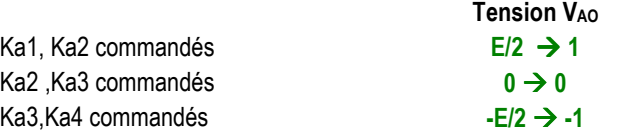

Tableau 2 : Etats possibles de l'onduleur NPC triphasé 3 niveaux

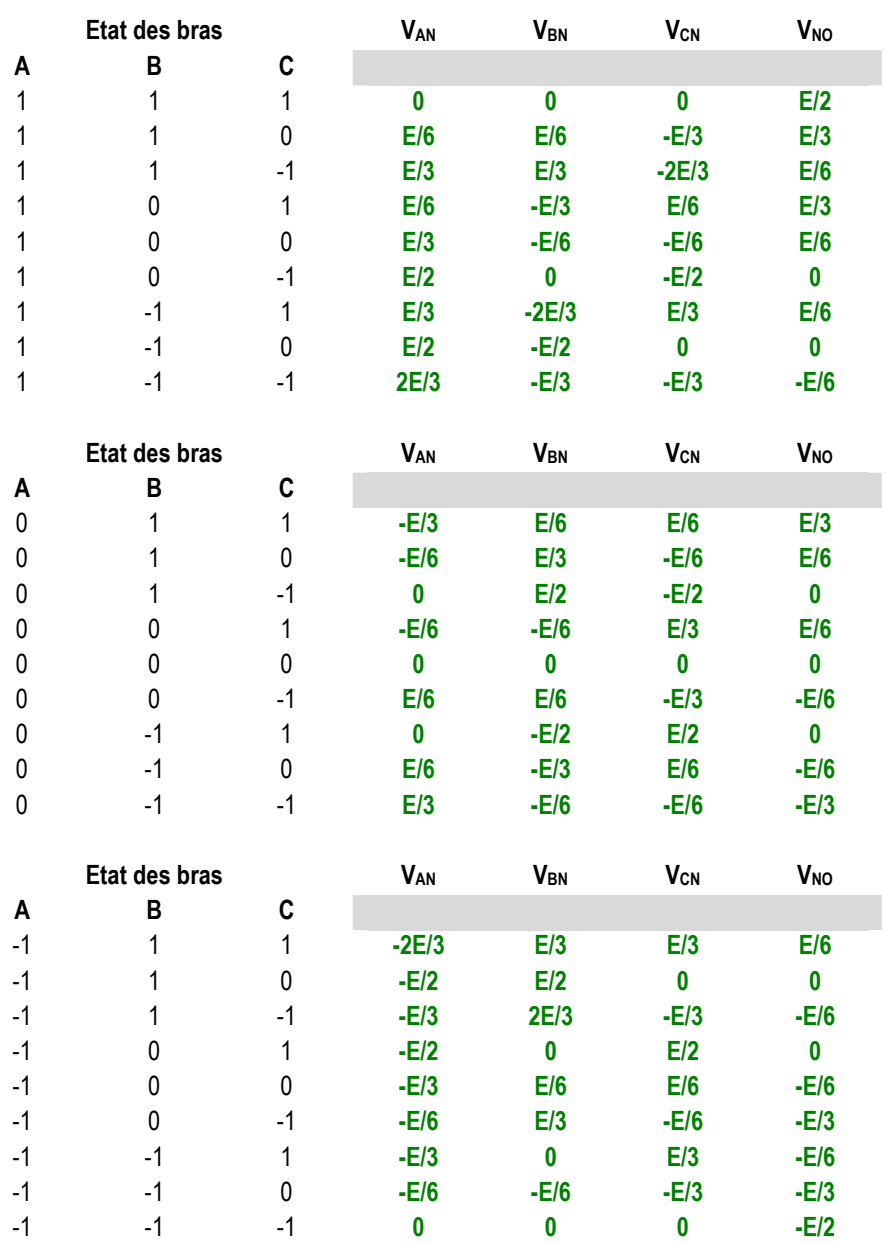

Nombre d'états possibles de l'onduleur NPC 3 niveaux = 3<sup>3</sup> = 27 états

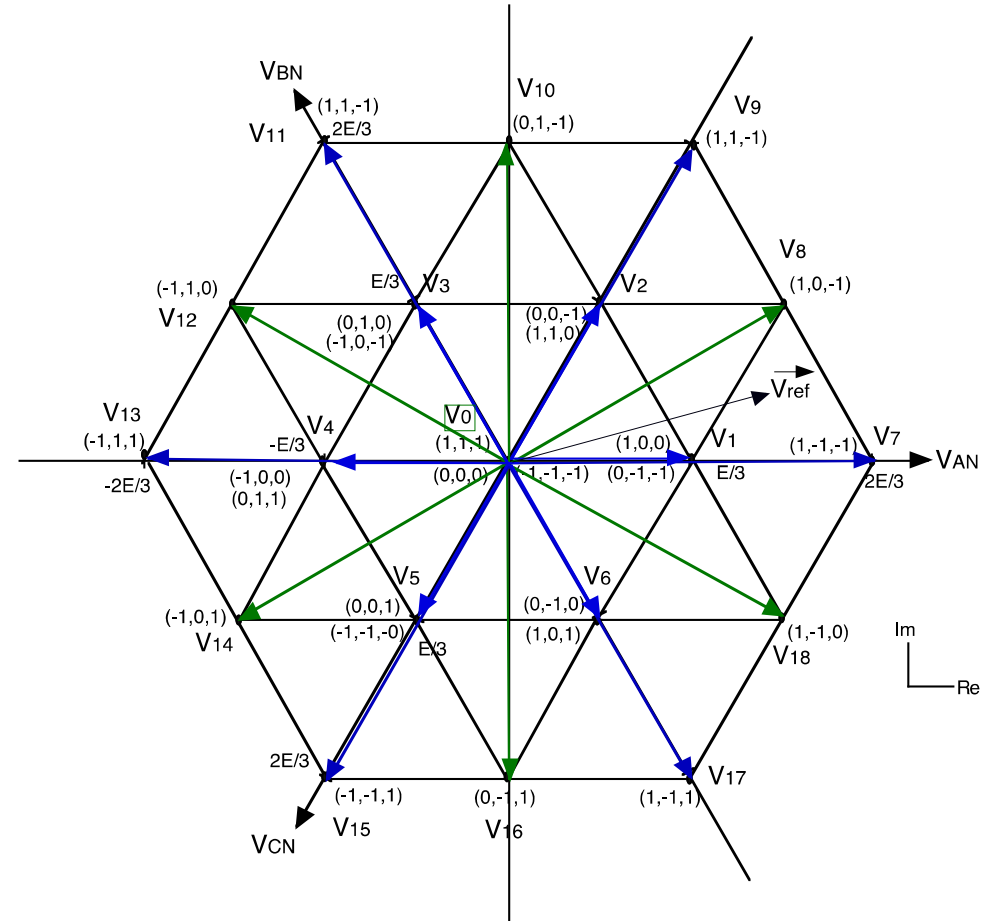

### **Q3.23)**

Il y a en tout 27 états possibles dont certains redondants. Il ne reste donc que 19 vecteurs utilisables pour construire le vecteur  $\vec{V}_{ref}$  .

### **Q3.24)**

Le vecteur  $\vec{V}_{ref}$ est voisin des vecteurs  $\vec{V}_{1}, \vec{V}_{7}, \vec{V}_{8}$  $r_{ref}$  correction and venture On peut écrire  $\; T_{dec}.V_{\it ref} = T_{0}.V_{0} + T_{7}.V_{7} + T_{8}.V_{8}$ 

### **Q3.25)**

Les vecteurs qui permettent d'obtenir une tension de mode commun nulle  $(V_{NO}=0)$  sont les suivants :

 $\frac{1}{1}$  $V_{0}$  $\frac{1}{l}$  $V_{\rm 8},$  $\Rightarrow$  $V_{10}$  $\vec{r}$  $V_{12}$  $\Rightarrow$  $V_{14}$ ,  $\frac{1}{1}$  $V_{16}$  $\vec{r}$  $V_{18}$  soit 7 vecteurs (en vert) au total.

L'avantage de réduire la tension de mode commun pour un onduleur est :

diminution des tensions et courants de mode commun

J

- diminution des émissions HF rayonnées
- usure réduite des roulements moteur

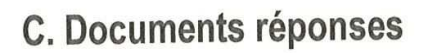

DR1. Caractéristique mécanique de la bobine « enrouleur »

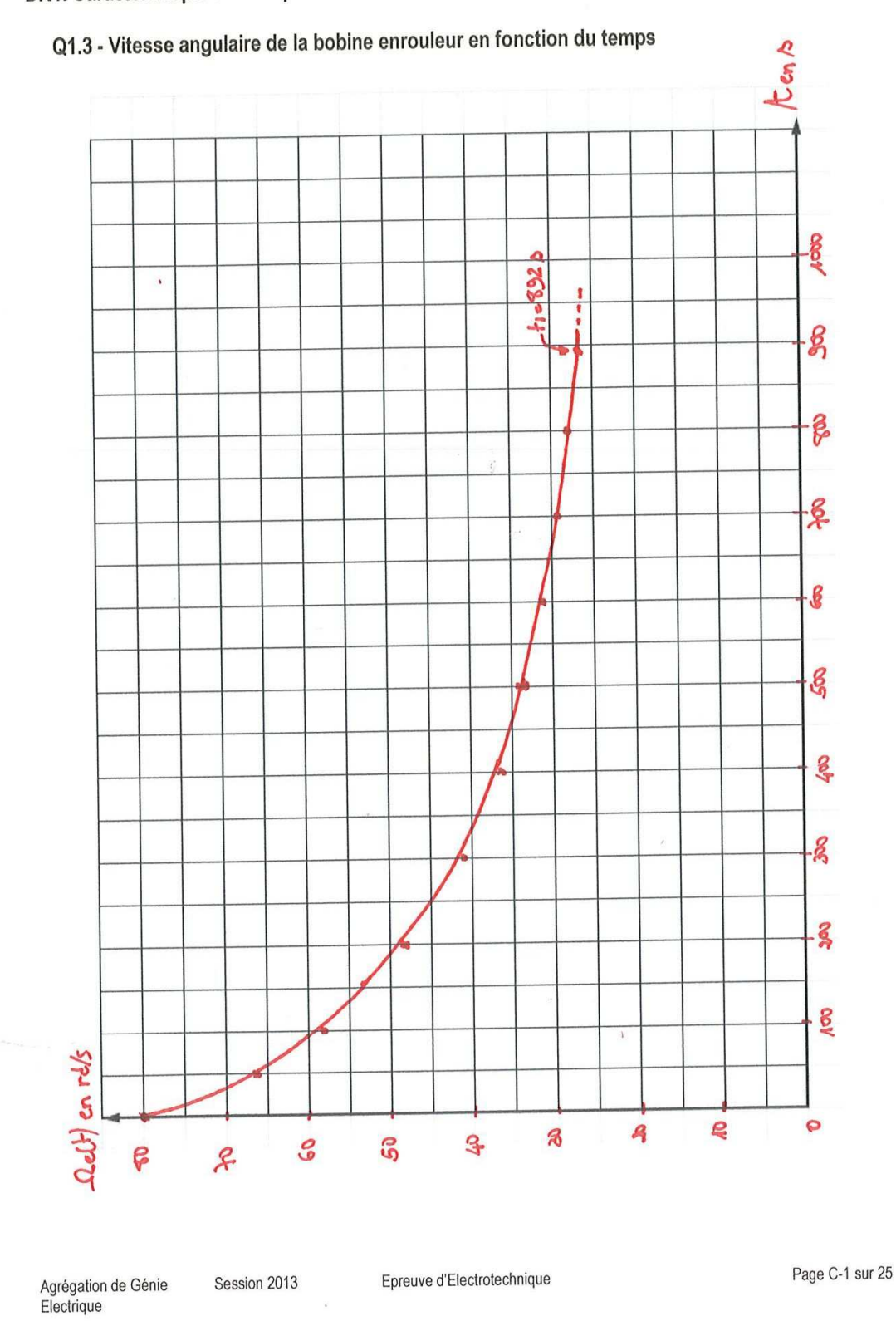

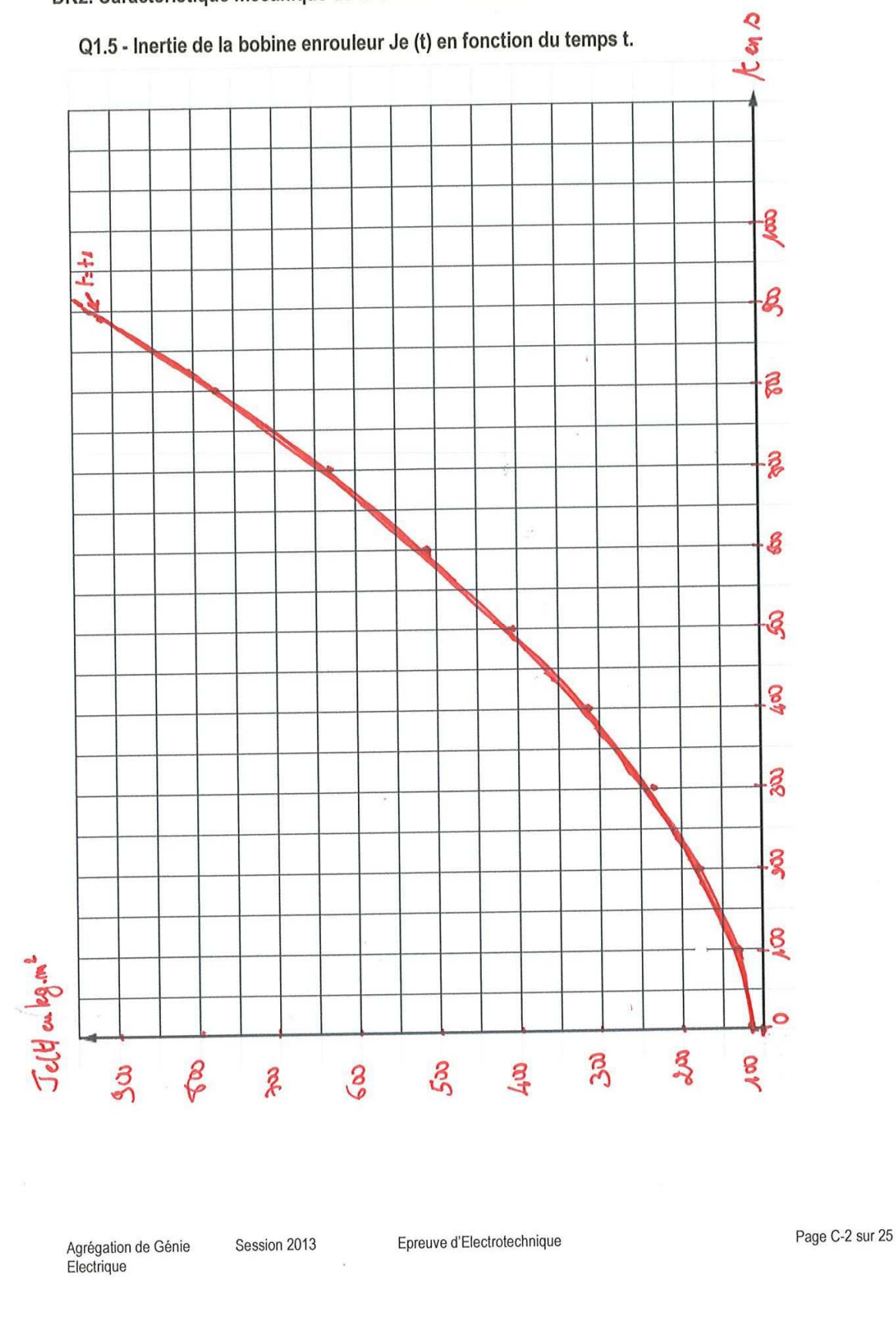

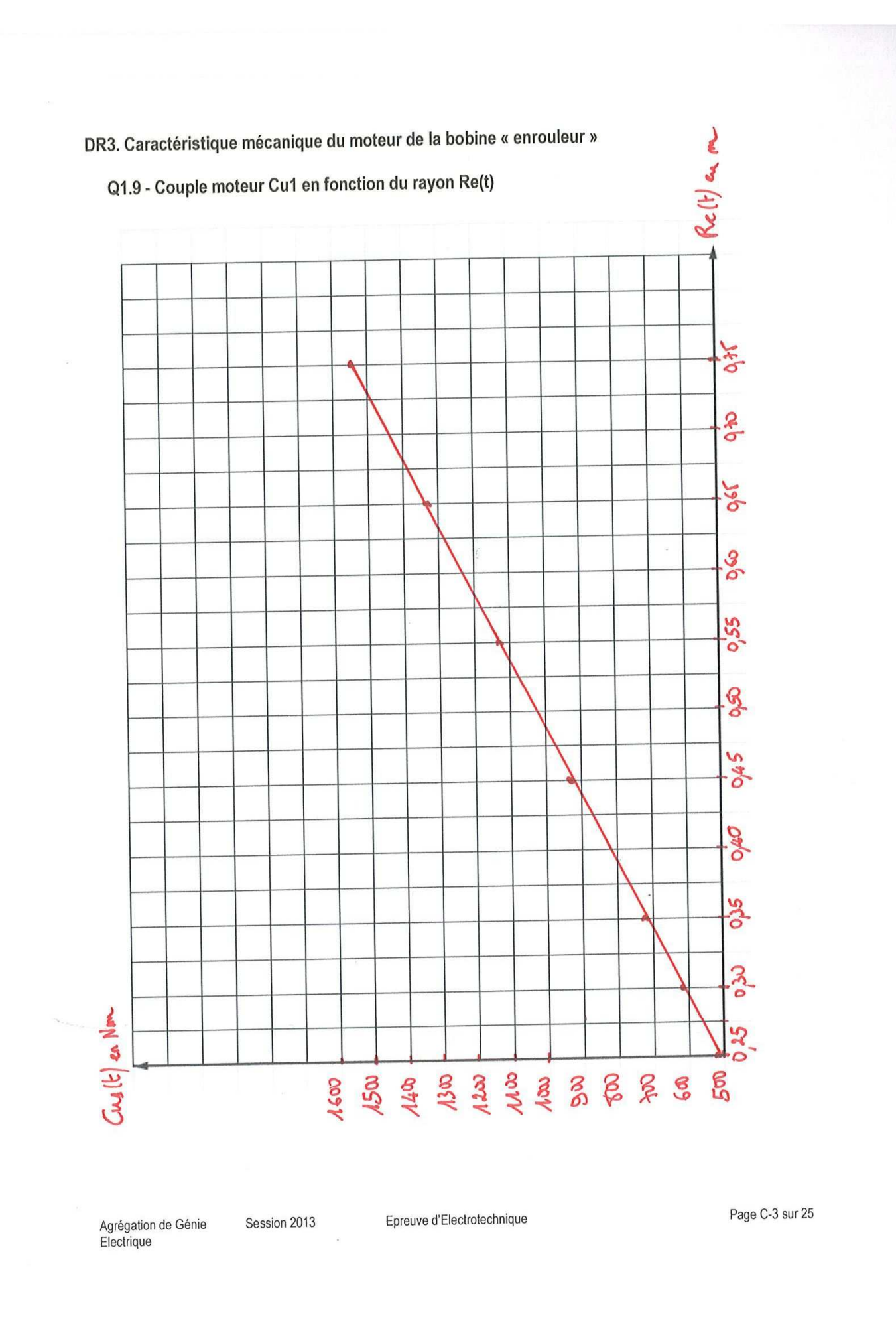

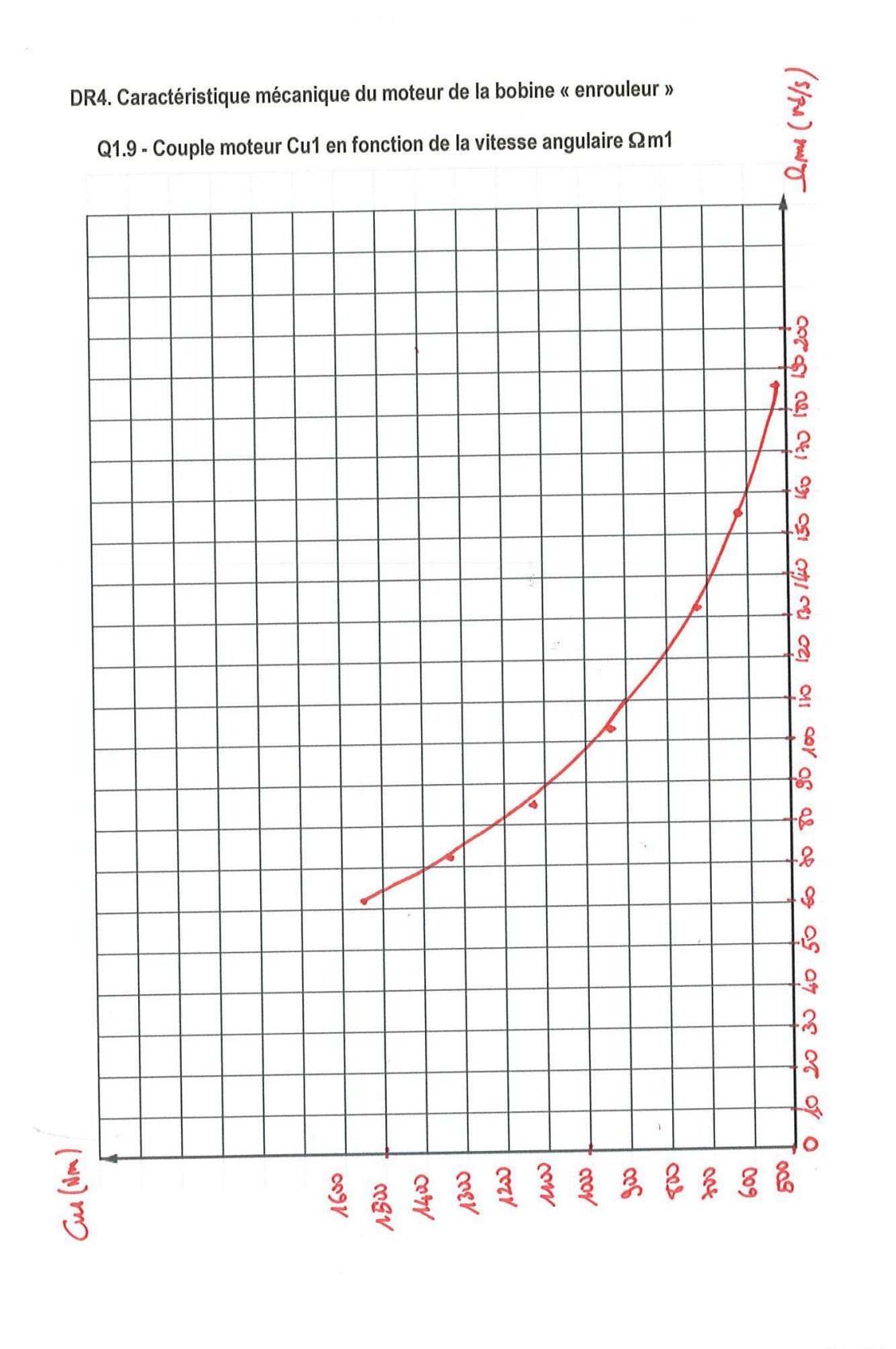

Agrégation de Génie<br>Electrique

Session 2013

Epreuve d'Electrotechnique

Page C-4 sur 25

DR5. Caractéristique mécanique du moteur de la bobine « enrouleur »

## Q1.11 - Plan couple-vitesse d'un moteur

On se place en convention récepteur (Pa : puissance absorbée) Pa >0: fonctionnement en moteur Pa < 0 : fonctionnement en génératrice

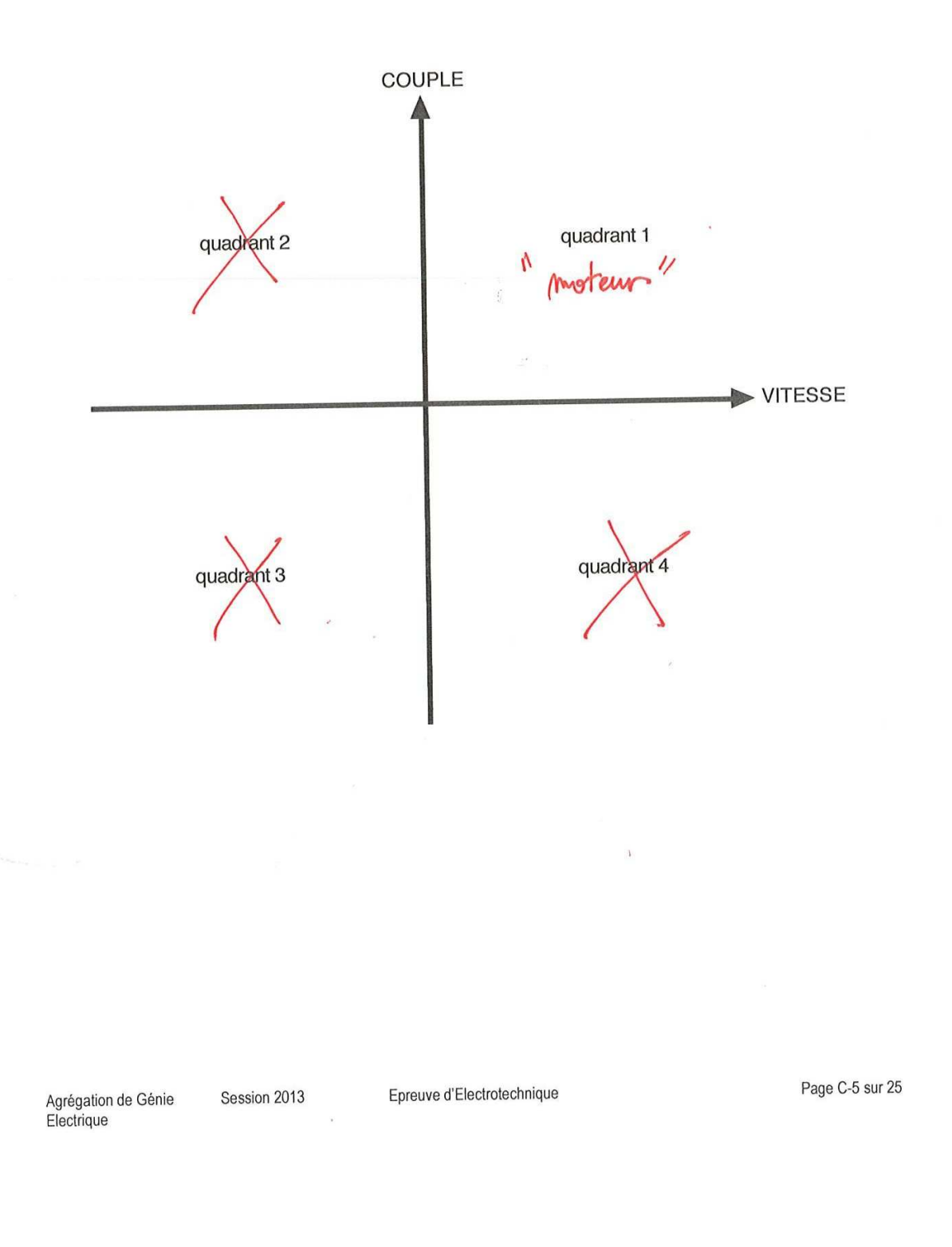

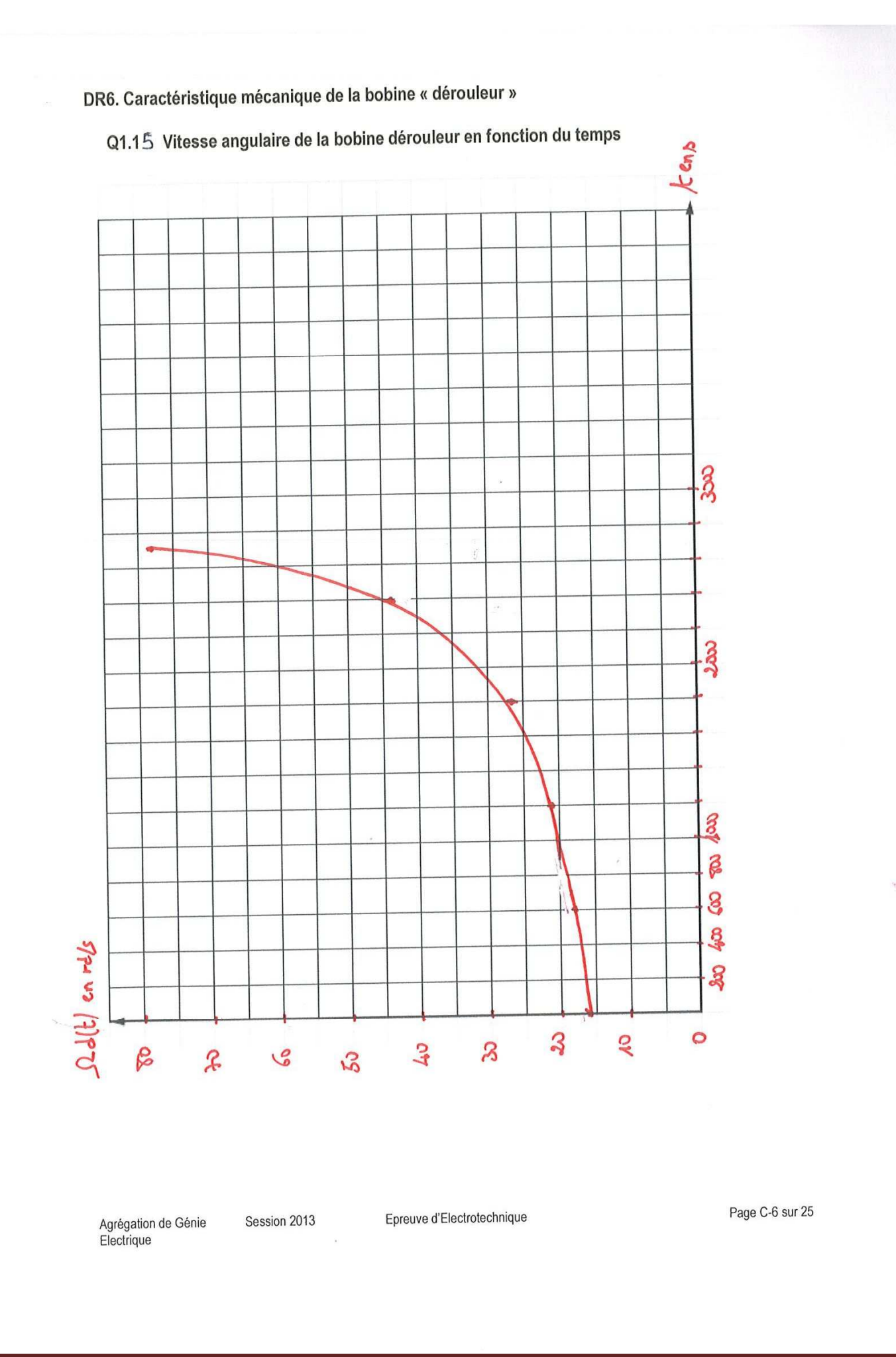

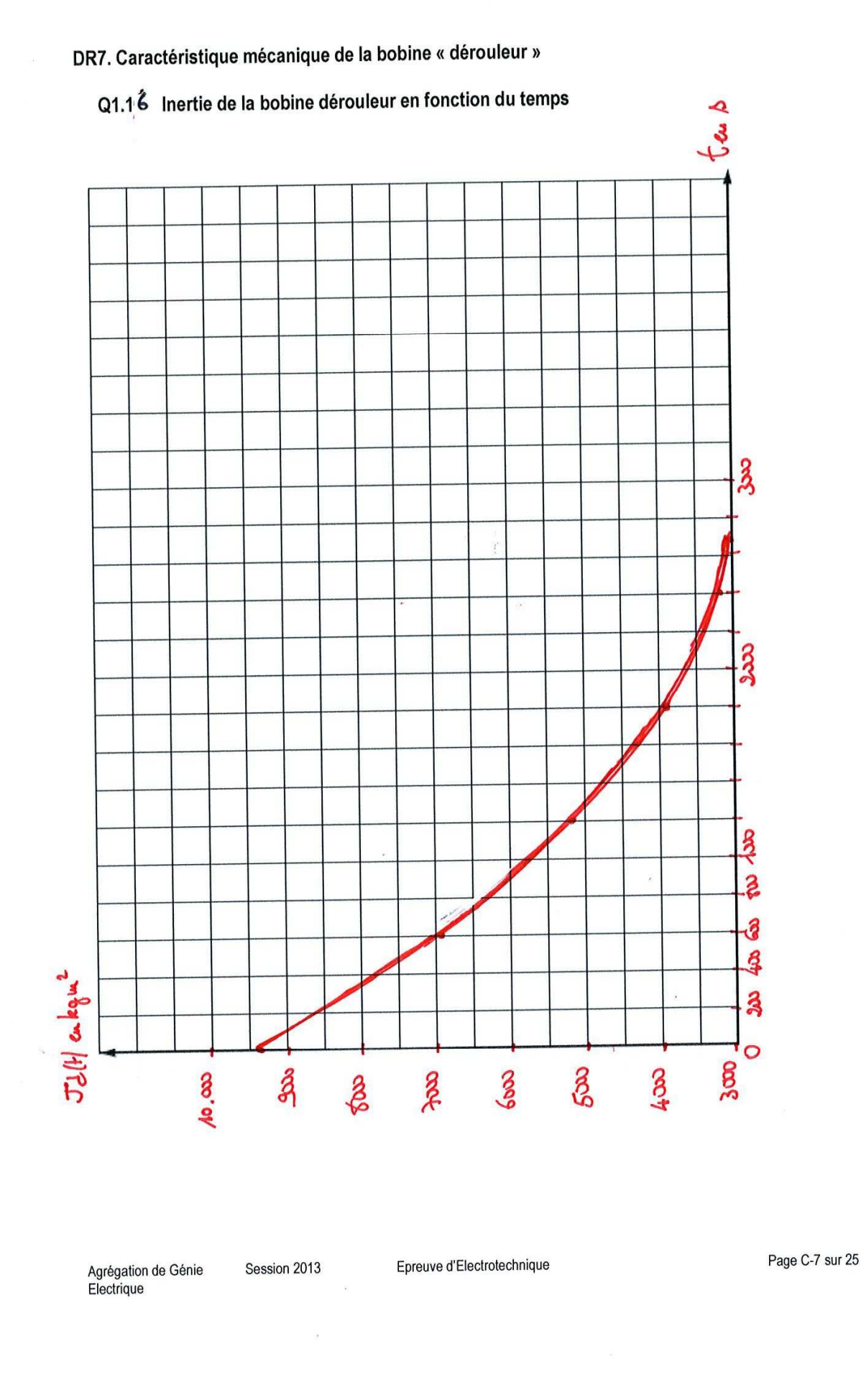

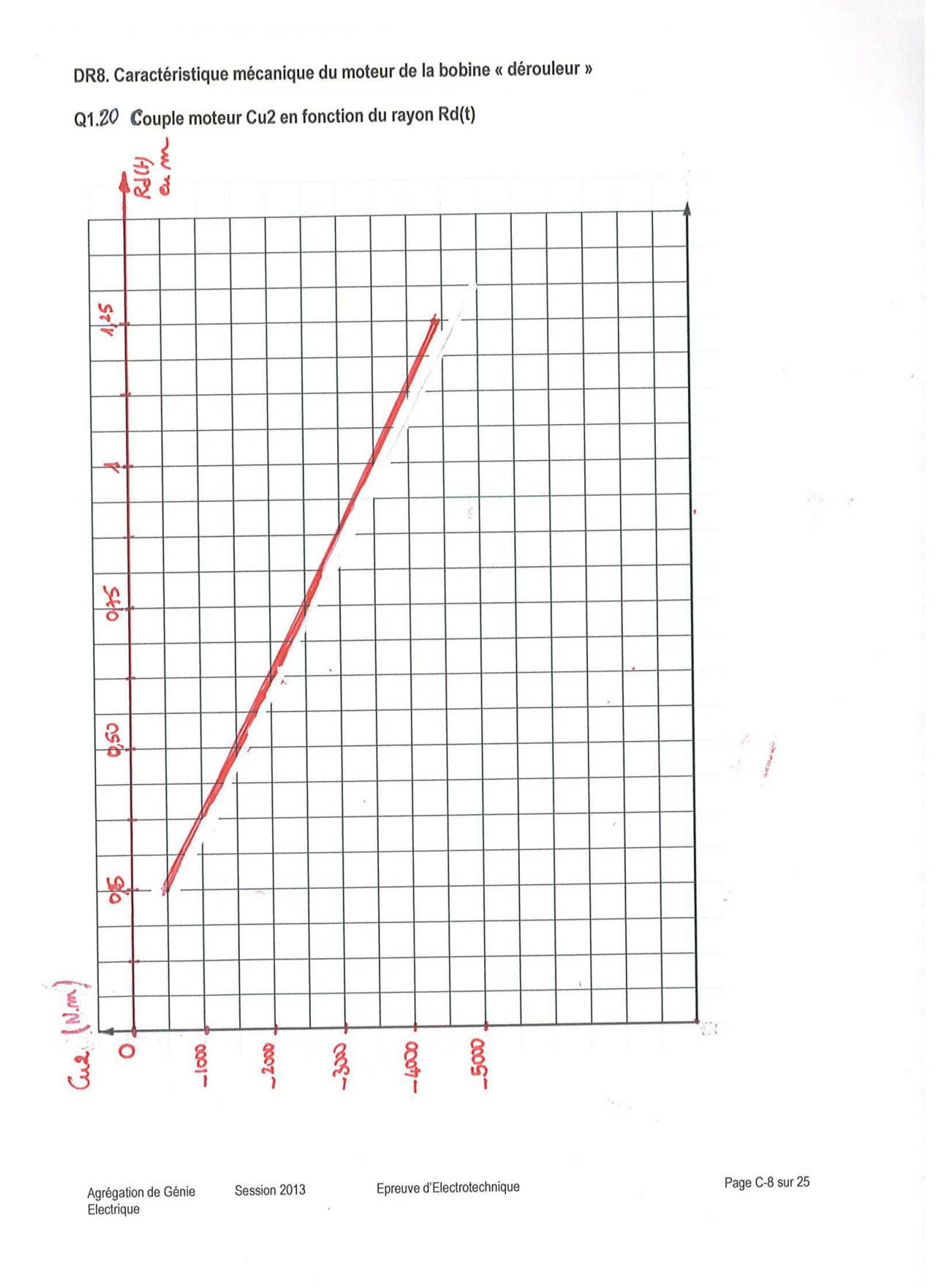

# DR9. Caractéristique mécanique du moteur de la bobine « dérouleur »

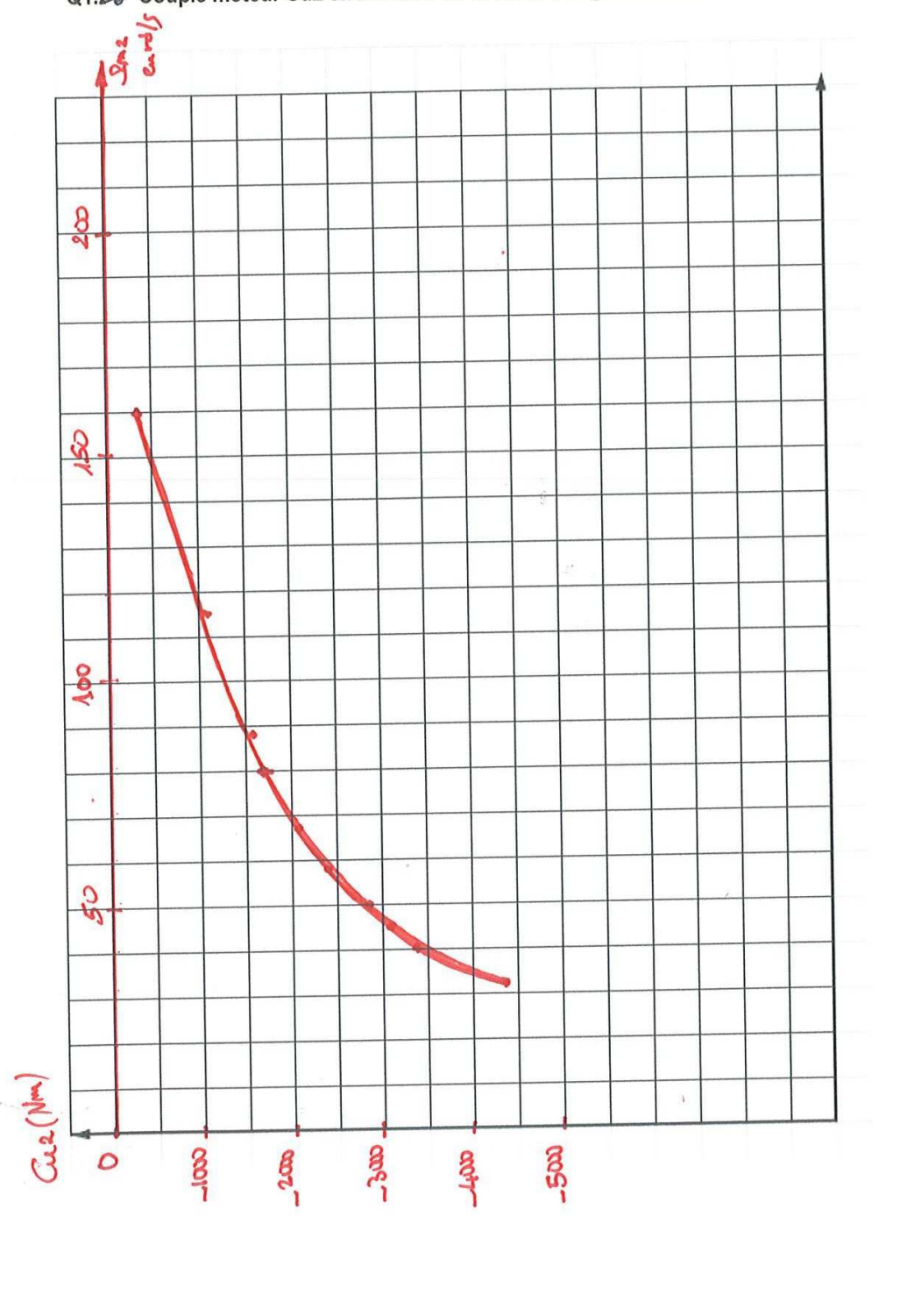

Q1.20 Couple moteur Cu2 en fonction de la vitesse angulaire Qm2

Agrégation de Génie<br>Electrique

Session 2013

Epreuve d'Electrotechnique

Page C-9 sur 25

DR10. Caractéristique mécanique du moteur de la bobine « dérouleur »

## Q1.22 - Plan couple-vitesse d'un moteur

On se place en convention récepteur (Pa : puissance absorbée) Pa >0: fonctionnement en moteur Pa < 0 : fonctionnement en génératrice

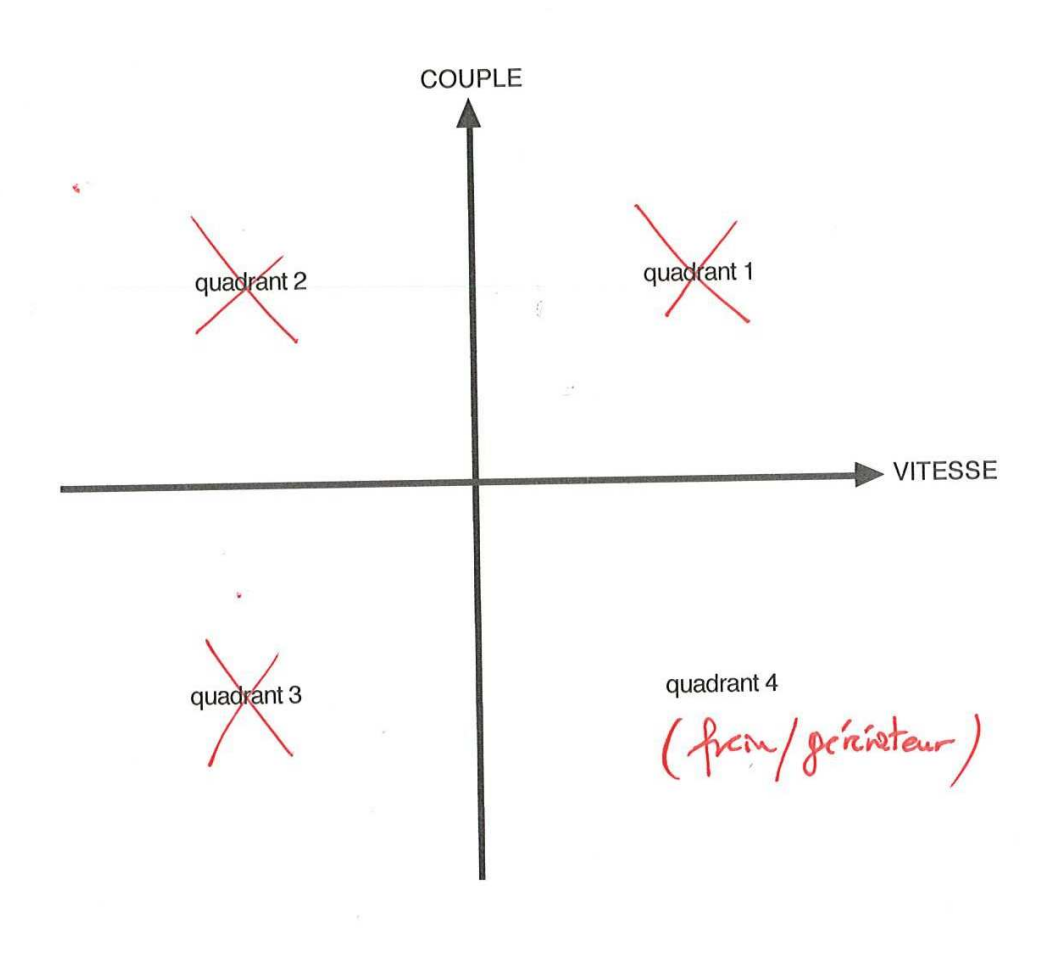

Agrégation de Génie Electrique

Session 2013

Epreuve d'Electrotechnique

Page C-10 sur 25

### DR12 : Théorème de KENNELY

Q2.10 : Passage triangle-étoile

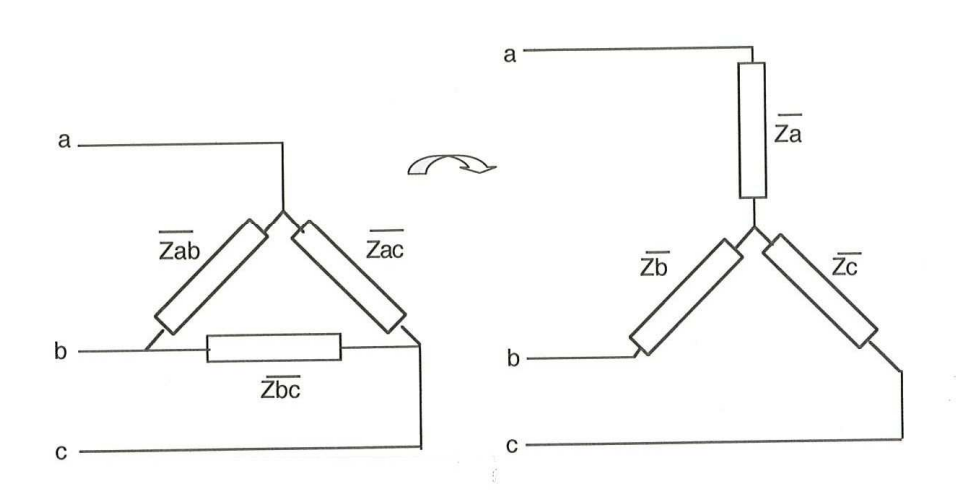

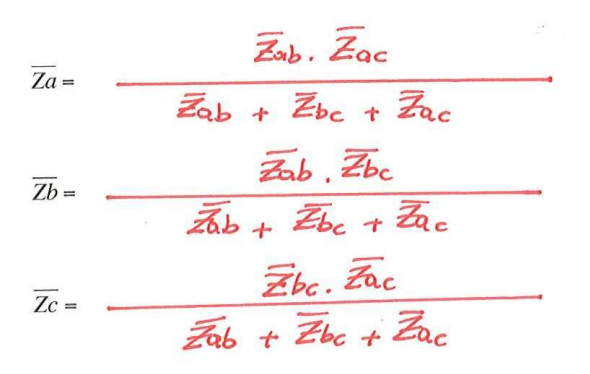

Agrégation de Génie<br>Electrique Session 2013

Epreuve d'Electrotechnique

Page C-12 sur 25

DR13. Formes d'ondes d'une cellule de commutation d'un onduleur NPC 3 niveaux  $Q3.1$ 

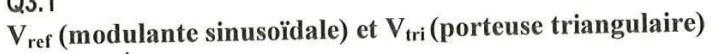

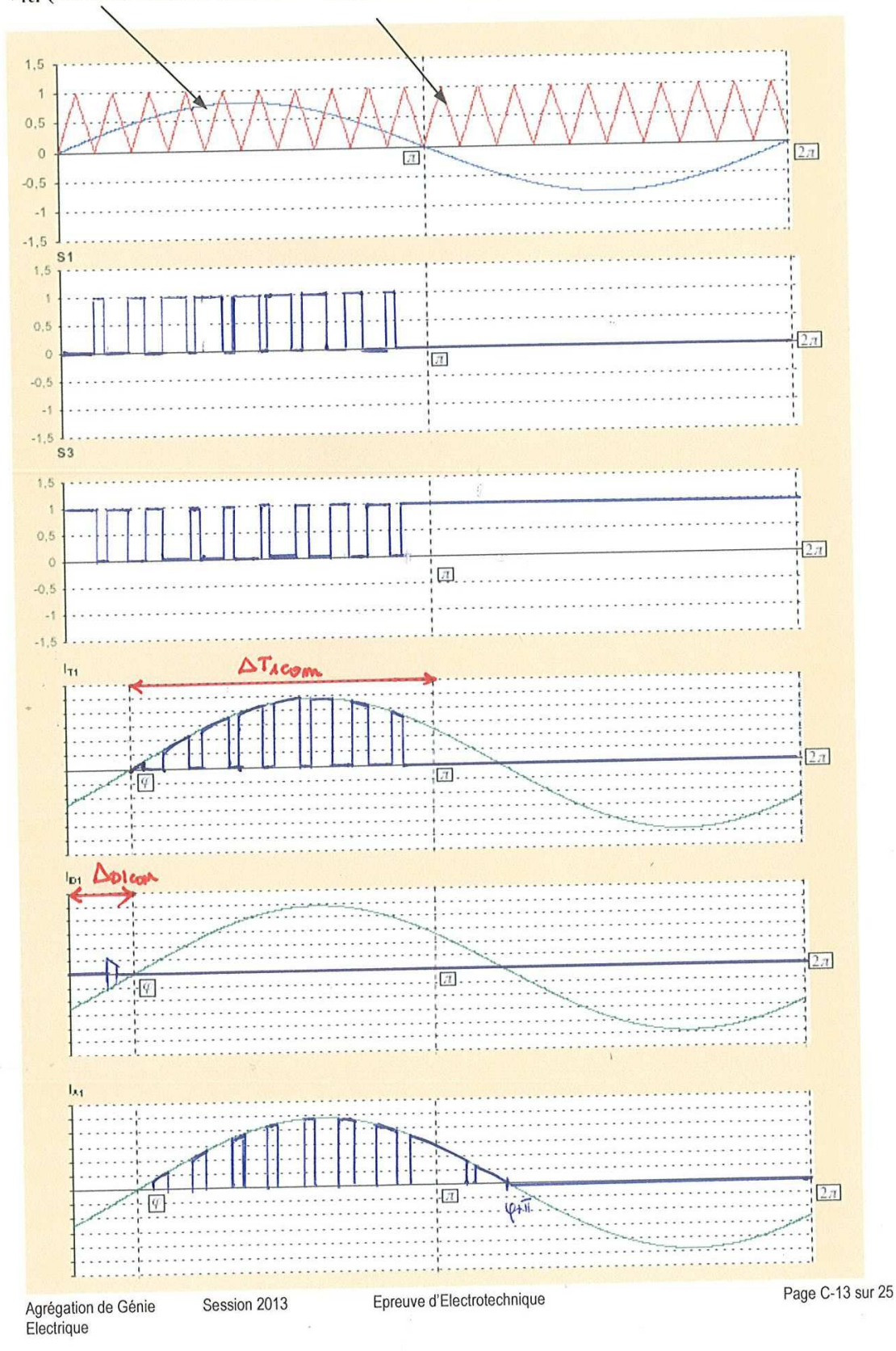

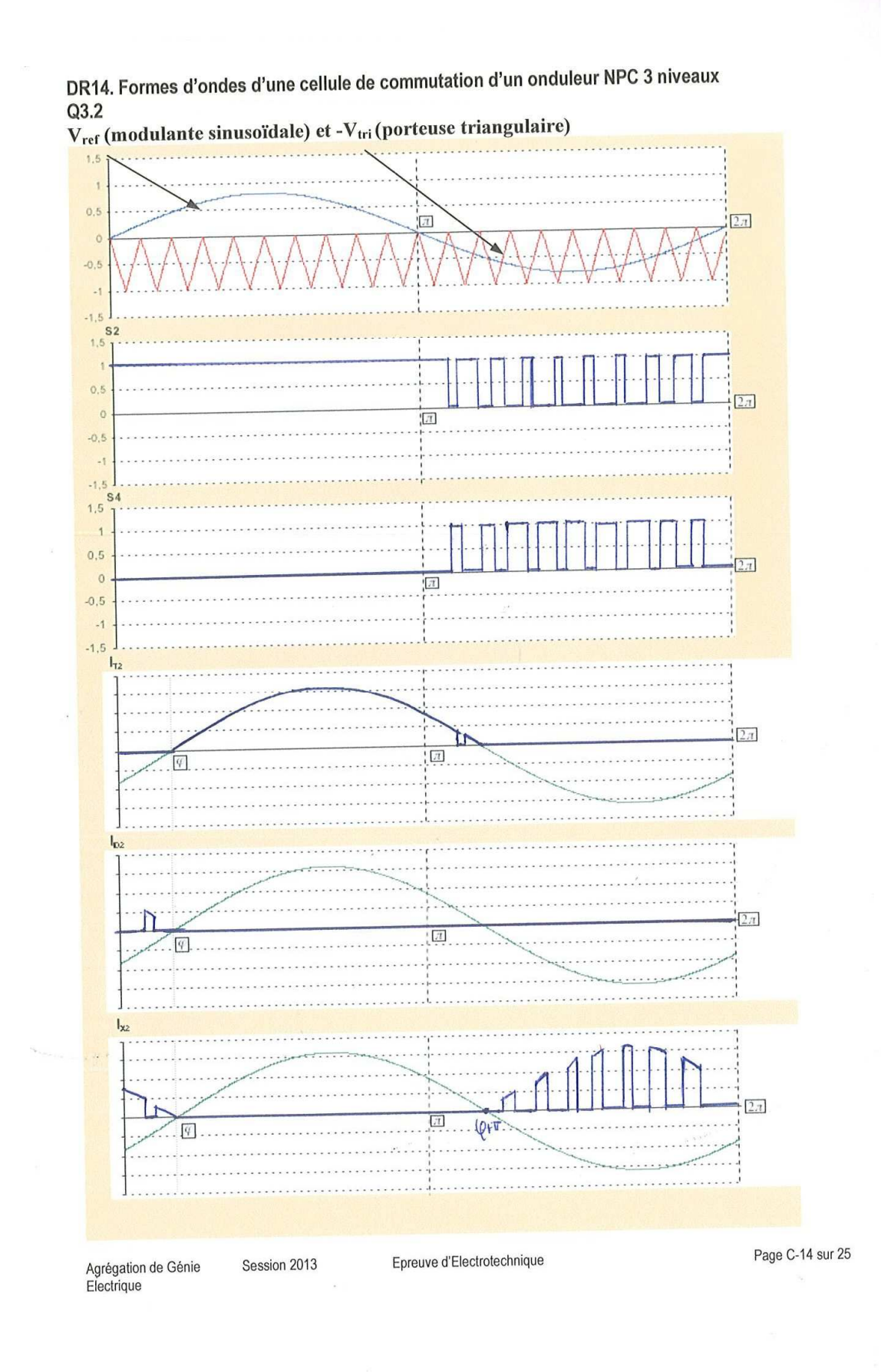

DR15. Phases de fonctionnement d'une cellule de commutation d'un onduleur NPC 3 niveaux Q3.3 : Tension de sortie Vs

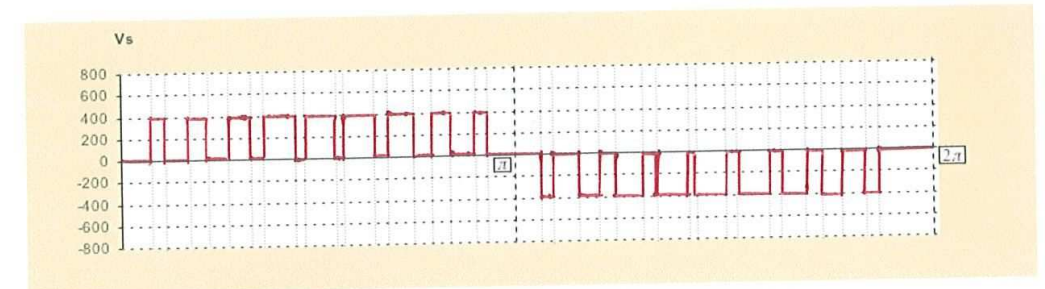

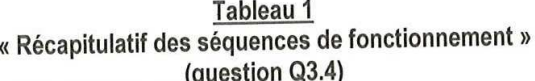

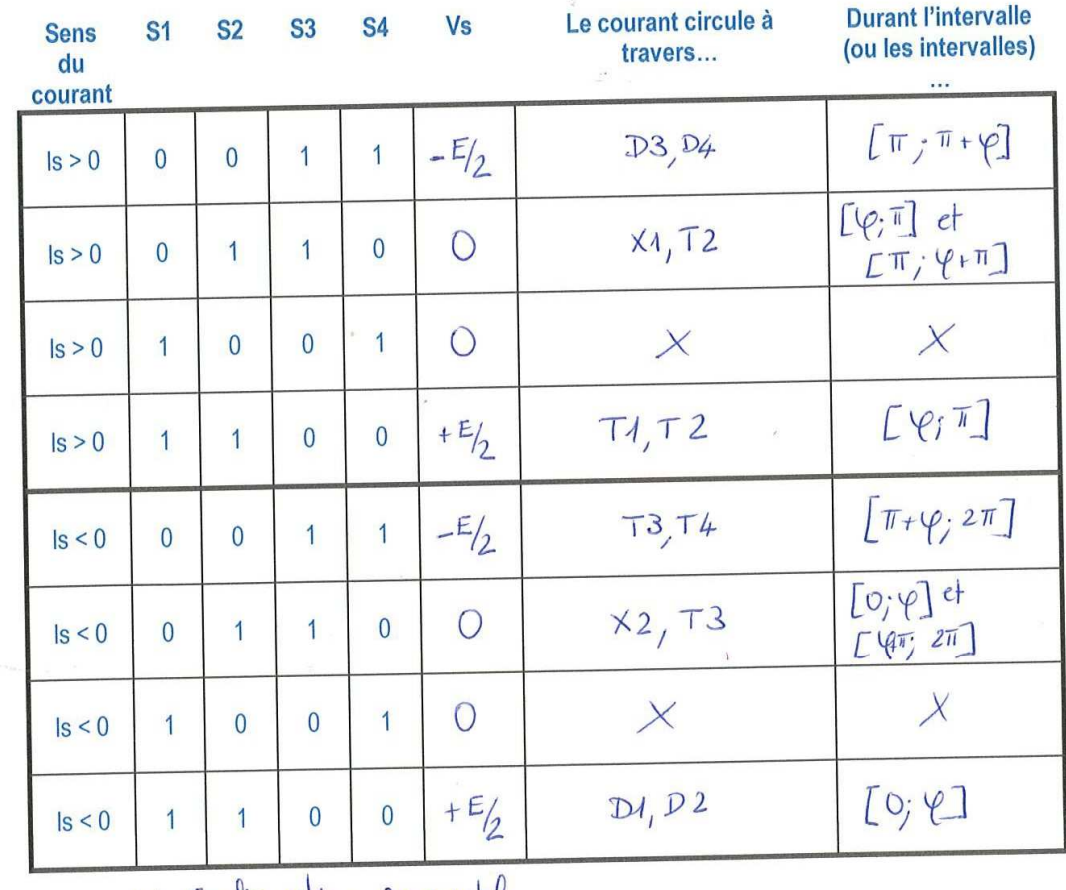

 $\times$  Comfiguration impossible Epreuve d'Electrotechnique Agrégation de Génie<br>Electrique Session 2013

Page C-15 sur 25

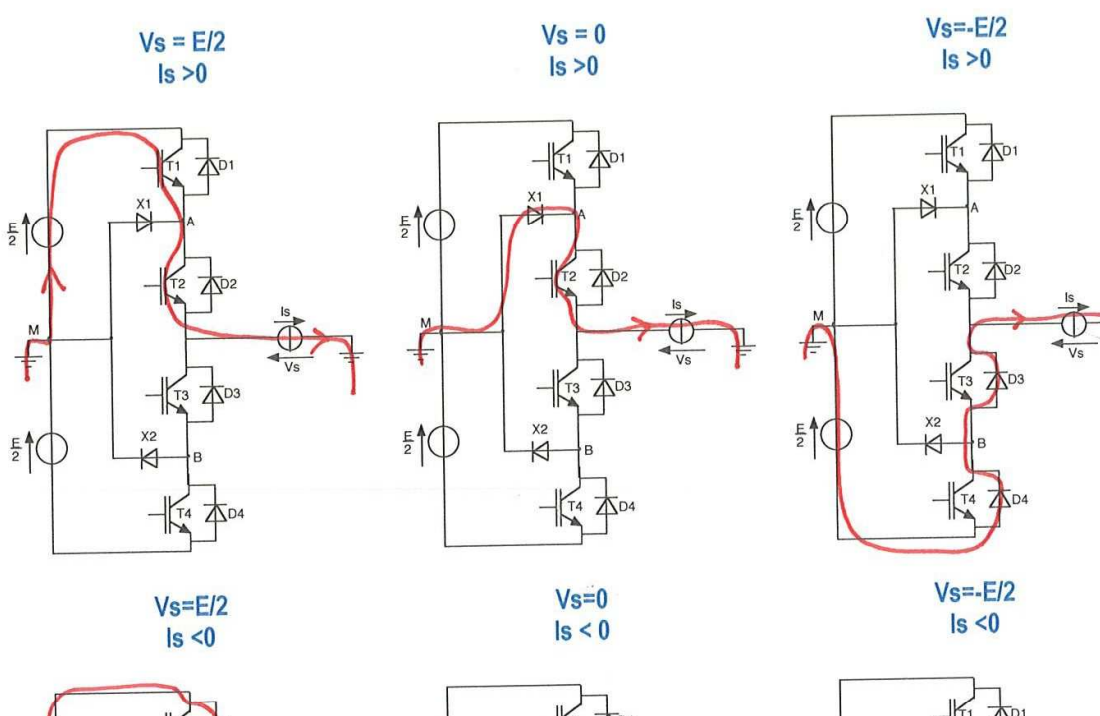

DR16. Phases de fonctionnement d'une cellule de commutation d'un onduleur NPC 3 niveaux DR16. Phases de fonctionnement d'une cellule de commutation d'un originelle NPS d'investigat.<br>Q3.4 – Sélection des interrupteurs passants pour les différentes configurations de Vs et ls.

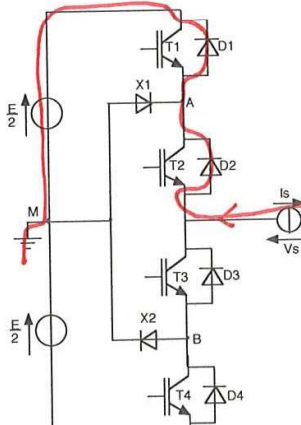

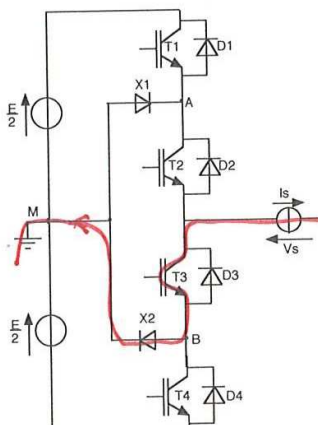

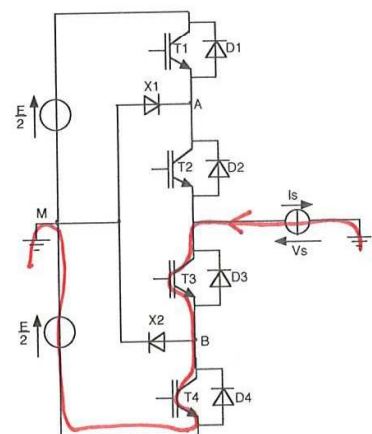

Agrégation de Génie<br>Electrique

Session 2013

Epreuve d'Electrotechnique

Page C-16 sur 25

DR17. Tableau récapitulatif du fonctionnement et des pertes d'un onduleur NPC 3 niveaux et d'un onduleur 2 niveaux  $Q3.18 -$ 

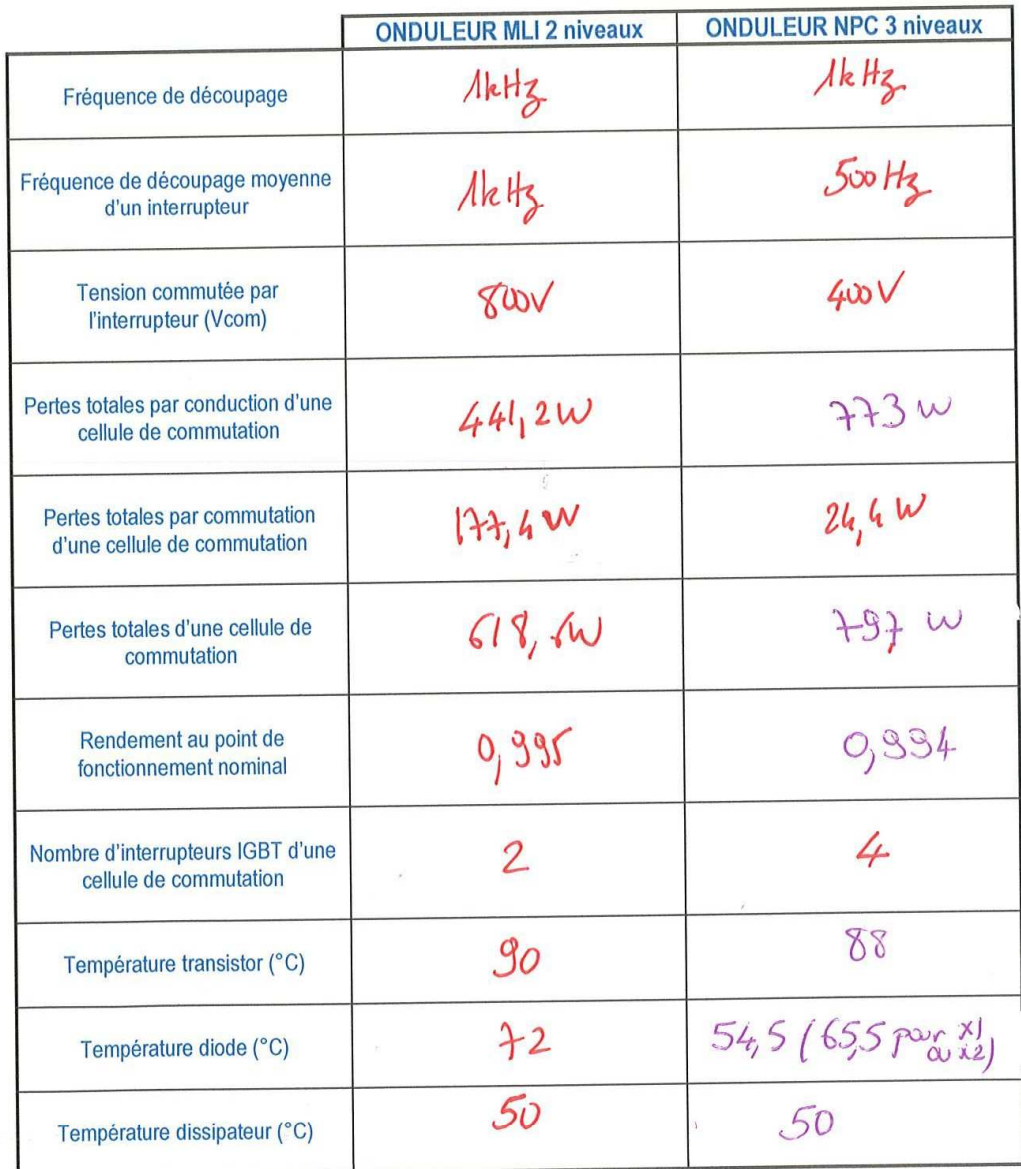

Agrégation de Génie<br>Electrique

Session 2013

Epreuve d'Electrotechnique

Page C-17 sur 25

## **Rapport de jury de l'épreuve de conception préliminaire d'un système, d'un procédé ou d'une organisation (durée 6 heures)**

Le sujet de la session 2013 était dédié à l'étude d'un système enrouleur-dérouleur (bobineuse VAS). Le sujet était décomposé en trois parties:

### • **Partie 1:**

La première partie est consacrée à l'étude électromécanique de l'enrouleur-dérouleur. L'objectif était d'obtenir les grandeurs caractéristiques mécaniques et électriques du système afin d'amener le candidat à justifier les choix moteur-variateur réalisé par le concepteur.

Cette partie a été traitée de façon assez correcte par les candidats. Néanmoins, les lois fondamentales de la dynamique et les méthodes de calculs par intégrale ne sont pas maîtrisées par une majorité de candidats.

• **Partie 2:** 

La seconde partie était consacrée à la motorisation électrique du système. Cette partie très classique abordait l'étude du schéma équivalent monophasé de la machine asynchrone triphasée afin de réaliser un bilan de puissances.

Cette partie, assez simple, ne faisait pas appel qu'aux fondamentaux de l'électrotechnique (arbre des puissances, grandeurs complexes, puissance en triphasé).

Les correcteurs ont été surpris par les lacunes importantes constatées dans ces domaines : de trop nombreux candidats ne maîtrisent pas l'outil mathématique complexe (module, argument) et ne disposent pas de capacité d'abstraction pour aborder un système triphasé à partir d'un schéma monophasé équivalent.

• **Partie 3:** 

La troisième partie était dédiée à la comparaison d'un bras onduleur de type NPC (Neutral Point Clamp) avec un onduleur 2 niveaux. L'étude des formes d'ondes en sortie ainsi que les pertes dans les différents composants de la structure était proposée.

Un peu plus originale que les parties 1 et 2, cette partie déjà abordée dans les sujets des années précédentes n'a été que très peu traitée, confirmant les difficultés des candidats à comprendre et dimensionner les systèmes d'électronique de puissance.

Ce sujet permettait de tester les compétences des candidats sur un large spectre de connaissances (de l'électromécanique à l'électronique de puissance en passant par la thermique), ainsi qu'il est attendu d'un professeur agrégé.

Le jury a encore constaté de graves lacunes sur les fondamentaux du Génie Electrique ce qui entraîne un manque de recul sur les ordres de grandeur des résultats obtenus (pertes négatives ou gigantesques (MW) dans les composants semi-conducteurs, temps de réponse < 1s pour un enrouleur de 3 tonnes).

Pour faciliter la préparation à cette épreuve et compte tenu des faiblesses observées dans cette session, le jury propose les recommandations suivantes aux candidats :

- Les notions de base de l'électrotechnique et de l'électronique de puissance doivent impérativement être mieux maîtrisées : celles-ci relèvent des programmes des licences et master 1 en EEA.
- Des révisions sur les techniques mathématiques de base orientées Génie Electrique sont fortement recommandées (intégrale, dérivée, complexes, valeur efficace, valeur moyenne,…)
- L'épreuve est longue, les candidats doivent s'entraîner aux techniques de composition afin de traiter une proportion suffisante du sujet.
- Le sujet comportant des parties indépendantes, il est recommandé aux candidats de ne pas traiter celui-ci de façon linéaire mais plutôt en fonction de leurs connaissances les mieux maîtrisées. Une lecture de l'ensemble du sujet est donc fortement conseillée.

### **Résultats**

163 candidats ont composé dans cette épreuve. La moyenne des notes obtenues après une péréquation entre les trois épreuves écrites, est de 8/20 avec un écart type de 2,5:

17,14 comme meilleure note ;

4,62 comme note la plus basse.

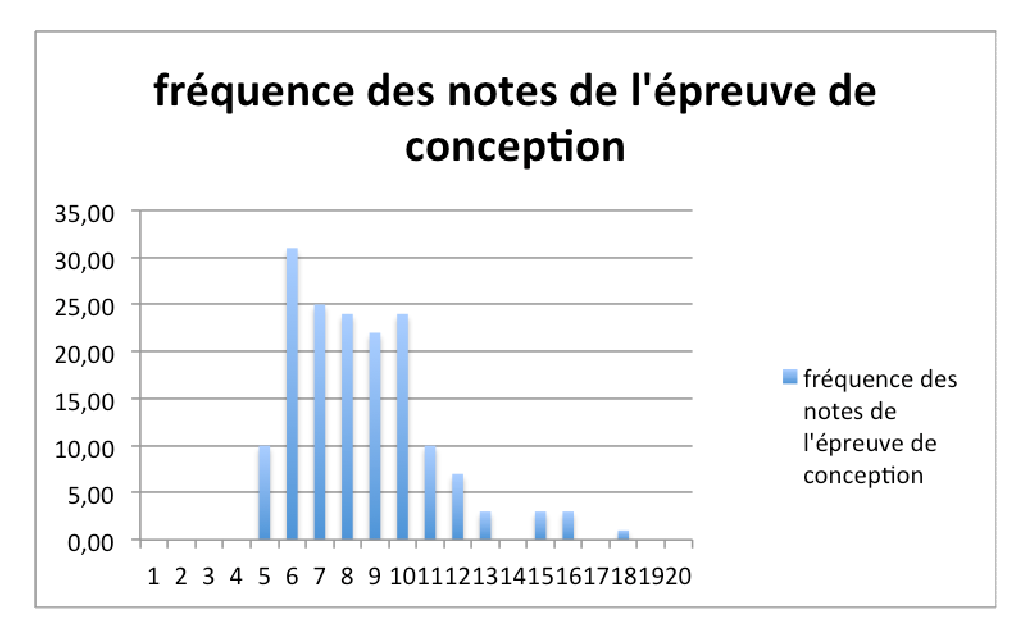

## **Rapport de jury - épreuve d'admission n°1**

### **«Exploitation pédagogique d'une activité pratique relative à l'approche globale d'un système pluritechnique»**

### **Définition de l'épreuve**

L'épreuve a pour but d'évaluer l'aptitude du candidat à :

- mettre en œuvre et conduire une expérimentation, une analyse de comportement d'un système réel ou d'un équipement, notamment à l'aide de systèmes informatiques associés à des logiciels de traitement, de simulation, de représentation;
- analyser et vérifier ou comparer les performances de tout ou partie de ce système pluritechnique, notamment à partir de modèles de comportement et de mesures ;
- justifier ou critiquer les solutions constructives retenues et les choix relatifs à la réalisation (hypothèses, comparaison multicritère des choix techniques et des organisations, évaluations économiques, etc.) en regard du cahier des charges ;
- exploiter les résultats obtenus et formuler des conclusions ;
- concevoir et organiser le plan d'une séquence de formation pour un objectif pédagogique imposé à un niveau de classe donné. Elle prend appui sur les investigations et les analyses effectuées au préalable par le candidat au cours des activités pratiques ;
- le candidat est amené au cours de sa présentation orale à expliciter sa démarche méthodologique, à mettre en évidence les informations, données et résultats issus des investigations conduites au cours des activités pratiques qui lui ont permis de construire sa séquence de formation, à décrire et situer la séquence de formation qu'il a élaborée.

Au cours de l'entretien, le candidat est conduit plus particulièrement à préciser certains points de sa présentation ainsi qu'à expliquer et justifier les choix de nature didactique et pédagogique qu'il a opérés dans la construction de la séquence de formation présentée.

### **2- Les supports utilisés pour la session 2013**

Les supports proposés pour l'activité pratique de la session 2013 permettaient, à partir d'une analyse systémique globale, l'analyse d'un problème technique particulier, relatif à l'option Ingénierie Électrique de l'agrégation.

### **Système pilote automatique électrique de bateau.**

Ce système pluri-technique offre plusieurs possibilités aux candidats, une modélisation des parties opératives et une visualisation des différentes pièces à l'aide d'un modeleur volumique ainsi qu'une analyse fine du fonctionnement du bus de communication en liaison avec différents constituants (anémomètre, girouette, commande de cap).

### **Système pilote automatique hydraulique de bateau**

Ce système pluri-technique associe une technologie électrique et une technologie hydraulique, il est centré sur la modélisation des constituants pour réaliser un asservissement de cap. Les informations sont acquises (fonction "acquérir") grâce aux différents capteurs, et accessibles visuellement (fonction "communiquer") sur un ou plusieurs cadrans afin de délivrer en temps réel (fonction "traiter") des messages au skipper et des ordres à la chaîne d'énergie. Les ordres à destination de la chaîne d'énergie auront pour effet de modifier la trajectoire du bateau, activer l'alarme ... L'énergie électrique d'entrée (batterie) est distribuée puis convertie (fonctions "distribuer et convertir") en énergie hydraulique, puis mécanique qui, transmise (fonction "transmettre") à l'actionneur du bateau, engendrera un changement de trajectoire.

### **Système compacteur solaire communicant**

Le système a été conçu pour compacter des déchets, qui permet à une corbeille de rue de contenir cinq fois plus de déchets, pour un même volume, réduisant ainsi le nombre de ramassages des déchets. Ce dispositif est un procédé simple et innovant ayant un fonctionnement totalement autonome grâce à son auto-alimentation électrique. Les compacteurs sont communicants à distance (GPRS), ce qui permet de gérer et d'optimiser le service de collecte par géolocalisation. La partie opérative est entièrement instrumentée sur la partie mécanique ce qui favorise la modélisation.

### **Système de positionnement d'un télescope**

L'Astro-Lab (Réf. SASTRO) est un équipement pédagogique bâti autour d'un télescope motorisé qui met à la portée du grand public l'observation des objets célestes. Le télescope peut être commandé grâce à son boitier de commande ("raquette") ou par ordinateur en liaison locale (série - USB) ou distante (réseau TCP/IP). L'utilisateur spécifie simplement sa position géographique, puis au moyen de ses capteurs intégrés et de ses moteurs asservis, le télescope réalise automatiquement sa mise en référence par rapport au repère céleste (mise en station). Il est proposé aux candidats, la carte de commande didactisée d'un axe du télescope pour réaliser une identification des différents constituants et programmer la carte de commande Arduino (Uno).

### **Système de contrôle de consommation (Clip Flow)**

ClipFlow est un système de contrôle énergétique permettant le diagnostic et la surveillance de:

La consommation d'eau ;

la consommation d'électricité ;

le suivi de température ;

la consommation de gaz.

Afin de répondre aux impératifs environnementaux de réduction/maîtrise des consommations, le système est didactisé et composé de 3 lots :

Serveur ETWS

qui permet un accès distant à l'historique des consommations avec des capteurs autonomes communicants sans fil, un micro-serveur sous linux, une base de données MySQL et un serveur web Apache.

#### Sous ensemble hydraulique Clip Flow

C'est un disjoncteur d'eau qui permet une mesure du débit d'eau instantané, une mesure de la consommation d'eau, une mesure de la température de l'eau, il transmet les données mesurées au serveur et des messages d'alarme.

### Sous ensemble Energie

Cette partie mesure l'énergie électrique consommée et la température ambiante.

### **3- Le déroulement de l'épreuve**

La durée totale de l'épreuve est de six heures (activités pratiques : quatre heures ; préparation de l'exposé : une heure ; exposé : quarante minutes maximum ; entretien: vingt minutes maximum). Dix points sont attribués à la première partie liée aux activités pratiques. Dix points sont attribués à la seconde partie liée à la leçon. L'épreuve est coefficient 2.

La proposition pédagogique attendue, directement liée aux activités pratiques réalisées, est relative aux enseignements technologiques de spécialité du cycle terminal "sciences et technologies de l'industrie et du développement durable (STI2D)" du lycée et des programmes de BTS et DUT relatifs aux champs couverts par l'option Ingénierie électrique de l'agrégation.

### **Tirage au sort**

Un tirage au sort en début de séance permettait d'affecter un poste de travail au candidat, parmi les six préparés en amont par les membres du jury.

### **Activités pratiques**

Durant les quatre heures passées dans le laboratoire, le candidat est accompagné par un membre du jury, chargé de le guider dans la mise en oeuvre du système et dans ses choix matériels et/ou logiciels.

### **Préparation de l'exposé**

Après les quatre heures d'activités pratiques, le candidat est accompagné en salle de préparation. Il y reste une heure et dispose, pour préparer son exposé, de l'ordinateur avec lequel il a conduit ses activités pratiques au cours de la première partie de l'épreuve.

### **Présentation orale**

Le candidat est amené au cours de sa présentation orale à expliciter sa démarche méthodologique, à mettre en évidence les informations, données et résultats issus des investigations conduites au cours des activités pratiques qui lui ont permis de construire sa proposition pédagogique.

### **Entretien de 20 minutes**

Au cours de l'entretien, le candidat est conduit plus particulièrement à préciser certains points de sa présentation ainsi qu'à expliquer et justifier les choix de nature didactique et pédagogique qu'il a opérés dans la construction de la séquence de formation présentée.

### **L'évaluation**

Chaque candidat est évalué à partir d'une grille de compétences identique pour tous les sujets. Cet outil, construit en trois parties (activités pratiques, soutenance et entretien), permet d'évaluer équitablement tous les candidats, selon les mêmes compétences et indicateurs. La première partie fournit une note sur 10 points. L'association de la deuxième et de la troisième partie fournit aussi une note sur 10 points.

### **4- Les attentes du jury**

### **Partie pratique**

Le jury fait un certain nombre de constats qui peuvent se synthétiser en quatre parties, diagnostic et prescription (-) :

4.1- Les candidats éprouvent de grandes difficultés devant le caractère pluri technique des systèmes.

− Il faut améliorer les connaissances technologiques des éléments et des structures, afin de décoder efficacement l'architecture d'un système et les raisons de son comportement ; il s'agit bien de « Sciences Industrielles pour l'Ingénieur »

4.2- Nous constatons également des difficultés à modéliser, même simplement, tout ou partie d'un système pluritechnique : les modélisations proposées sont incomplètes ou incohérentes, ou au contraire excessivement détaillées sur un seul élément du système. Tous les supports proposés sont pluritechniques, or de nombreux candidats se cantonnent dans leur spécialité. Il nous semble qu'il est nécessaire pour les candidats :

- − d'approfondir les connaissances de base en physique générale de façon à extraire des relations entrées-sorties significatives et justes sur des systèmes concernés par plusieurs domaines de la physique ;
- − d'améliorer les capacités à modéliser et utiliser à cette fin les logiciels de simulation des systèmes dynamiques ;
- − d'être attentif à suivre une démarche tout à la fois scientifique et pragmatique, afin de relier efficacement les éléments structurels aux connaissances théoriques et choisir le niveau de modélisation requis.
- 4.3- Concernant la démarche pédagogique demandée dans cette épreuve, Il existe également des difficultés pour extraire du système et du référentiel de formation, une stratégie globale adaptée à l'enseignement visé :
	- − s'approprier des outils de description systémique (SysML : des diagrammes simples permettant une description du système à destination des élèves) ;
	- − s'entrainer à faire le lien entre la description systémique et les modèles comportementaux ;
	- − s'entrainer à faire le lien entre une description systémique et des centres d'intérêt compatibles avec les référentiels de formation à travers une problématique significative ;
	- − s'entrainer à extraire d'un système, en fonction des objectifs, les activités qui seront proposées à des élèves sur la base d'un scénario réaliste et détaillé de la séquence et d'une ou plusieurs séances.

4.4- Le format de l'exposé oral est mal utilisé

− Il est recommandé d'allouer 5 minutes à la présentation du système, 15 minutes à la présentation des investigations expérimentales et 20 minutes au développement détaillé de la séquence pédagogique

### **Exposé et entretien**

Le candidat dispose de 40 minutes pour présenter la séquence pédagogique qu'il souhaiterait construire à partir des activités pratiques menées lors de la première partie de l'épreuve.

### **Conseils pour la préparation de l'épreuve**

Pour que les futurs candidats puissent aborder cette épreuve de l'agrégation de Sciences Industrielle de l'Ingénieur – Option Ingénierie Électrique dans des conditions optimales, il est important de préciser que chaque séquence pédagogique présentée doit être contextualisée et construite à partir d'objectifs bien précis, avec des prérequis correctement identifiés dans le programme ou le référentiel de formation ciblé par le sujet.

Enfin, rappelons qu'un exposé de 40 minutes ne s'improvise pas et qu'il est nécessaire de se préparer à construire un plan structuré d'intervention bien en amont des épreuves orales.

### **5- Résultats**

28 candidats ont composé pour cette première épreuve d'admission. La moyenne des notes obtenues est de 7,49/20 avec :

18,6 comme meilleure note ;

3,82 comme note la plus basse.

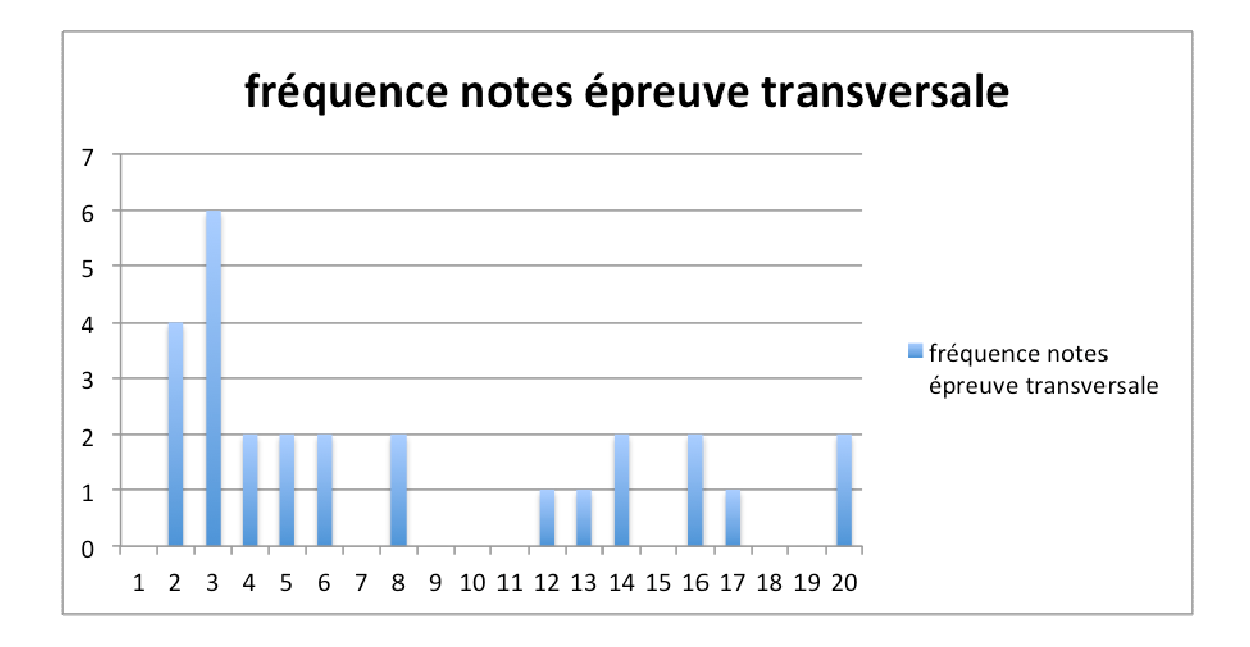

## **Rapport de jury - épreuve d'admission n°2**

### **« Activité pratique et exploitation pédagogique relatives à l'approche spécialisée d'un système pluritechnique ».**

### **Définition de l'épreuve**

Cette épreuve a pour objectif d'évaluer l'aptitude du candidat à :

- − mettre en œuvre des matériels ou équipements, associés si besoin à des systèmes informatiques de pilotage, de traitement, de simulation, de représentation :
- − conduire une expérimentation, une analyse de fonctionnement d'une solution, d'un procédé, d'un processus, dans la spécialité du concours, afin d'analyser et vérifier les performances d'un système technique ;
- − exploiter les résultats obtenus et formuler des conclusions ;
- − concevoir et organiser une séquence de formation pour un objectif pédagogique imposé à un niveau de classe donné, et présenter de manière détaillée un ou plusieurs points-clefs des séances de formation constitutives. Cette séquence prend appui sur les investigations et les analyses effectuées au préalable par le candidat au cours d'activités pratiques relatives à un système technique.

#### **1- Les supports utilisés pour la session 2013**

Les supports proposés pour l'activité pratique de la session 2013 permettaient, à partir d'une analyse systémique globale, l'analyse d'un problème technique particulier, relatif à l'option Ingénierie Électrique de l'agrégation.

#### **Système d'éclairage communicant par bus de terrain.**

Le sujet portait sur l'étude d'un système composé de ballast à tubes fluorescents, gradables, commandés par un bus de terrain dédié aux applications d'éclairage. Il comportait deux versions. La première mettait en évidence les spécificités du bus de terrain utilisé, tandis que la seconde proposait d'étudier le convertisseur de puissance du ballast.

#### **Convertisseur électromécanique pour éolienne**

Le sujet s'intéressait à la conversion d'énergie dans le cadre d'une éolienne travaillant à vitesse variable. Outre la prise en main du système et la compréhension de sa commande réalisée sous LabView, il était demandé au candidat d'évaluer les performances de l'ensemble et de maîtriser les paramètres de réglage.

### **Utilisation d'une plateforme robotique pédagogique de recherche et développement**

Au travers d'une démarche d'appropriation progressive des fonctionnalités du système et de son organisation matérielle et logicielle, Il était demandé au candidat de modifier une partie d'un programme et de l'implémenter dans la carte mère du robot. La démarche mise en œuvre dans la partie pratique de l'épreuve permettait ainsi d'appréhender la notion de « projet » en informatique industrielle.

### **Traitement numérique du signal appliqué au traitement d'image**

Le sujet s'intéressait au traitement numérique du signal, en particulier aux filtres numériques, et s'appuyait sur l'acquisition et le traitement d'images captées à l'aide d'une caméra numérique (dans le cas d'images planétaires ou tout autre type d'application d'imagerie numérique).

### **Micro centrale hydraulique**

Le sujet portait sur l'étude d'une micro centrale hydraulique raccordée au réseau de distribution. Après une découverte progressive du fonctionnement du système à travers une problématique énergétique, le candidat devait montrer les difficultés d'exploitation de ce type de centrale en mode isolée.

### **2- Le déroulement de l'épreuve**

La durée totale de l'épreuve est de six heures (activités pratiques : quatre heures ; préparation de l'exposé : une heure ; exposé : quarante minutes maximum ; entretien: vingt minutes maximum). Dix points sont attribués à la première partie liée aux activités pratiques. Dix points sont attribués à la seconde partie liée à la leçon. L'épreuve est coefficient 2.

La proposition pédagogique attendue, directement liée aux activités pratiques réalisées, est relative aux enseignements technologiques de spécialité du cycle terminal "sciences et technologies de l'industrie et du développement durable (STI2D)" du lycée et des programmes de BTS et DUT relatifs aux champs couverts par l'option Ingénierie électrique de l'agrégation.

### **Tirage au sort**

Un tirage au sort en début de séance permettait d'affecter un poste de travail au candidat, parmi les six préparés en amont par les membres du jury.

### **Activités pratiques**

Durant les quatre heures passées dans le laboratoire, le candidat est accompagné par un membre du jury, chargé de le guider dans la mise en oeuvre du système et dans ses choix matériels et/ou logiciels.

### **Préparation de l'exposé**

Après les quatre heures d'activités pratiques, le candidat est accompagné en salle de préparation. Il y reste une heure et dispose, pour préparer son exposé, de l'ordinateur avec lequel il a conduit ses activités pratiques au cours de la première partie de l'épreuve.

### **Présentation orale**

Le candidat est amené au cours de sa présentation orale à expliciter sa démarche méthodologique, à mettre en évidence les informations, données et résultats issus des investigations conduites au cours des activités pratiques qui lui ont permis de construire sa proposition pédagogique.

### **Entretien de 20 minutes**

Au cours de l'entretien, le candidat est conduit plus particulièrement à préciser certains points de sa présentation ainsi qu'à expliquer et justifier les choix de nature didactique et pédagogique qu'il a opérés dans la construction de la séquence de formation présentée.

### **L'évaluation**

Chaque candidat est évalué à partir d'une grille de compétences identique pour tous les sujets. Cet outil, construit en trois parties (activités pratiques, soutenance et entretien), permet d'évaluer équitablement tous les candidats, selon les mêmes compétences et indicateurs. La première partie fournit une note sur 10 points. L'association de la deuxième et de la troisième partie fournit aussi une note sur 10 points.

### **4- Les attentes du jury**

### **Partie pratique**

Le jury attend d'un candidat à l'agrégation qu'il sache clairement identifier les objectifs de l'activité pratique proposée. Même si le candidat n'est pas expert dans le domaine sur lequel porte le sujet tiré au sort, les activités sont construites de façon progressives et abordables à un niveau BTS ou DUT.

L'utilisation de progiciels de simulation multiphysique et de création d'instruments virtuels (tels que Matlab-Simulink, Scilab, OpenModelica, LabView,…) ne peut plus être ignorée d'un candidat à l'agrégation de sciences industrielles de l'ingénieur.

En outre, l'option ingénierie électrique de l'agrégation impose la maîtrise des concepts de développement logiciel à partir d'un environnement professionnel. La connaissance d'un ou plusieurs langages structurés (compilés ou interprétés) est vivement recommandée.

Il est regrettable qu'en 2013 certains candidats ne maîtrisent pas parfaitement l'utilisation d'appareils de mesures devenus classiques (oscilloscopes numériques, analyseurs de réseau,…).

Outre les fondements de l'ingénierie électrique, les diagrammes les plus utilisés de la modélisation SysML (ou UML) doivent obligatoirement être connus par tous les candidats.

Cette première partie de l'épreuve permet au jury d'évaluer les compétences du candidat dans la mise en œuvre d'un système technique, mais aussi dans sa maîtrise des concepts fondamentaux, du domaine de l'ingénierie électrique qu'il permet d'aborder.

### **Exposé et entretien**

Le candidat dispose de 40 minutes pour présenter la séquence pédagogique qu'il souhaiterait construire à partir des activités pratiques menées lors de la première partie de l'épreuve. Beaucoup trop de candidats n'exploitent pas correctement la totalité du temps dont ils disposent. Une trop grande partie des candidats s'arrête après moins de 10 minutes d'exposé.

La présentation d'une séquence pédagogique impose une définition correcte de ses objectifs, au regard du programme ou du référentiel de formation précisé dans le sujet de l'épreuve. La définition des prérequis ne doit pas s'arrêter à une liste plus ou moins exhaustive d'unités d'enseignement ou de savoirs.

Il est impératif qu'un lien argumenté existe entre les activités pratiques mises en œuvre dans la première partie de l'épreuve et la séquence pédagogique proposée. Il n'est pas envisageable que la séquence pédagogique proposée soit une recopie, plus ou moins fidèle, de la première partie de l'épreuve.

### **Conseils pour la préparation de l'épreuve**

Pour aborder cette épreuve dans des conditions optimales, il est conseillé aux futurs candidats à l'agrégation de Sciences Industrielle de l'Ingénieur – Option Ingénierie Électrique de :

- − maîtriser les outils de modélisation SysML et UML ;
- − connaître le programme d'Enseignement Technologique Transversal du baccalauréat STI2D et les programmes des spécialités Systèmes d'Information et Numérique et Énergie et Environnement ;
- − connaître le programme de sciences de l'ingénieur du baccalauréat scientifique ;
- − avoir pris connaissance des référentiels des BTS Systèmes électroniques, Informatique et Réseaux pour l'Industrie et les Service techniques et Électrotechnique ;
- − avoir pris connaissances du programme du DUT GEII ;

Il est important de préciser que chaque séquence pédagogique présentée doit être contextualisée et construite à partir d'objectifs bien précis, avec des prérequis correctement identifiés dans le programme ou le référentiel de formation ciblé par le sujet.

Enfin, rappelons qu'un exposé de 40 minutes ne s'improvise pas et qu'il est nécessaire de se préparer à construire un plan structuré d'intervention bien en amont des épreuves orales.

### **5- Résultats**

28 candidats ont composé pour cette première épreuve d'admission. La moyenne des notes obtenues est de 7,99 / 20 avec :

18,4 comme meilleure note ;

1,3 comme note la plus basse.

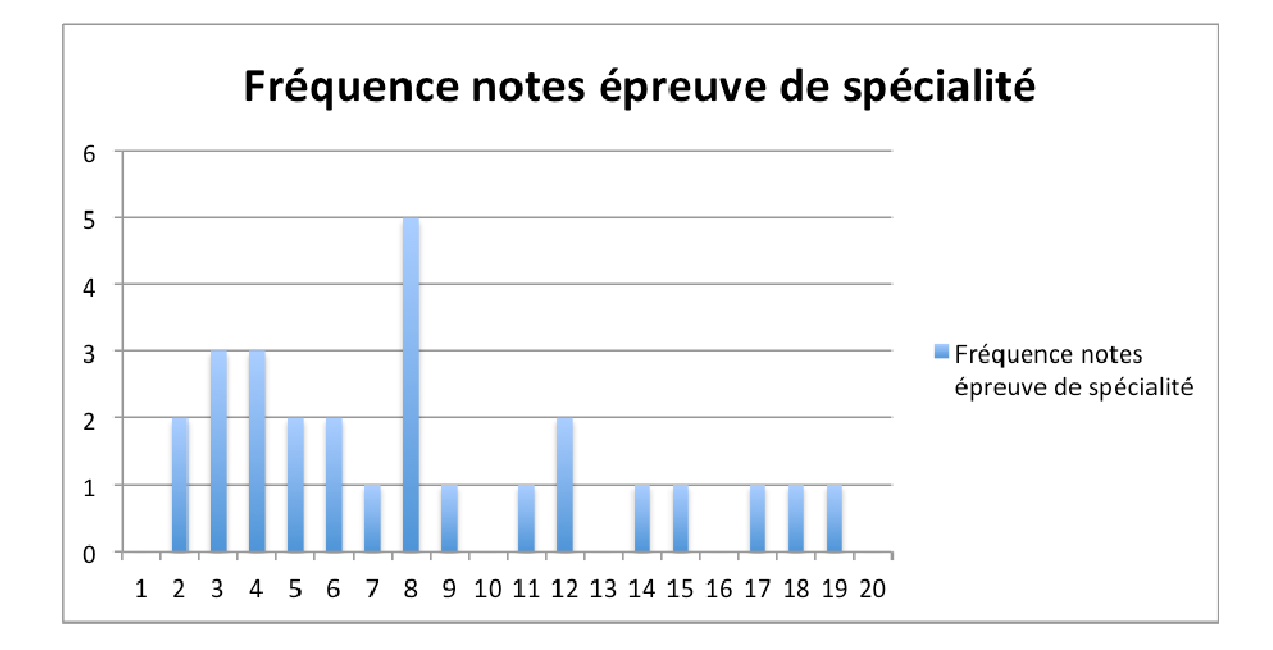

## **Rapport de jury - épreuve d'admission N°3**

## **« Épreuve sur dossier »**

### **1- Le déroulement de l'épreuve**

15 points sont attribués à la première partie et 5 points à la seconde (durée de la préparation : une heure trente minutes ; durée totale de l'épreuve : une heure ; coefficient 2).

### **3 e épreuve d'admission : épreuve de dossier**

Rappel des objectifs de l'épreuve (JO du 10 janvier 2012) et note du 7 Juin 2012

L'épreuve sur dossier comporte deux parties. 15 points sont attribués à la première partie et 5 points à la seconde (durée de la préparation : une heure trente minutes ; durée totale de l'épreuve : une heure; coefficient 2).

**Première partie** : soutenance devant le jury d'un dossier technique et scientifique réalisé par le candidat dans un des domaines de l'option préparée, suivie d'un entretien (présentation n'excédant pas vingt minutes ; entretien avec le jury : vingt minutes).

L'épreuve a pour but de vérifier que le candidat est capable de rechercher les supports de son enseignement dans le milieu économique et d'en extraire des exploitations pertinentes pour son enseignement en cycle terminal du lycée, en STS, en IUT ou en CPGE.

Le dossier présenté par le candidat est relatif à un système technique dont la dominante est choisie par le candidat. Son authenticité et son actualité sont des éléments décisifs.

 L'exposé et l'entretien permettent d'apprécier l'authenticité et l'actualité du problème choisi par le candidat, sa capacité à en faire une présentation construite et claire, à mettre en évidence les questionnements qu'il suscite et à en dégager les points remarquables et caractéristiques. Ils permettent également au candidat de mettre en valeur la qualité de son dossier et l'exploitation pédagogique qu'il peut en faire dans le cadre d'un enseignement. « En utilisant les moyens courants de présentation (vidéoprojecteur et informatique associée, en particulier), le candidat présente le support technique qu'il a choisi pour l'épreuve ainsi que les investigations et développements qu'il a conduits pour s'en approprier le fonctionnement et les évolutions potentielles. Lors de la présentation, le candidat justifiera le choix du support d'étude et les investigations conduites qui pourraient, selon lui, donner lieu à des exploitations pertinentes en cycle terminal du lycée, en STS, en IUT ou en CPGE.

Pendant l'entretien, le jury conduit des investigations destinées à se conforter dans l'idée que le dossier présenté résulte bien d'un travail personnel du candidat et s'en faire préciser certains points.

Les éléments constitutifs du dossier sont précisés par note publiée sur le site internet du ministère chargé de l'éducation nationale.

Les dossiers doivent être déposés au secrétariat du jury cinq jours francs avant le début des épreuves d'admission.

**Seconde partie** : interrogation portant sur la compétence "Agir en fonctionnaire de l'Etat et de façon éthique et responsable" (présentation : dix minutes ; entretien avec le jury : dix minutes).

 Le candidat répond pendant dix minutes à une question, à partir d'un document qui lui a été remis au début de l'épreuve, question pour laquelle il a préparé les éléments de réponse durant le temps de préparation de l'épreuve. La question et le document portent sur les thématiques regroupées autour des connaissances, des capacités et des attitudes définies, pour la compétence désignée ci-dessus, dans le point 1 de l'annexe de l'arrêté du 12 mai 2010. L'exposé se poursuit par un entretien avec le jury pendant dix minutes.

### **Commentaire du jury**

Il est demandé aux candidats de fournir au format numérique un exemplaire de leur dossier et une présentation 5 jours plein avant le début des épreuves. La présentation peut être modifiée jusqu'à la soutenance devant le jury.

Quelques candidats ont fort bien réussi l'épreuve dans sa totalité. La meilleure note obtenue est de 13/15 pour la partie dossier et de 4,6/5 pour la partie AEFE.

### **2- Première partie : « soutenance du dossier ».**

Pour cette partie de l'épreuve, il est demandé au candidat d'enrichir ses compétences et ses connaissances à partir d'un travail véritablement engagé avec des partenaires industriels ou universitaires.

 Le jury apprécie la qualité des relations entre le candidat et une entreprise ou un laboratoire, préfiguration de la qualité des partenariats que pourra nouer l'enseignant dans ses activités. Il attend qu'une problématique soit posée avec pour support un système pluritechnique qui donne lieu à une analyse de son fonctionnement et de ses performances. Il apprécie que le candidat ait proposé une réelle contribution à la l'expression de cette problématique et aux éléments contribuant à sa résolution.

Le candidat doit faire l'effort de proposer des modélisations des systèmes supports de la problématique, et développer des éléments de simulations pour évaluer l'efficacité des solutions étudiées. À travers ces développements, le candidat montre sa maîtrise des outils numériques de simulation en rapport avec le sujet. Enfin, il est indispensable de comparer les résultats simulés aux résultats expérimentaux liés aux solutions retenues, de montrer les innovations proposées et leur rapport à l'état de l'art du domaine.

Les développements scientifiques apportés doivent être en relation avec le problème à résoudre. Ils doivent se situer au niveau du concours et ne pas se restreindre au niveau des élèves visés par l'application pédagogique. Le jury évalue la capacité d'un candidat à s'approprier les aspects technologiques et scientifiques du problème à résoudre et la pertinence de sa transposition au niveau des élèves choisi pour l'exploitation pédagogique.

L'exploitation pédagogique doit être développée en précisant les référentiels choisis, les compétences et connaissances associées et l'organisation matérielle des activités d'enseignement. La séquence proposée doit s'inscrive dans une progression générale. Il est demandé au candidat de faire preuve de réalisme dans les organisations pédagogiques proposées. Le jury apprécie que la séquence puisse se faire avec des équipements classiquement disponibles dans les établissements ou avec des investissements raisonnables,.

Le dossier est une synthèse personnelle qui s'appuie sur des documents divers, notamment issus du partenariat. Il doit absolument respecter les règles de citation des sources.

### **3- Deuxième partie « agir en fonctionnaire de manière éthique et responsable »**

Les questions posées concernent des situations concrètes qu'un enseignant est amené à rencontrer dans l'exercice de son métier.

Trop de candidats se sont contentés d'énoncer quelques généralités et des solutions convenues.

Le candidat doit se projeter dans cette problématique et proposer des solutions concrètes pragmatiques et personnelles. Il doit aussi être capable de trouver les textes réglementaires pertinents et de s'y appuyer dans son argumentation.

Il est recommandé au candidat d'exploiter la totalité du temps imparti.

### **4- Résultats**

28 candidats ont composé pour cette première épreuve d'admission. La moyenne des notes obtenues est de 9,06 / 20 avec:

17,6 comme meilleure note ;

2,0 comme note la plus basse.

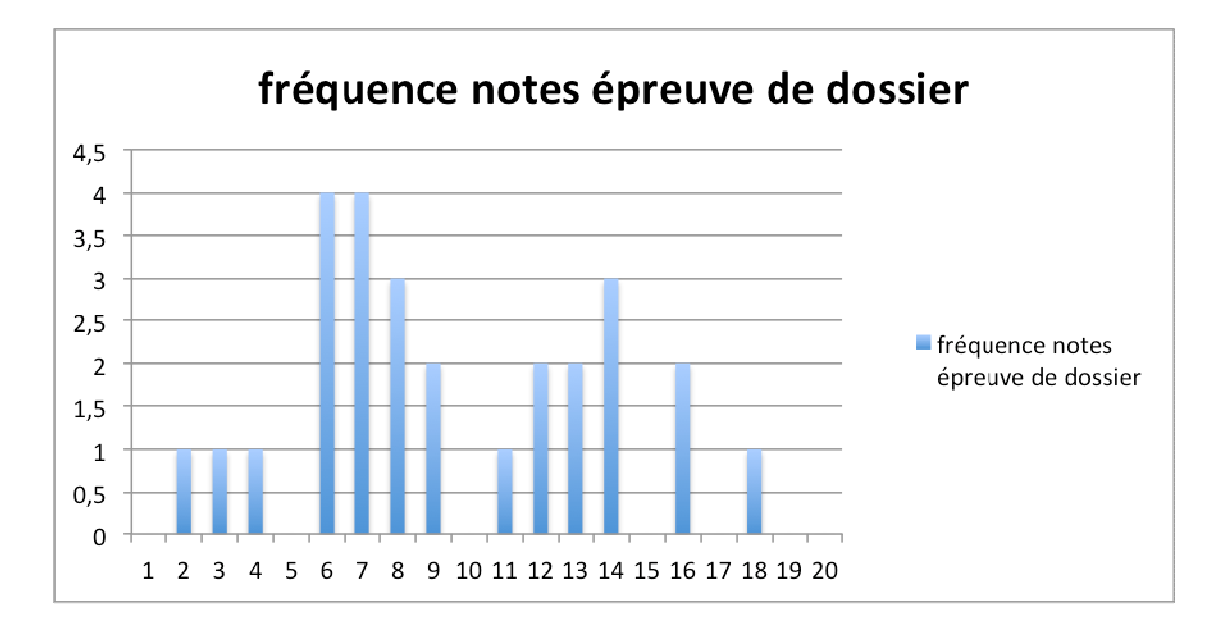